#### **FAKULTA MECHATRONIKY, INFORMATIKY A MEZIOBOROVÝCH**  STUDIÍ TUL

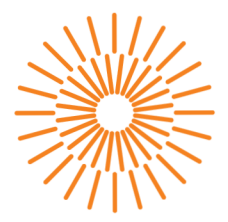

#### **Bakalářská práce**

### **Platforma pro modulární laboratorní přístroje**

*Autor práce:* **Libor Mahr** 

*Studijní program:* B0714A270001 - Mechatronika *Studijní obor:* B0714A270001 - Mechatronika *Vedoucí práce:* Ing. Leoš Petržilka

Liberec 2022

**FAKULTA MECHATRONIKY, INFORMATIKY A MEZIOBOROVÝCH STUDIÍ TUL** 

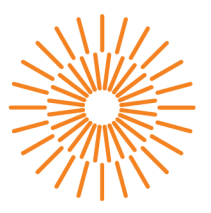

#### **Zadaní bakalářské prače**

### **Platforma pro modulární laboratorní přístroje**

*Jméno a příjmení:* **Libor Mahr**  *Osobní číslo:* M19000135 *Akademický rok:* 2021/2022

*Studijní program:* B0714A270001 Mechatronika *Zadávající katedra:* Ústav informačních technologií a elektroniky

#### **Zásady pro vypracování:**

- 1. Nastudujte problematiku základních laboratorních přístrojů a měření.
- 2. Sestavte hardwarovou a softwarovou koncepci modulární stavebnice laboratorního přístroje. Navrhněte vhodné elektrické parametry takového zařízení.
- 3. Prakticky realizujte prototyp základní platformy stavebnice (tj, hardwarové šasi), dále napájecí zdroj a elektronickou zátěž jako základní moduly, a to včetně návrhu a realizace DPS.

*Rozsah grafických prací: Rozsah pracovní zprávy: Forma zpracování práce: Jazyk práce:* 

podle potřeby dokumentace 30 - 40 stran tištěná/elektronická Čeština

#### **Seznam odborné literatury:**

- [1] BARTUŠEK, Karel. Měření v elektrotechnice. 2., přeprac. a dopi. vyd. Brno: VUTIUM, 2010. ISBN 978-80-214-4160-6.
- [2] Elektrotechnická měření. Praha: BEN technická literatura, 2002. ISBN 9788073000226.

*Vedoucí práce:* Ing. Leoš Petržilka Ústav informačních technologií a elektroniky

L.S.

*Datum zaclání práce:* 12. října 2021 *Předpokládaný termín odevzdání:* 23. května 2023

prof. Ing. Zdeněk Plíva, Ph.D. prof. Ing. Ondřej Novák, CSc.

děkan vedoucí ústavu

V Liberci dne 19. října 2021

## PROHLÁŠEN Í

Prohlašuji, že svou bakalářskou práci jsem vypracoval samostatně jako původní dílo s použitím uvedené literatury a na základě konzultací s vedoucím mé bakalářské práce a konzultantem.

Jsem si vědom toho, že na mou bakalářskou práci se plně vztahuje zákon č. 121/2000 Sb., o právu autorském, zejména  $§$  60 – školní dílo.

Beru na vědomí, že Technická univerzita v Liberci nezasahuje do mých autorských práv užitím mé bakalářské práce pro vnitřní potřebu Technické univerzity v Liberci.

Užiji-li bakalářskou práci nebo poskytnu-li licenci k jejímu využití, jsem si vědom povinnosti informovat o této skutečnosti Technickou univerzitu v Liberci; v tomto případě má Technická univerzita v Liberci právo ode mne požadovat úhradu nákladů, které vynaložila na vytvoření díla, až do jejich skutečné výše.

Současně čestně prohlašuji, že text elektronické podoby práce vložený do IS STAG se shoduje s textem tištěné podoby práce.

Beru na vědomí, že má bakalářská práce bude zveřejněna Technickou univerzitou v Liberci v souladu s § 47b zákona č. 111/1998 Sb., o vysokých školách a o změně a doplnění dalších zákonů (zákon o vysokých školách), ve znění pozdějších předpisů.

Jsem si vědom následků, které podle zákona o vysokých školách mohou vyplývat z porušení tohoto prohlášení.

25. 5. 2023 Libor Mahr

## PODĚKOVÁN Í

Rád bych poděkoval vedoucímu své práce panu Ing. Leošovi Petržílkovi za jeho myšlenky, nápady, kritiky a jeho laskavost a trpělivost a mým kamarádům Janovi Svárovskému a Pavlovi Vaščukovi za jejich myšlenky, nápady a kritiky.

## PLATFORMA PRO MODULÁRNÍ LABORATORNÍ PŘÍSTROJE

### ABSTRAKT

Tato bakalářská práce se zabývá vývojem platformy pro modulární laboratorní přístroje a prototypu v podobě elektronické zátěže.

Cílem bylo vytvořit otevřenou platformu, do které může kdokoli přispívat návrhem vlastních modulů, vylepšováním existujících modulů, psaním vlastního softwaru nebo úpravou existujícího softwaru.

Práce je rozdělena na průzkum trhu s podobnými platformami či zařízeními, základní návrh platformy, návrh prototypu a jeho realizaci. Návrh komponent byl proveden ve volně dostupných bezplatných programech.

Zprovoznění prototypu nebylo v časovém rámci práce úspěšné, ale práce na platformě bude nadále pokračovat.

**Klíčová slova:** modulární, laboratorní, přístroj, platforma, open-source, elektronika

### PLATFORM FOR MODULAR LABORATORY INSTRUMENTS

### ABSTRACT

This Bachelor thesis deals with development of a platform for modular laboratory devices and a demonstration device in the form of an electronic load.

The goal was to create an open platform, which anyone can contribute to by designing their own modules, upgrading existing modules, writing their own software or modification of existing software.

The thesis is divided into market research with similar platforms or devices, basic platform design, design of the demonstration device and its realization. Component design was done in freely available free of charge programs.

Commissioning of the device wasn't successful in the time frame of this thesis, but work on the platform will still continue.

**Keywords:** modular, laboratory, equipment, platform, open- -source, electronics

## **OBSAH**

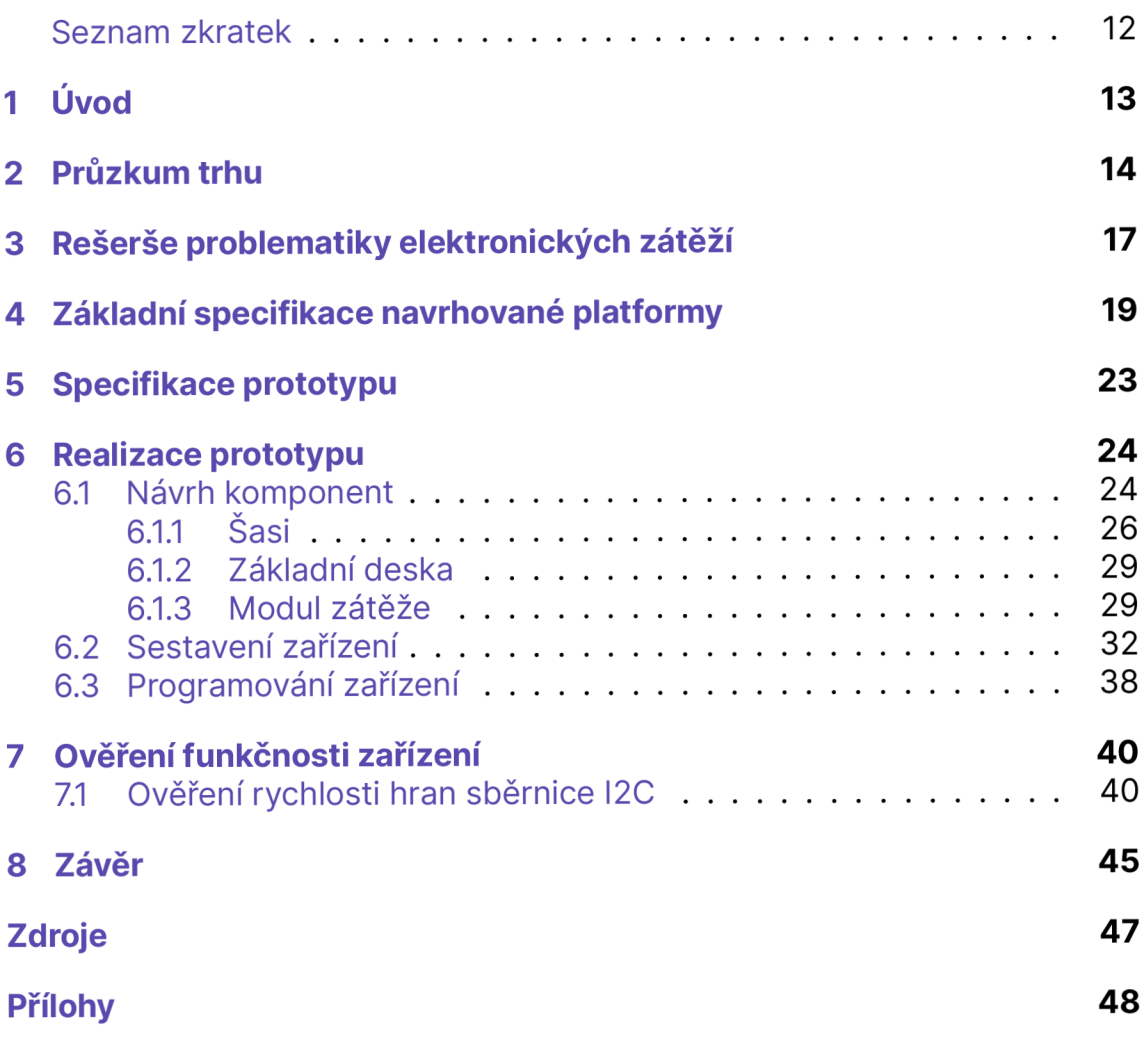

## SEZNAM ZKRATEK

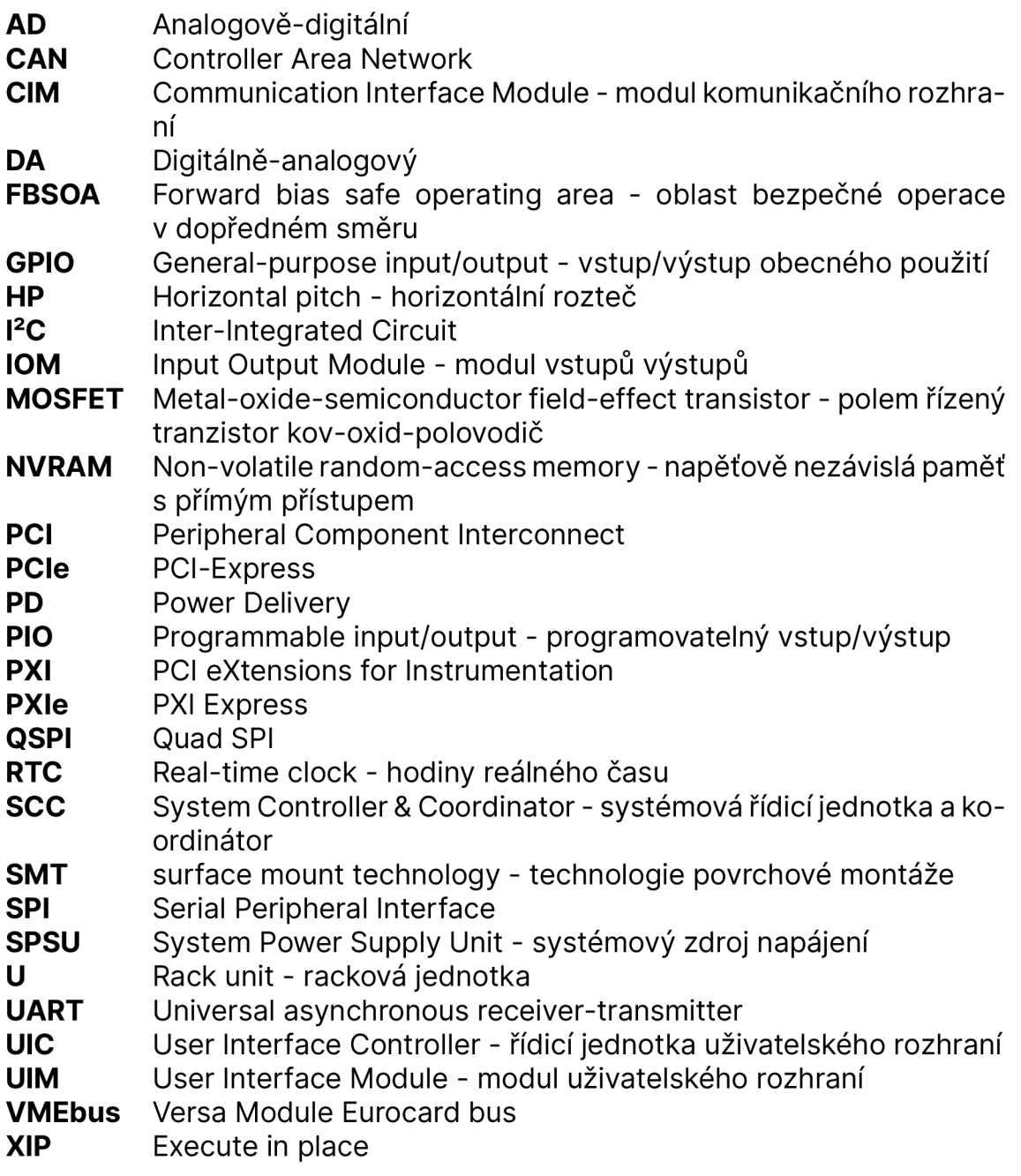

## 1 ÚVO D

Cílem práce je vytvořit platformu pro modulární laboratorní přístroje, na které když bude postaveno jakékoliv zařízení, tak si ho kdokoli může koupit nebo i postavit. Ať už se jedná o kutila, profesionála, nadšence, sběratele, studenta, malou firmu, velkou firmu, samoživitele, školní instituci atd. a volně jej využívat pro vývoj, výzkum, vzdělávání, etický hacking, výrobní či testovací procesy apod.

Cílem je vytvořit zařízení, které by si koncový uživatel mohl postavit na svůj stůl nebo vložit do svého racku a přizpůsobovat svým momentálním potřebám od vytváření vlastního softwaru a firmwaru či vylepšování existujícího softwaru a firmwaru přes tvorbu vlastních modulů či vylepšování existujících modulů až po neurčené využití. Měla by být možnost, aby si kdokoli mohl dopodrobna nastudovat, jak veškerý hardware, software nebo firmware za řízení fungují. Buď ze zvídavosti, pro účely oprav, nebo pro jakékoli jiné účely. Dalším cílem je aby si uživatel mohl zařízení vylepšit výměnou pouze částí, které chce vyměnit (např. modul osciloskopu).

Z uvedených důvodů je celá platforma navržena a publikována jako tzv. open-source systém, tedy systém, z licenčního hlediska, zcela otevřený jakýmkoliv změnám, úpravám či způsobům použití. Veškeré návrhy na platformě jsou z téhož důvodu prováděné na volně dostupném softwaru.

Tato práce se tedy zabývá jak návrhem koncepce platformy s takovýmto zaměřením, tak návrhem technického řešení platformy, a ověřením funkčnosti návrhu na konkrétnější aplikaci.

# 2 PRŮZKUM TRHU

Kdysi se vyráběly přístroje založené na paralelní sběrnici VMEbus<sup>1</sup> a kartách ve velikostech Eurocard a používaly konektor DIN 41612. Později došlo k přechodu na sběrnici PXI<sup>2</sup>, což je rozšíření sběrnice PCI<sup>3</sup> o signály pro synchronizaci, časování a spouští a vyrábí se dodnes. Pak s příchodem PCIe<sup>4</sup> došlo k rozšíření trhu o PXIe<sup>5</sup>.

Zařízení PXI vyrábí National Instruments a Keysight. Na stránkách Keysight se ani nezobrazuje cena a musíte se u nich poptat. Na druhou stranu National Instruments vám na jejich stránkách zobrazí cenu i v korunách českých. Ale pro dokončení objednávky musíte mít u nich zaregistrovaný účet a registrace vyžaduje jméno firmy a vaši pozici. Takže jediná možnost, jak tyto systémy může koupit jednotlivec pro svůj koníček je koupě z druhé ruky.

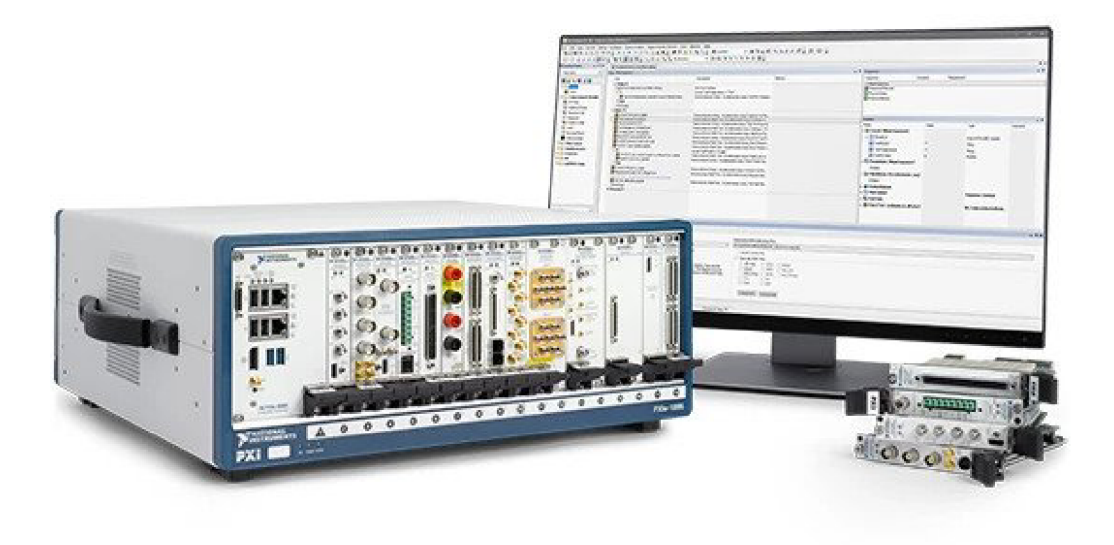

Obrázek 2.1: National Instruments PXI.[10]

Versa Module Eurocard bus <sup>2</sup>PCI extensions for Instrumentation Peripheral Component Interconnect <sup>4</sup>PCI-Express <sup>5</sup>PXI Express

Další platformou na trhu je platforma MDP od Miniware, které přišlo na trh s MDP-XP. Je to malý modulární laboratorní zdroj, který se skládá z modulu displeje MDP-M01 a modulu zdroje MDP-P905 nebo MDP-P906. Všechny moduly jsou v podobě stohovatelných modulů a jsou propojeny bezdrátově v pásmu 2,4 GHz proprietárním protokolem. Modul displeje lze pomocí kabelu propojit s modulem zdroje, ale pouze s jedním a pravděpodobně pouze pro nabíjení modulu displeje. Výrobce prodává i modul elektronické zátěže MDP- -L1060 s možností čtyřvodičového zapojení, napěťovým limitem 60 V stejnosměrných, proudovým limitem 10 A a výkonovým limitem 100 W. Výrobce má v plánu uvést na trh další moduly, mezi nichž patří modul digitálního generátoru signálů, modul nabíječky a bateriový modul. Potenciálním problémem tohoto systému je jeho bezdrátové připojení a zahlcení pásma 2,4 GHz Wi- -Fi, Bluetooth a bezdrátovými sluchátky, myšemi, klávesnicemi, apod., což by mohlo vést k nespolehlivému spojení. Dalším problémem tohoto systému je to, že se jednotlivé moduly špatně ovládají kvůli malému množství ovládacích prvků, malým displejům a nemožnosti ovládání přes počítač. Modul MDP-M01 je tedy prakticky nutností, ale i ten má omezené množství ovládacích prvků. Také tato platforma nemá žádnou možnost programování, jako je např. National Instruments Labview. Výhodou platformy je, jako u ostatních produktů výrobce, její snadná přenositelnost díky velikosti jejích modulů.

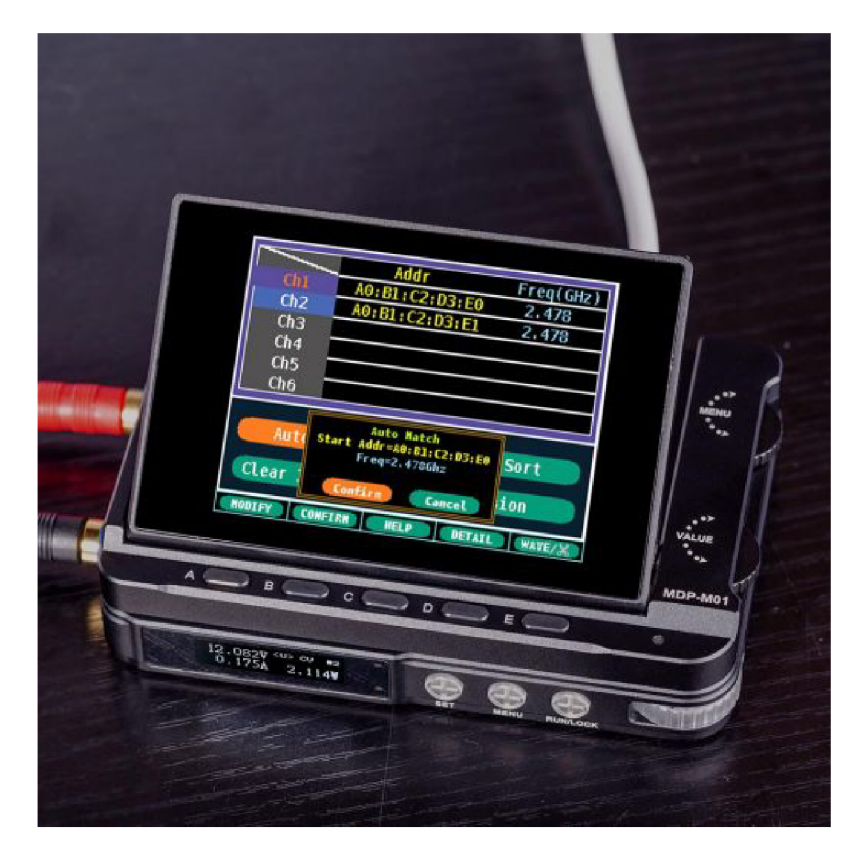

Obrázek 2.2: Miniware MDP-XP. Dolní modul je MDP-P905 a modul postavený na něm je MDP-M01.[6]

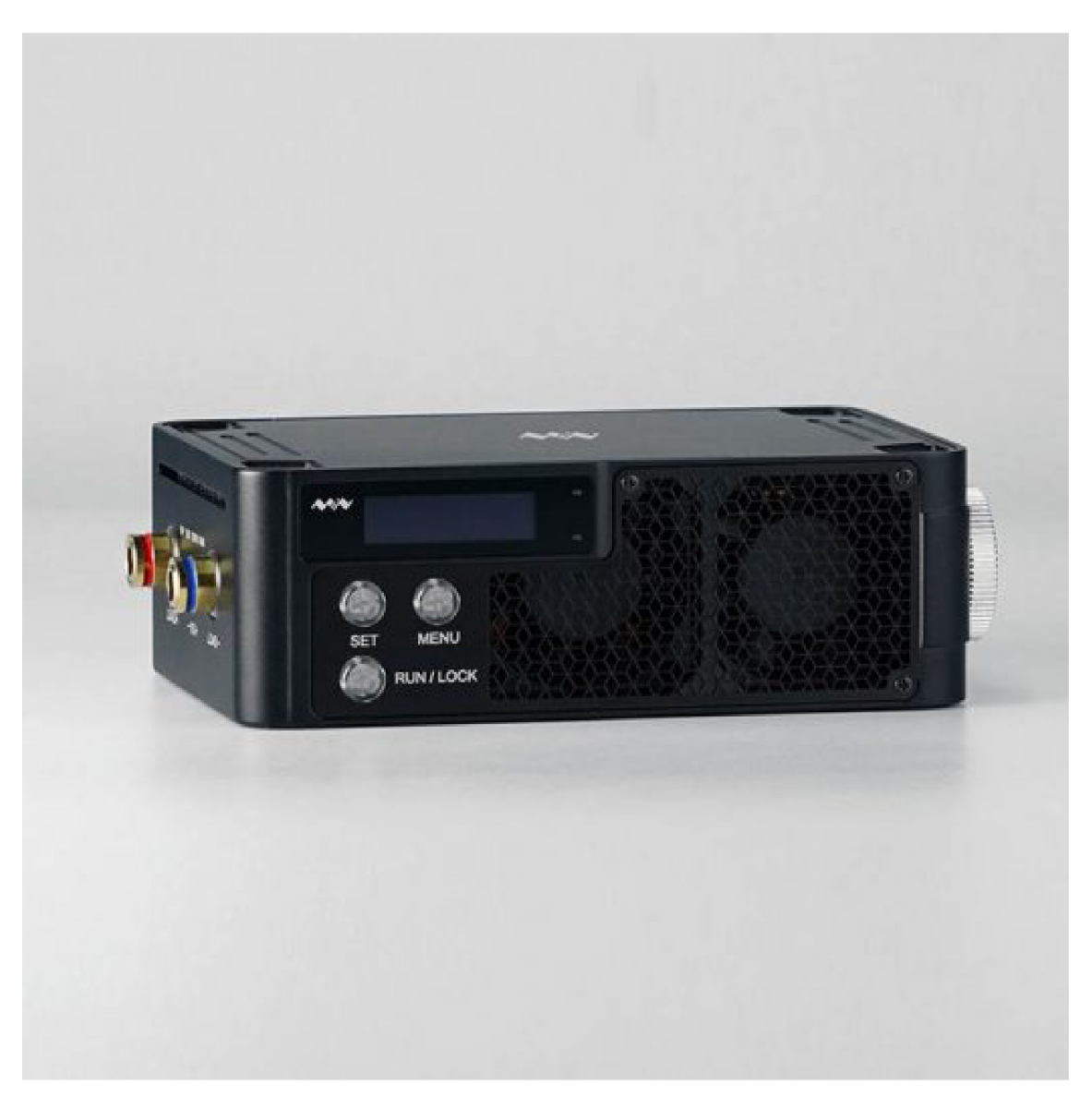

Obrázek 2.3: Miniware MDP-L1060.[5]

## 3 REŠERŠE PROBLEMATIKY ELEKTRONICKÝCH ZÁTĚŽÍ

Elektronické zátěže lze řešit celkem několika způsoby:

- spínanými rezistancemi[7]
- $\bullet$  MOSFETy'[7].
- regenerativně do sítě[7], úložiště nebo vstupu testovaného zařízení
- aktivními rezistancemi kombinací MOSFETů se spínanými rezistancemi[7]
- rezistancemi s pulzní šířkovou modulací
- $\bullet\,$  rezistancemi s buck-boost $^{\mathsf{2}}$  měniči

U spínaných rezistancí je potřeba udělat kompromis mezi počtem součástek a rozlišením zátěžového odporu (čím větší rozlišení, tím více rezistorů a spínačů). Jejich výhodou je však vysoká výkonová hustota a nízký poměr cena/výkon (zvláště u plechových a spirálových rezistorů).

U MOSFETů lze, oproti spínaným rezistancím, dosáhnout skutečného konstantního proudu, napětí či výkonu. Také lze, relativně ke spínaným rezistancím, dosáhnout prakticky nekonečného rozlišení. Nevýhodou je vysoký poměr cena/výkon při velkých výkonech.

Regenerativní zátěže se vyznačují výrazně menšími provozními náklady díky tomu, že jediným tepelným výkonem jsou ztráty na testovaném zařízení a měniči (případně i úložišti) zátěže. Některé tyto zátěže dokážou být i obousměrné, např. bateriový emulátor. Těchto zátěží se hodně využívá při testování velkých úložišť elektrické energie a zařízení s nimi související (střídače, nabíječky, elektromobilita). Nevýhodou je vysoká pořizovací cena.

Aktivní rezistance jsou kombinací MOSFETů a spínaných rezistancí a kombinují výhody obou řešení: skutečný konstantní proud, napětí či výkon, vysoká výkonová hustota, prakticky nekonečné rozlišení. Nevýhodou je však jejich větší složitost na řízení a vyšší pořizovací cena.

<sup>1</sup>Metal-oxide-semiconductor field-effect transistor - polem řízený tranzistor kov-oxid- -polovodič

<sup>2</sup> buck-boost - snižovací-zvyšovací

Rezistance s pulzní šířkovou modulací umožňují dosáhnout prakticky nekonečného rozlišení při použití rezistancí. Avšak minimální napětí pro dosažení maximálního proudu je limitováno vybranými rezistancemi. Nevýhodou je velmi vysoké zvlnění zátěžového proudu a použití filtrů pro snížení zvlnění dokáže tuto koncepci výrazně prodražit. Příkladem využití jsou odporové elektrodynamické brzdy.

Rezistance s buck-boost měniči dokáží, oproti rezistancím s pulzní šířkovou modulací, dosáhnout menšího minimálního napětí (až do limitu měniče). Nevýhodou je vyšší cena a složitost.

Nejdůležitějším a nejpoužívanějším režimem řízení zátěží je režim konstantního proudu. Je například typicky využíván k měření zátěžových charakteristik zdrojů napětí a využitím integrace proudu či výkonu lze měřit i kapacity úložišť elektrické energie. Je jedním z nejjednodušších režimů pro implementaci analogového řízení.

Druhým nejdůležitějším režimem je režim konstantního napětí. Je například typicky využíván k měření zátěžových charakteristik zdrojů proudu. Taktéž ho lze využít například ke zjištění maximálního proudu zdroj napětí, při kterém jeho výstupní napětí klesá na dolní přípustnou hranici. Je to opět jeden z nejjednodušších režimů pro implementaci analogového řízení.

Pak následuje režim konstantního výkonu, který lze využít například k měření výdrže baterie v zařízení napájeném spínaným regulátorem nebo pro nastavení výkonového limitu testovaného zařízení. Tento režim je výrazně složitější pro implementaci analogového řízení kvůli přítomnosti analogového násobiče.

Posledním režimem je režim konstantního odporu, který lze využít pro emulaci libovolné odporové zátěže. Tento režim lze pro implementaci analogového řízení řešit bez použití analogového násobiče použitím nastavitelného odporového děliče napětí.

## 4 ZÁKLADNÍ SPECIFIKACE NAVRHOVAN É PLATFORM Y

Jedním ze základních rozhodnutí, které bylo třeba udělat bylo, do jaké úrovně bude systém modulární, resp. jestli budou moduly schopné pracovat plně samostatně, nebo jestli budou moduly čistě základními bloky (např. modul analogově-digitálního převodníku, modul filtru, modul zesilovače, modul sériové linky, modul procesoru, modul paměti, obrazový modul atd.), nebo něco mezi těmito dvěma hranicemi.

Plně samostatné moduly by prakticky bylo to samé, jako samostatná zařízení s komunikačními rozhraními, která jsou volně dostupná na trhu. Na druhou stranu skládání systému z čistě základních bloků by bylo moc složité jak pro uživatele, tak pro vývojáře. Došlo tedy k rozhodnutí, že moduly budou rozděleny na (viz obr. 4.1):

- Modul uživatelského rozhraní (UIM User Interface Module)
- Komunikační moduly (CIM Communication Interface Module)
- Moduly vstupů/výstupů (IOM Input/Output Module)
- Základní desku
- Systémový zdroj napájení (SPSU System Power Supply Unit)

Moduly vstupů/výstupů jsou, jak již vyplývá z názvu, moduly se signálovými nebo výkonovými vstupy a výstupy a může mít jednu nebo více jednoduchých i složitějších funkcí (např. modul digitálních vstupů/výstupů, modul multimetru, modul osciloskopu atd.). Musítaké obsahovat základní informační prvky, jakou jsou např. stavové LED nebo malý stavový displej, z důvodu usnadnění diagnostiky zařízení či uživatelských programů.

Komunikační moduly přidávají jedno nebo více komunikačních rozhraní (např. RS-232, RS-485, CAN<sup>1</sup>, Ethernet atd.).

Modul uživatelského rozhraní obsahuje řídicí jednotku uživatelského rozhraní (UIC - User Interface Controller), tlačítko napájení, stavové LED nebo malý stavový displej, akustické signalizační zařízení a buď připojení k počítači, připojení k externímu monitoru, myši a klávesnici, nebo obrazovku s dotykovým nebo tlačítkovým ovládáním.

<sup>1</sup>Controller Area Network

Systémový zdroj napájení poskytuje veškeré napájecí sběrnice a může mít integrovanou funkci UPS<sup>2</sup>. Jeho vstupy napájení musí, z hlediska kompatibility a flexibility, být jakákoli kombinace jednoho či více následujících vstupů:

- Souosý konektor 5,5/2,1 mm pro připojení externího zdroje 12 VDC (může podporovat vyšší napětí), jehož střední pin je kladným pólem
- Zdířky pro izolované bezpečnostní banánky s průměrem 4 mm pro laboratorní zdroj 48 V DC
- 4-pinový konektor Kycon KPJX pro externí zdroj 48 V DC
- Konektor IEC 60320 C14 pro zabudovaný síťový zdroj

a napěťovými výstupy musí být:

- 48V 48 V silová sběrnice pro moduly výkonových vstupů a výstupů
- 12V\_CCUI Control, Communications & User Interface je napájecí sběrnice vyhrazená pro řízení, komunikaci s okolím a uživatelské rozhraní
- 12V\_IOC Input, Output & Cooling je napájecí sběrnice vyhrazená pro vstupy, výstupy a chlazení
- 5VSB 5 V Standby je pohotovostní napájení pro tlačítko napájení, NVRAM<sup>3</sup>, RTC<sup>4</sup> atd.

Základnídeska rozvádí veškeré komunikačnía napájecí sběrnice a signály a je osazena systémovou řídicí jednotkou a koordinátorem (SCC - System Controller & Coordinator).

Dále bylo třeba rozhodnout, na jakém fyzickém konceptu bude zařízení postaveno, tedy, jestli se bude jednat o stohovatelné kostky, nebo jinak do sebe zapadající kostky, nebo jako karty zapojované do základní desky.

Pro tuto platformu byla zvolena koncepce karet zapojovaných do základní desky a z důvodu kompatibility se šasi dostupnými na trhu byl zvolen formát Eurocard[12]. Byla zvolena výška karet pro 3 U (100 mm) a délka 160 mm, protože to současné technologie vysoké integrace dovolují, je možné moduly této velikosti vyrábět i v kusové výrobě a tato velikost je podporována na trhu dostupnými šasi a šířka modulů v násobcích 3 HP, což je  $3 \times 5,08$  mm = 15,24 mm.

Pak bylo třeba rozhodnout, jak mezi sebou budou moduly komunikovat. Nabízela se možnost použití analogových signálů, jednoduchých digitálních signálů, sběrnic, nebo bezdrátové komunikace.

<sup>2</sup>Uninterruptible Power Supply - zdroj nepřerušovaného napájení

<sup>3</sup>Non-Volatile Random Access Memory - napěťově nezávislá paměť s přímým přístupem <sup>4</sup>Real Time Clock - hodiny reálného času

Analogová komunikace by mohla být náchylná na rušení, samotné jednoduché digitální signály by nestačily pro přenos veškerých informací a bezdrátová komunikace by podle zvoleného pásma a protokolu mohla být náchylná na rušení (nespolehlivost spojení) a u nižších frekvencích by nemusela být dostatečná propustnost pro některé aplikace. A proto byly, podle typu komunikace, zvoleny osvědčené a široce používané sériové sběrnice spolu s vlastní paralelní sběrnicí a podpůrnými jednoduchými digitálními signály. Konkrétně sběrnice SPI<sup>5</sup>, I<sup>2</sup>C<sup>6</sup>, vlastní paralelní sběrnice nazvaná SimpleBus a signály #ALERT, #RESET a 48V\_EN. I<sup>2</sup>C má sloužit pro správu systému (měření interních teplot, napětí, proudů, řízení ventilátorů, identifikace modulů, stavy atd.). SPI má sloužit pro rozsáhlou kompatibilitu s mikrokontroléry a mikroprocesory, a nižší náklady na moduly, které nepotřebují vyšší datovou propustnost. SimpleBus má zajišťovat vyšší datovou propustnost pro moduly, které ji vyžadují. #ALERT je signál přerušení převzatý ze sběrnice SMBus a slouží k signalizaci požadavku na obsloužení na sběrnici l<sup>2</sup>C. #RESET je signál asynchronního resetu zařízení. A 48V\_EN je signál povolení použití silové sběrnice 48 V, který musí v modulech hardwarově ovládat přístup k silové sběrnici 48 V pro případ chyby měření proudu na této napájecí sběrnici nebo pro případ jejího přetížení.

<sup>5</sup>Serial Peripheral Interface 6 lnter-lntegrated Circuit

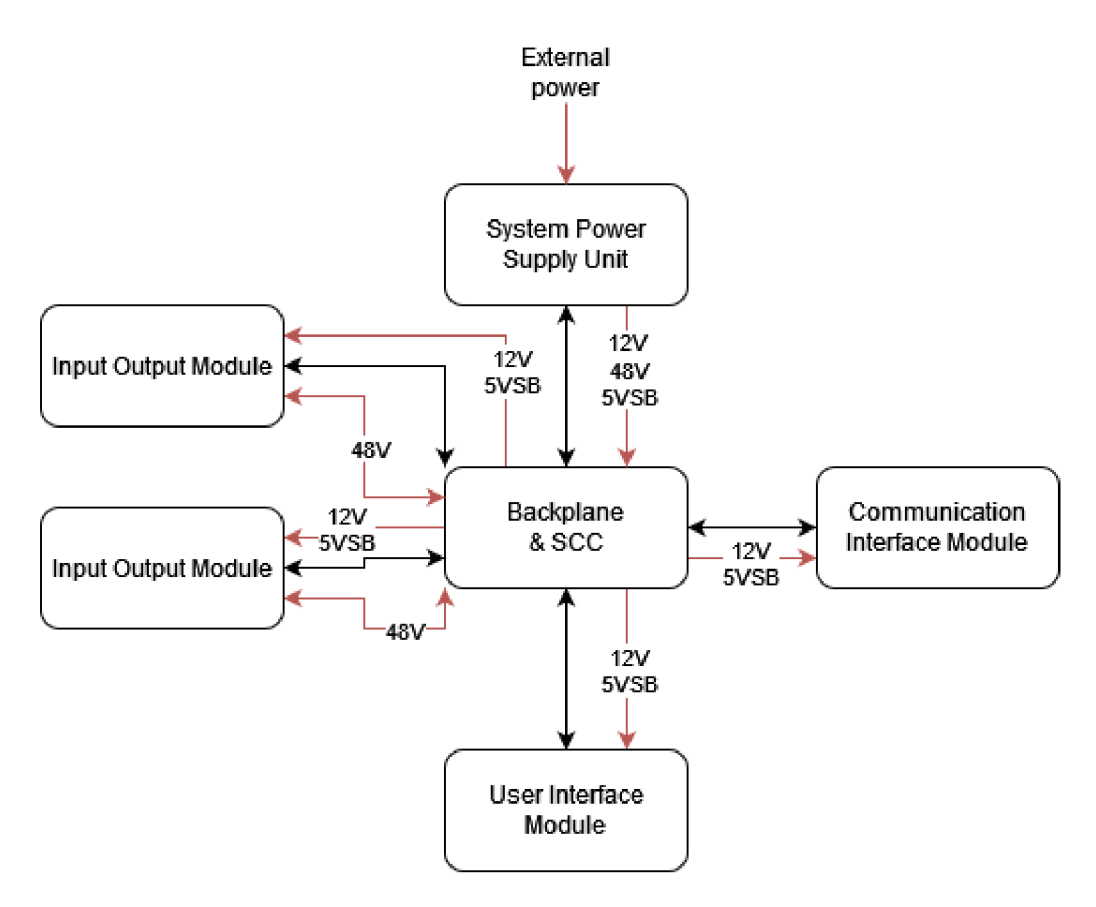

Obrázek 4.1: Blokové schéma koncepce platformy

## 5 SPECIFIKAC E PROTOTYP U

Pro prototyp byla zvolena šířka základní desky pro 28 HP<sup>1</sup> (28 x 5,08 mm = 142,24 mm), jelikož ale šasi má na každé straně navíc mezeru 2,54 mm, tak byla výsledná šířka stanovena na 145 mm. Základní deska bude tedy mít 9 slotů, což je maximum, co se do dané velikosti vejde.

Kvůli komplexnosti a variabilitě navrhované platformy, nebylo v časovém rámci práce přinést komplexní řešení přístroje. Bakalářská práce je tedy omezena na návrh a realizaci mechanické konstrukce přístroje, základní desky sběrnic, vnitřní distribuce napájení, provizorního napájecího zdroje a modulu elektronické zátěže.

Pro provoz zařízení v této práci byl použit externí zdroj 12 V se souosým konektorem. Zařízení bylo ovládáno z počítače připojeného USB kabelem na základní desku. Zařízení bylo navrhováno podle Normy bezpečných napětí.

Modul zátěže by měl zvládat maximální napětí 60 V stejnosměrných a maximální zátěžový proud 10 A. Maximální výkon by měl být stanoven měřením. Veškeré vstupy jsou galvanicky izolované a modul má možnost nejen dvouvodičového, ale i čtyřvodičového zapojení. Pro indikaci stavu modulu byly osazeny LED. Funkčnost zařízení by měla být ověřena měřením na USB C PD powerbance pro ověření, že je schopna dodávat specifikované proudy. Měření by mělo být prováděno v kombinaci s dvěma multimetry pro ověření hodnot napětí a proudu. Měla by být stanovena i přesnost měření.

<sup>1</sup>Horizontal pitch - horizontální rozteč

## 6 REALIZACE PROTOTYPU

## 6.1 NÁVRH KOMPONENT

Návrh veškerých součástí byl proveden ve volně a zdarma dostupném softwaru. Mechanické díly byly navrženy v programu FreeCAD a plošné spoje byly navrženy v programu KiCAD. Pro simulace byly použity programy LT-Spice od Linear Technology a Circuit Simulator od Paula Falstada.

Veškeré mechanické díly byly navrženy tak, aby nebylo potřeba jakýchkoliv náročnějších výrobních technologií, jako je svařování (vhodný prostor, znalosti a dovednosti) a ohýbání plechů (vybavení, znalosti a dovednosti). Místo toho bylo použito šroubových a tvarových spojů a 3D tisku (v moderní době znalostně či dovednostně nenáročný, snadný a relativně levný outsourcing).

Jelikož konektory DIN 41612 majíotvory pro šrouby M2.5 a šasi od značky Schroff[11] používají šrouby M2.5 pro připevnění předních a zadních panelů a i dalších částí, byly pro kompatibilitu s šasi a předními panely od značky Schroff (a i zřejmě ostatních výrobců) a snížení počtu druhů spojovacích dílů použity šrouby M2.5. A pro rozebíratelnost byly tištěné části navrženy s otvory pro čtvercové matičky M2.5.

Všechny mikrokontroléry použité v projektu jsou Raspberry Pi RP2040. Tento mikrokontrolér byl zvolen kvůli relativní jednoduchosti oproti např. STMicroelectronics STM32, větší obeznámenosti, předčenému vzrůstu jeho popularity (zvláště ve formě Raspberry Pi Pico a Pico W) a jeho blokům PIO<sup>1</sup>. Bloky PIO umožňují programování různých komunikačních sběrnic, chytřejších nebo autonomnějších GPIO<sup>2</sup> nebo časovačů, a nejen to. RP2040 jich má dvě a každý blok se skládá ze čtyř programovatelných stavových automatů a instrukční paměti s kapacitou 32 instrukcí. Stavové automaty lze programovat 16bitovou sadou instrukcí s celkem devíti instrukcemi (JMP, WAIT, IN, OUT, PUSH, PULL, MOV, IRQ, SET). Každá instrukce obsahuje 5bitové pole "Delay/side-set", které podle nastavení stavového automatu, diktuje počet cyklů zpoždění (hodnota o velikosti 0 až 5 bitů, 0 až 31 cyklů) nebo stav přednastavených pinů (0 až 5 pinů). Každý stavový automat se skládá ze dvou uživatelských registrů (X a Y), dvou posuvných registrů (vstupní a výstupní) a vlastního děliče hodinové frekvence. Stavové automaty také mají

<sup>1</sup> programmable input/output - programovatelný vstup/výstup

<sup>2</sup> general-purpose input/output - vstup/výstup obecného použití

automatické cyklení bez zpoždění podle nastavení v registrech (počáteční a koncová adresa v instrukční paměti). Piny, které daný stavový automat čte z a zapisuje do, se určují v registrech daného automatu jako počáteční pin a počet pinů od tohoto počátečního pinu. Některé instrukce ale toto nastavení mohou obejít a používat globální číslování pinů. A pro komunikaci mezi stavovými automaty a jejich synchronizaci lze použít 8 linek přerušení a 4 z nich lze namapovat do výstupu přerušení bloku (celkem pouze dvě zároveň).[15]

Jelikož experimenty s potlačením hran pro potlačení odrazů pomocí nastavení pinů mikrokontroléru s koaxiálním kabelem nebyl úspěšný, tak byly veškeré vysílače signálů či sběrnic osazeny odpory pro zpomalení hran signálů. Kapacita tras sběrnic a signálů byla zhruba vypočítána pomocí online kalkulačky Coplanar Waveguide Analysis/Synthesis Calculator[14] od Dana McMahilla. Délka trasy byla zvolena 84 x 5,08 mm = 426,72 mm, šířka trasy 0,16 mm (kdyby byl modul vložen do zařízení velikosti 84 HP), mezera mezi trasou a rozlitou mědí kostry 0,16 mm a tloušťka kovu 0,035 mm. Výsledná kapacita trasy na mm byla zhruba 0,066 pF/mm, což dávalo kapacitu trasy 0,066 x 426,72 = 28,16 pF. Pak v programu Saturn PCB Toolkit v záložce "Conductor Impedance" se doplněním šířky trasy (W) 0,16 mm a výšky trasy (H) 1,6 mm vypočítala efektivní dielektrická konstanta "Er Effective" rovnající se 2,86. Pak v záložce "Wavelength Calculator" byla experimentálně vypočítána frekvence, při které jedna čtvrtina vlnové délky je větší než 426,72 mm. Poté byl pomocí kalkulačky pro filtry od DigiKey[13] vypočítán potřebný sériový odpor pro -40 dB a bylo tedy třeba, aby hodnota -3 dB byla zhruba stokrát nižší a výslednou hodnotou je 5,1 kQ. Odpor byl později zvýšen na 5,6 k $\Omega$  kvůli tomu, že nebyla na skladě odporová pole s hodnotou 5,1 k $\Omega$ o počtu čtyř odporů v poli. Sériové odpory pro sběrnici l<sup>2</sup>C a signály #ALERT,  $\#$ RESET a 48V\_EN byly zvoleny 10 k $\Omega$  a byl vypočten vzhledem ke specifikacím rychlosti hran <sup>12</sup>C podle NXP[8] v jejich specifikačním listě a manuálu pro sběrnici <sup>[2</sup>C. Konkrétně pro frekvenci 1 MHz ("Fast-mode Plus") jsou maximální čas poklesu i čas náběhu specifikovány 120 ns a zvolený čas poklesu a náběhu tedy byl 60 ns. Pro výpočet frekvence ale byla použita jiná záložka v programu Saturn PCB Toolkit, a to záložka "Bandwidth & Max Conductor Length" a v kalkulačce pro filtry od DigiKey[13] byla použita hodnota -3 dB pouze desetkrát nižší.

### **6.1.1 Šasi**

Šasi bylo navrženo pomocí katalogu šasi EuropacPRO[4] od značky Schroff a bylo jimi i inspirováno. Konkrétně byly použity rozměry na stránce 6.37 "GUIDE RAILS" a na předchozí stránce 6.36 "Z-RAILS, PERFORATED RAILS" byl nalezen produkt číslo 20822-049, na jehož webové stránce[9], na prvním obrázku, byl použit rozměr 122,5 mm. Důvodem návrhu vlastního šasi byla cena a dostupnost.

Šasi bylo sestaveno ze šesti hliníkových profilů 10 x 20 mm s T drážkou 5 mm, plechů s tloušťkou 0,5 mm a plastových částí vytištěných na 3D tiskárně. Pro chlazení modulů byl osazen radiální ventilátor Sunon PMB1212PLB2AF s napájecím napětím 12 V a velikostí 120 x 120 x 32 mm. Pro chlazení zadního prostoru byl zatím pouze specifikován (v této práci nebyl osazen) ventilátor Sunon MF50101V1-G99-A s napájecím napětím 12 V a velikostí 50 x 50 x 10 mm. Zároveň byl navržen a osazen i držák filtru vzduchu na vstupu chlazení modulů.

Jelikož se matičky M2.5, použitých pro připevnění podpěrných lišt desek, vkládaly do horizontálních lišt do otvorů konstruovaných vespod, bylo nutné kvůli dodržení tolerancí při tisku součást pro tisk otočit tak, aby otvory pro matičky byly seshora.

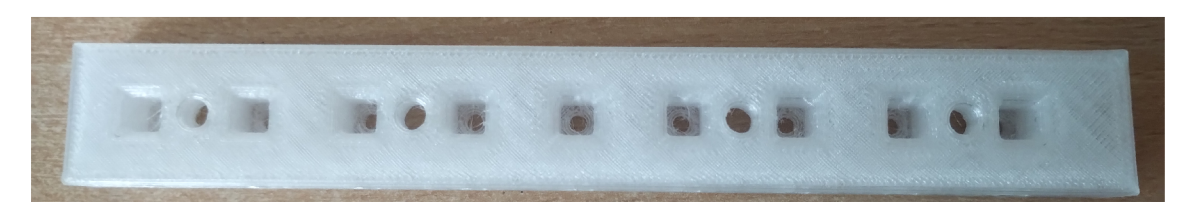

Obrázek 6.1: Horizontální lišta v orientaci ve které byla vytisknuta.

Pro otvory pro šrouby na svislých stranách byla nejdříve, při tisku vzorkových kusů, použita jednoduchá konstrukce kulatých otvorů, které ale byly slicerem seshora "zmáčknuty". Poté byla použita konstrukce otvorů ve tvaru kapky, ale zde pak slicer mírně otvor "zmáčknul" zespodu a nakonec tedy byl kapkový tvar zrcadlen do tvaru kočičího oka. Nakonec se ale na předních panelech ukázalo, že pouhé zvýšení tolerancí bylo naprosto dostačující.

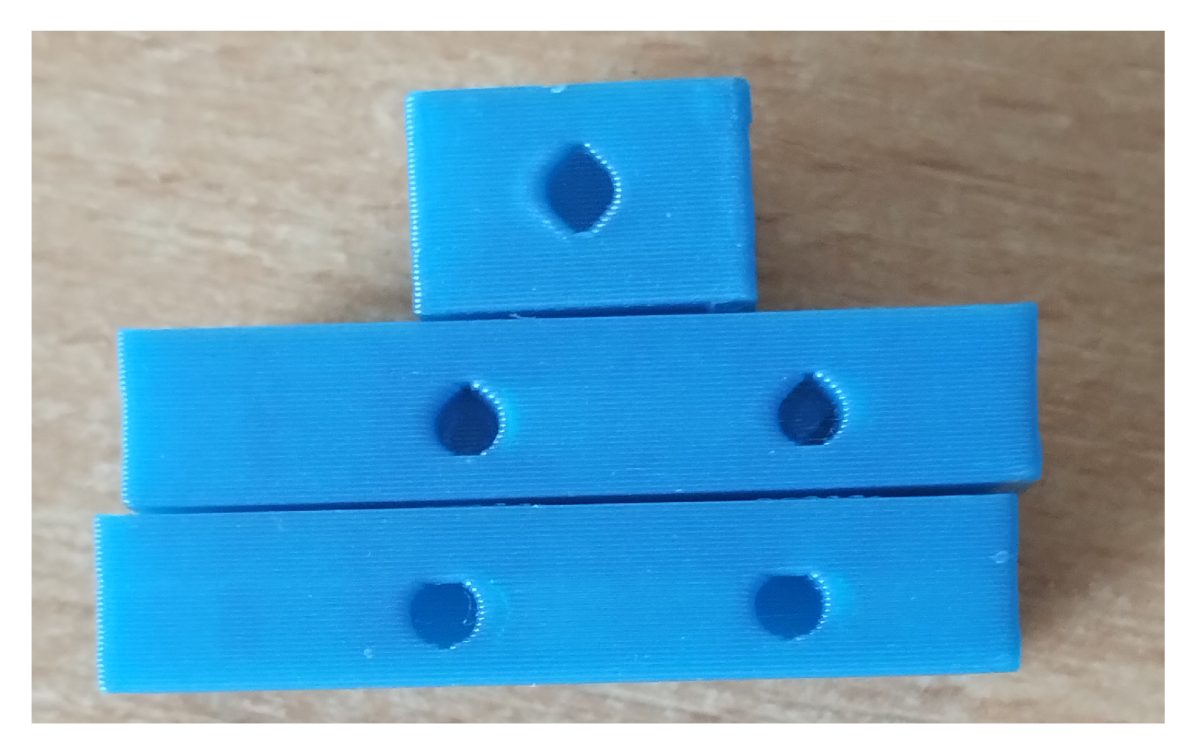

Obrázek 6.2: Otvory v tištěných dílech. Zespodu nahoru: původní kulatý otvor, kapkový otvor, otvor ve tvaru kočičího oka.

Schématický výkres viz Přílohy - Schématický výkres šasi

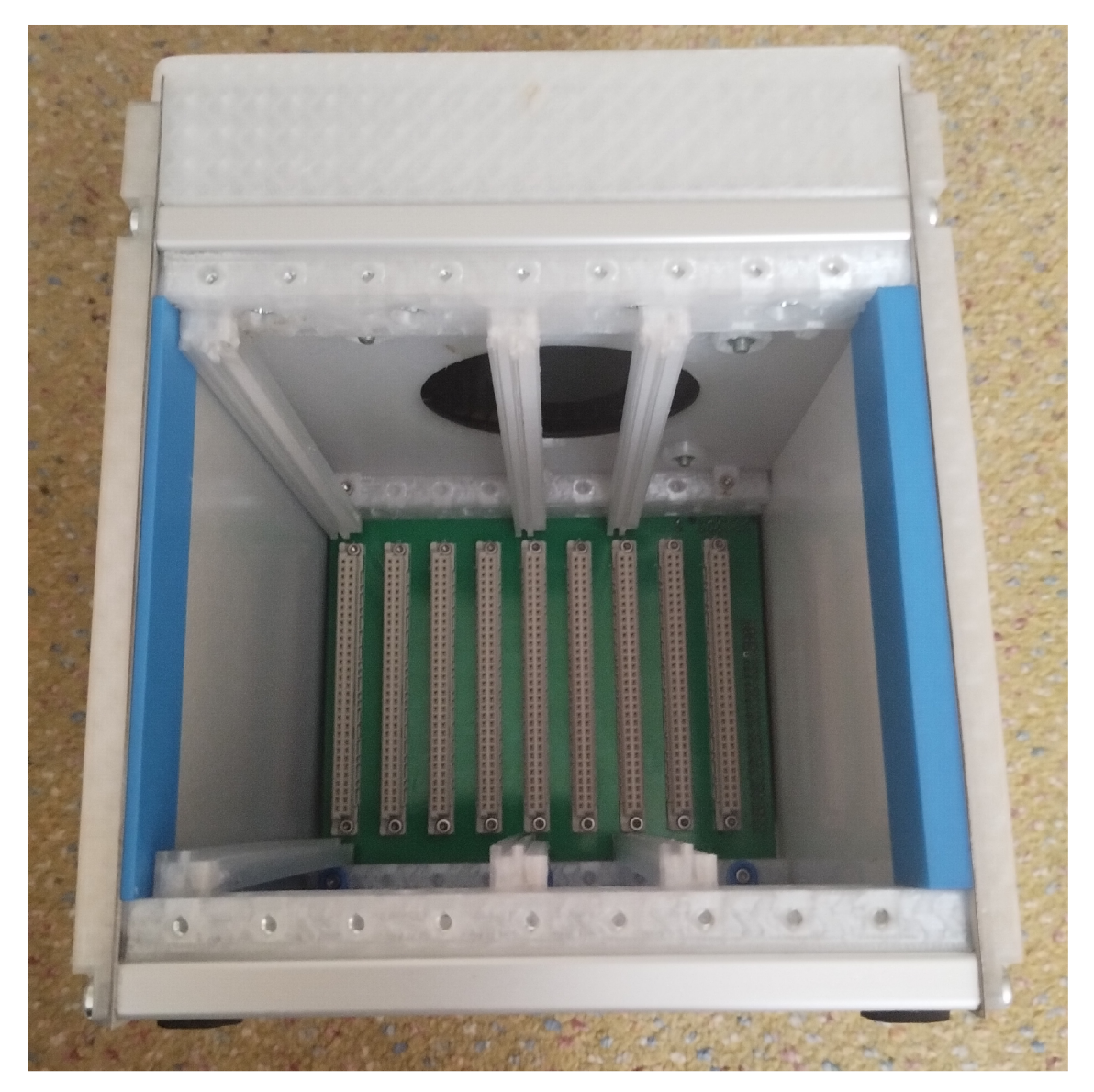

Obrázek 6.3: Fotografie vnitřku šasi.

### **6.1.2 Základní deska**

Základní deska byla kvůli úspoře místa navržena ve dvou částech: backplane a dceřinná deska s SCC (System Controller & Coordinator). Kvůli nedostatku pinů GPIO na mikrokontroléru RP2040 byla řídicí jednotka SCC navržena jako čipová sada dvou RP2040 v kombinaci s dvěma <sup>12</sup>C GPIO rozšiřovači a multiplexorem pro signál CS sběrnice SPI. Jeden mikrokontrolér byl pověřen obsluhou paralelní sběrnice SimpleBus na backplane a měřením proudů v elektronických pojistkách. Druhý byl pověřen obsluhou sběrnic SPI a l<sup>2</sup>C a signálu #ALERT na backplane, sběrnice l<sup>2</sup>C pro komunikaci s l<sup>2</sup>C GPIO rozširovací a pamětí EEPROM (Electrically Erasable Programmable Read-Only Memory - elektricky vymazatelná paměť pouze pro čtení) a měřením teplot. I <sup>2</sup>C GPIO rozšiřovače byly použity pro obsluhu signálů #RESET a 48V\_EN, indikačních LED a multiplexoru termistorů pro měření teplot pinů 48 V na konektorech. Oba mikrokontroléry pak byly propojeny 4bitovou sběrnicí SimpleBus.

### **6.1.3 Modul zátěže**

Modul zátěže byl nejdříve navrhován kolem čtyř MOSFETů<sup>3</sup> FDA38N30 a tunelového chladiče Fischer Elektronik LAM 4 K. Chladič LAM 4 K v době práce většina dodavatelů prodávala osazený drahým ventilátorem od značky ebm- -papst, a našel se jen jediný prodejce, který prodával neosazený chladič, a bylo plánováno chladič osadit mnohem levnějším ventilátorem od značky Sunon. Bohužel jak neosazený, tak osazený chladič neměl prodejce na skladě a dodací lhůta byla příliš dlouhá. Proto bylo zvoleno nové řešení s MOS-FETem IXYS Linear-L2 IXTH64N10L2 a chladičem Noctua NH-L9i (či jeho novější verzí NH-L9i-17xx). MOSFET IXYS Linear-L2 IXTH64N10L2 byl vybraný z důvodu, že byl výrobcem navržen pro použití v lineárních obvodech, jako jsou právě například elektronické zátěže. MOSFETy mají obvykle kladný tepelný koeficient odporu, ale pod určitou hranicí napětí Ugs mají tepelný koeficient odporu záporný. Toto by nebyl problém, pokud by MOSFET byl jednoduchý planární, ale ty už se dnes nevyrábí. Moderní konstrukce MOS-FETů se ve skutečnosti chová jako pole infinitesimálně malých MOSFETů, jejichž vlastnosti mají nějakou toleranci. Toto může způsobit to, že jeden infinitesimálně malý MOSFET může v oblasti tepelné nestability odporu začít odebírat veškerý proud tekoucí celým MOSFETem, vytvoří se bod zvýšené teploty a MOSFET se v daném bodě může spálit. Jedná se o tzv. Spiritův efekt.[3, 2] Při použití MOSFETů, který není určen pro lineární účely, je třeba oblast tepelné stability experimentálně ověřit. V případě vybraného MOSFE-Tů IXYS Linear-L2, u kterého je oblast tepelné stability určena výrobcem, lze jen použít charakteristiku FBSOA (Forward bias safe operating area - oblast bezpečné operace v dopředném směru).

<sup>3</sup>metal-oxide-semiconductor field-effect transistor - polem řízený tranzistor kov-oxid- -polovodič

Řízení MOSFETu bylo vyřešeno operačním zesilovačem snímajícího napětí na bočníku s proudovým zesilovačem sestaveného ze dvou NPN a dvou PNP tranzistorů. A řízení tohoto celku bylo provedeno 12bitovým DA<sup>4</sup> převodníkem. Použití proudového zesilovače bylo odůvodněno velkou kapacitou Cgs MOSFETu a použití dalšího bočníku bylo odůvodněno eliminací přechodových jevů při přepínání proudových rozsahů. Kdyby totiž operační zesilovač snímal signál ze zesilovačů měřicích bočníků a přepnulo by se z nižšího rozsahu na vyšší, tak by došlo k prudkému zvýšení zátěžového proudu, než by se stačila nastavit nová hodnota v DA převodníku. Tímto byl vyřešen režim konstantního proudu a režimy konstantního napětí, výkonu a odporu byly řešeny softwarově.

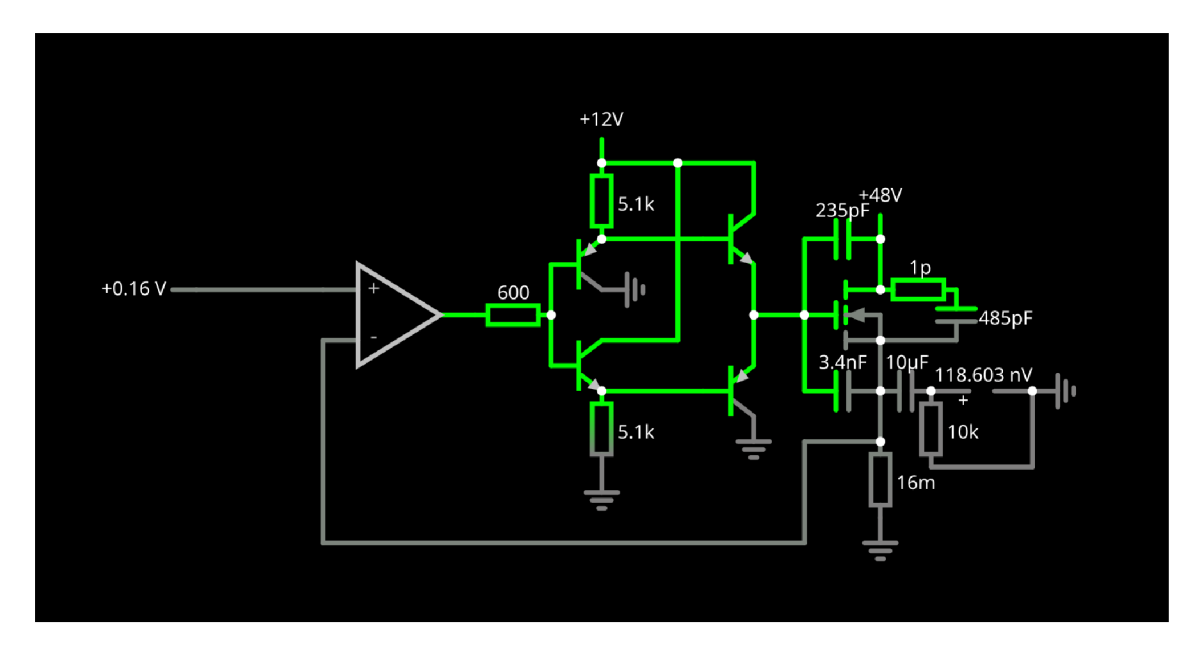

Obrázek 6.4: Model obvodu MOSFETové zátěže v Circuit Simulator

Ochrana modulu proti nadproudu byla řešena keramickou trubičkovou pojistkou v držáku, ochrana proti přepólování byla řešena anti-paralelní Schottkyho diodou a ochrana proti přepětí byla řešena pomocí "páčidlového obvodu", což je obvod, který záměrně obvod zkratuje a aktivuje nadproudovou ochranu obvodu. Tento obvod byl nasimulován a experimentálně navrhnut v Circuit Simulator.

Pro tlumení přechodových jevů bylo použito paralelního RC obvodu, který byl nasimulován a experimentálně navrhnut v LTSpice.

<sup>4</sup> digitálně-analogovým

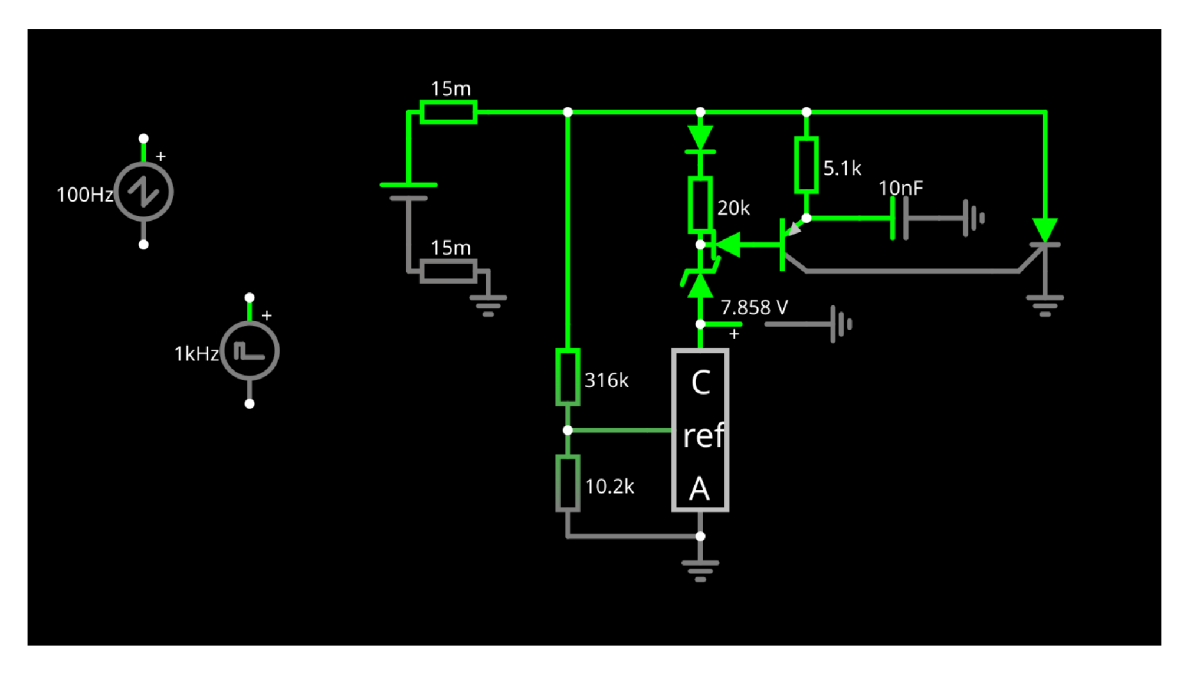

Obrázek 6.5: Páčidlový obvodu navržený v Circuit Simulator

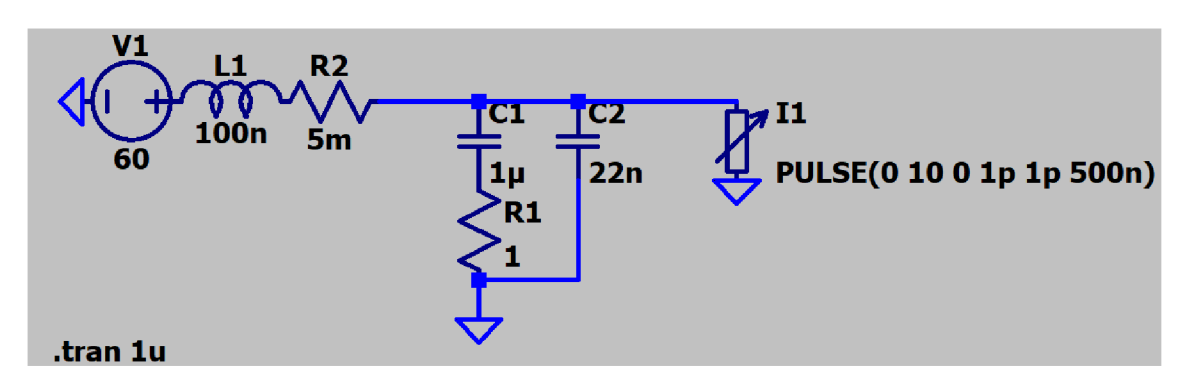

Obrázek 6.6: Obvod RC obvodu pro tlumení přechodových jevů navržený v LTSpice

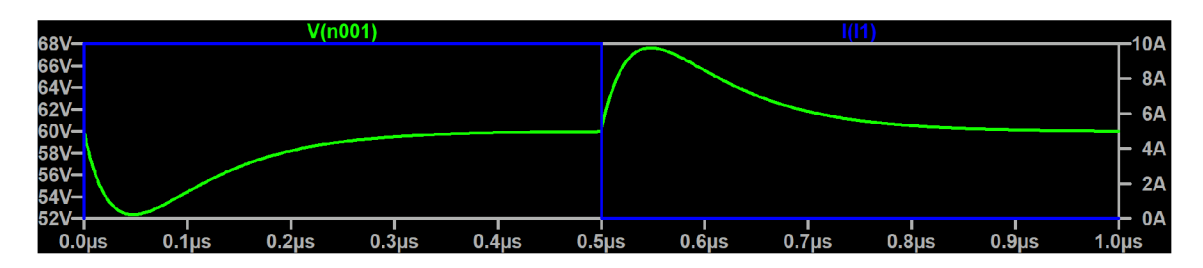

Obrázek 6.7: Průběhy napětí a proudu v obvodu nasimulované v LTSpice

Pro měření proudu bylo zvoleno použití bočníků a dvou rozsahů (10 A a 1 A). Při výběru zesilovačů bočníků bylo zohledněno především soushlasné napětí od 1 V do 60 V (kvůli přechodným jevům a bezpečnostnímu odstupu 80 V) a zesílení ne tak malé, aby bylo nutné použití velkého výkonového bočníku, a ne tak velké, aby náš signál byl pohlcen rušením. Proto byl zvolen zesilovač Texas Instruments INA281B1 a vzhledem k jeho dvaceti násobnému zesílení napětí a napájecího napětí 3,3 V bočníky o hodnotách 160 mQ a 16 mQ. Bočníky byly zapojeny do série a pro vyřazení bočníku 160 mQ při měření v rozsahu 10 A bylo použito paralelního N-kanálového MOSFETu. Ovládání MOSFETu bylo vyřešeno optočlenem Toshiba TLP155E. Napětí pro ovládání MOSFETu bylo vyřešeno použitím galvanicky izolovaného DC/DC měniče CUI PDSE1-S12-S15-S.

Pro měření napětí v dvouvodičovém zapojení byl použit operační zesilovač Texas Instruments TLV9001 a pro čtyřvodičové zapojení byl použit přístrojový zesilovač Texas Instruments INA826S. Ochrana přístrojového zesilovače byla zajištěna obousměrnými transily.

Vzorkování měřených veličin bylo vyřešeno AD<sup>5</sup> převodníky Texas Instruments ADS7042, a řízení jejich vstupů bylo zajištěno obvody uvedenými v jejich datovém listu (operační zesilovač a stabilizační RC filtr). Kdyby obvodu nebylo využito, mohlo by dojít k navzorkování menší než skutečné hodnoty kvůli spínané kapacitní zátěži vzorkovacích obvodů převodníků.

Pro galvanické oddělení komunikace s DA a AD převodníky a ovládacích signálů byly použity oddělovače Texas Instruments ISO6760 a IS06762.

Napájení řídicího obvodu MOSFETu bylo vyřešeno pomocí lineárního regulátoru 12 V pro stabilizaci napětí a odstranění spínacího šumu z napětí 15 V dodávaného galvanicky izolovaným DC/DC měničem XP Power IES0212S15, ale jelikož nebyl na skladě, tak byl nahrazen měničem CUI PDS2- -S12-S15. Napájení obvodů vyžadujících 3,3 V bylo rozděleno na větev pro digitální obvody a větev pro analogové obvody a každá z těchto dvou větví dostala vlastní lineární regulátor, které byly následně napojeny na výstup buck<sup>e</sup> měniče, snižujícího 15 V z již zmíněného izolovaného DC/DC měniče na 5 V. Pro dodávku -3,3 V pro symetrické napájení přístrojového zesilovače bylo využito LC filtrovaného invertoru napětí.

## 6.2 SESTAVEN Í ZAŘÍZEN Í

Kusovníky viz Přílohy - Kusovníky

Při sestavování se objevily chyby v propočtech a odhadech. Prostor pod chladičem byl ve skutečnosti nižší, než bylo vypočítáno z vyhledaných rozměrů procesorové patice, pro kterou byl chladič určen, a musel být vyvýšen. Pro vyplnění mezery mezi MOSFETem a chladičem byly použity dvě

<sup>5</sup> analogově-digitální

<sup>6</sup> buck - snižovací

1,5 mm tlusté měděné destičky položené na sebe. Termistor pro snímáníteploty MOSFETu byl pak přilepen kaptonou páskou ke spodní měděné destičce. Nebylo možné osadit dva konektory na dceřinné desce základní desky kvůli přesahu jednoho konektoru do druhého, bylo totiž při návrh desky použito pouzdro pro neopláštěný konektor a byl objednán konektor opláštěný. Pro zapojení napájecího kabelu základní desky bylo nutné jednu horizontální lištu demontovat kvůli interferenci s konektorem na kabelu. Taktéž by nebylo možné osazení zadního modulu komunikačního rozhraní či plánovaného modulu napájecího zdroje kvůli nedostatečné hloubce šasi za backplane. Také bylo zjištěno, že jsou dva konektory (hřebínky) na dceřinné desce základní desky příliš blízko sebe, protože KiCAD neměl v knihovně pouzder opláštěné hřebínky, které mají trochu větší půdorys. Také se zjistilo, že prostor za základní deskou je příliš malý do hloubky. Není totiž možné zapojit kabel do napájecího konektoru základní desky a velmi pravděpodobně by se tam nevešel plánovaný napájecí zdroj a plánovaný zadní modul komunikačního rozhraní.

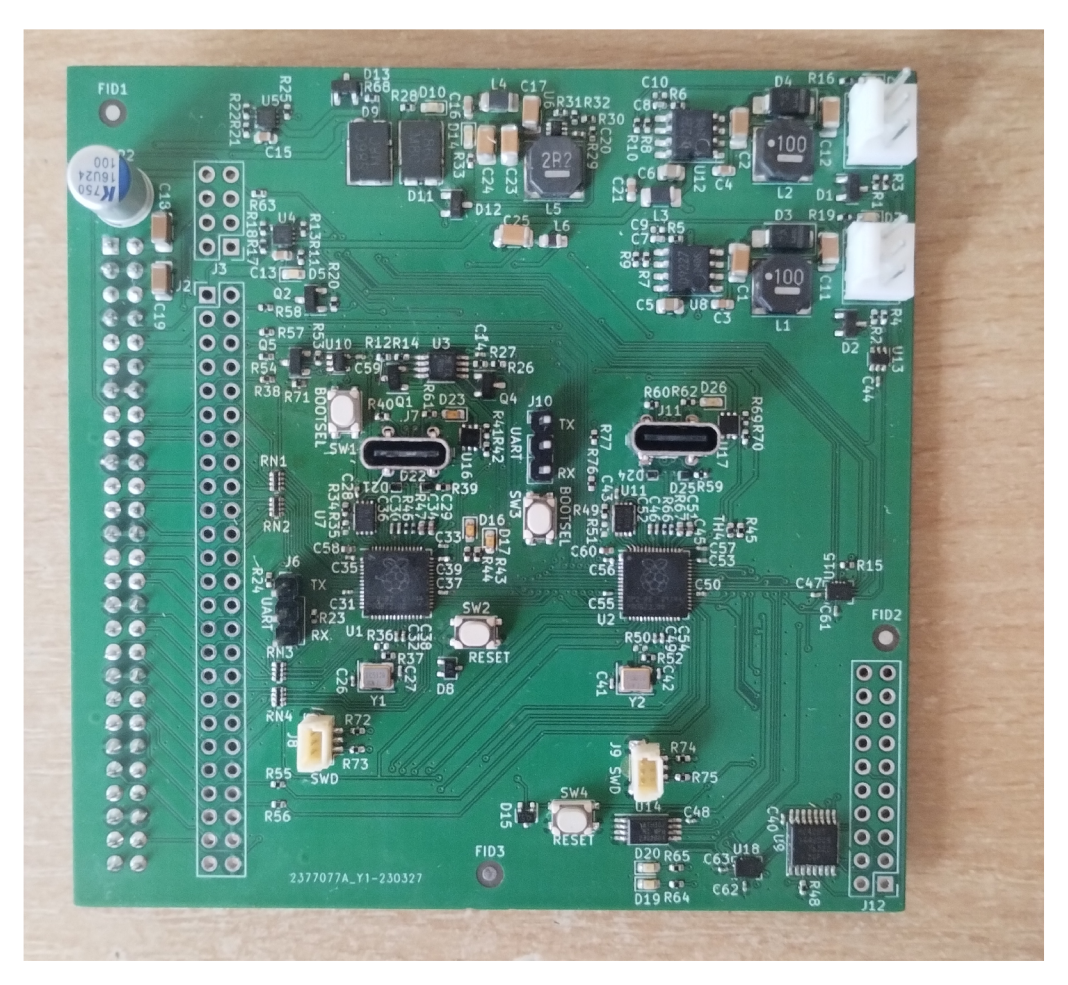

Obrázek 6.8: Řídicí dceřinná deska základní desky.

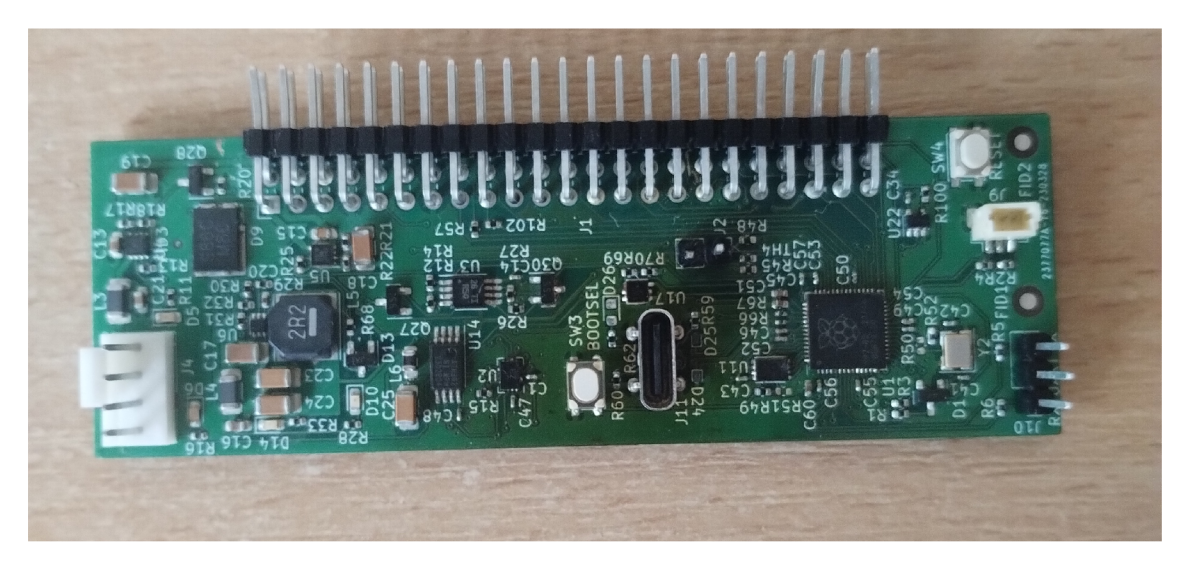

Obrázek 6.9: Řídicí deska zátěže.

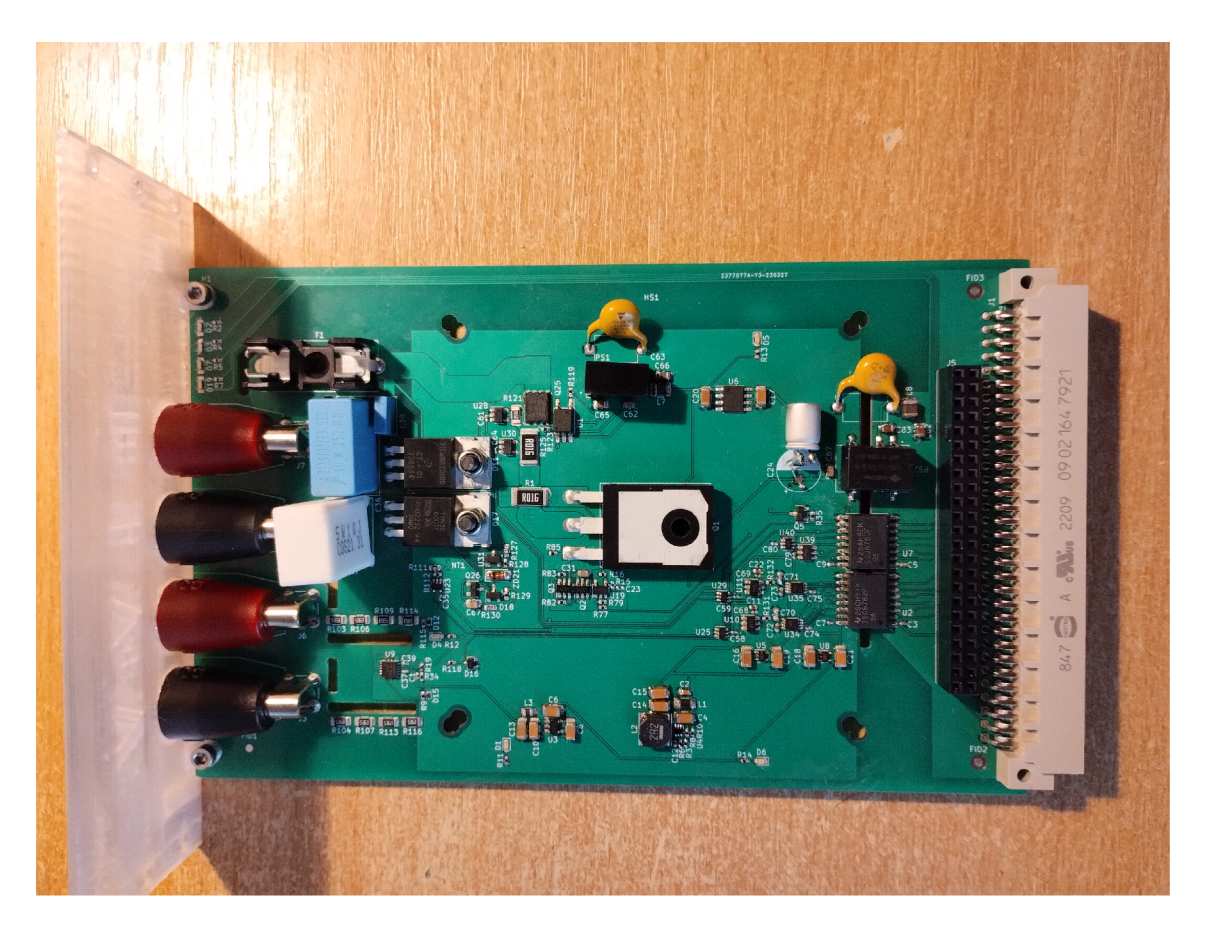

Obrázek 6.10: Modul zátěže před osazením chladiče.

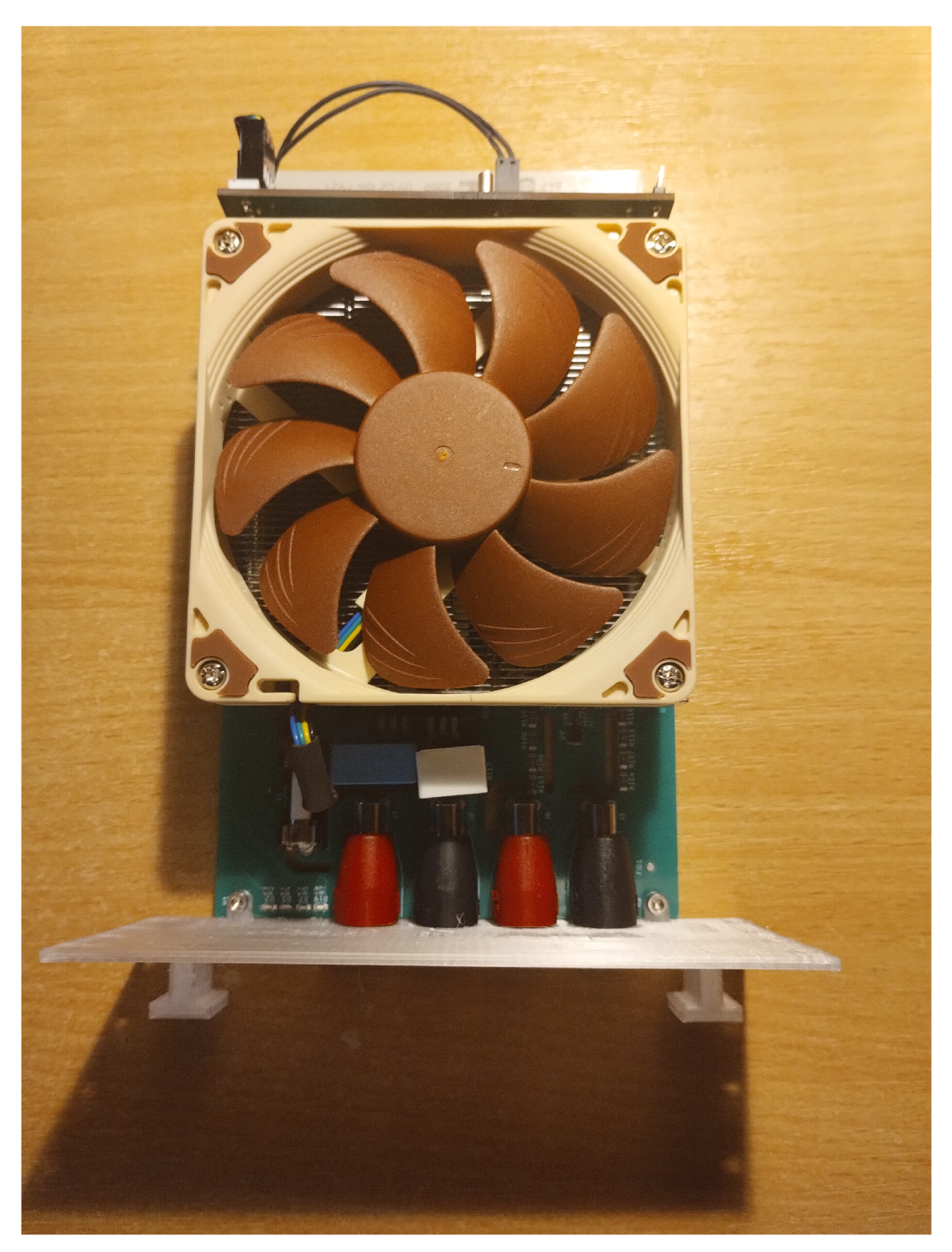

Obrázek 6.11: Sestavený modul zátěže.

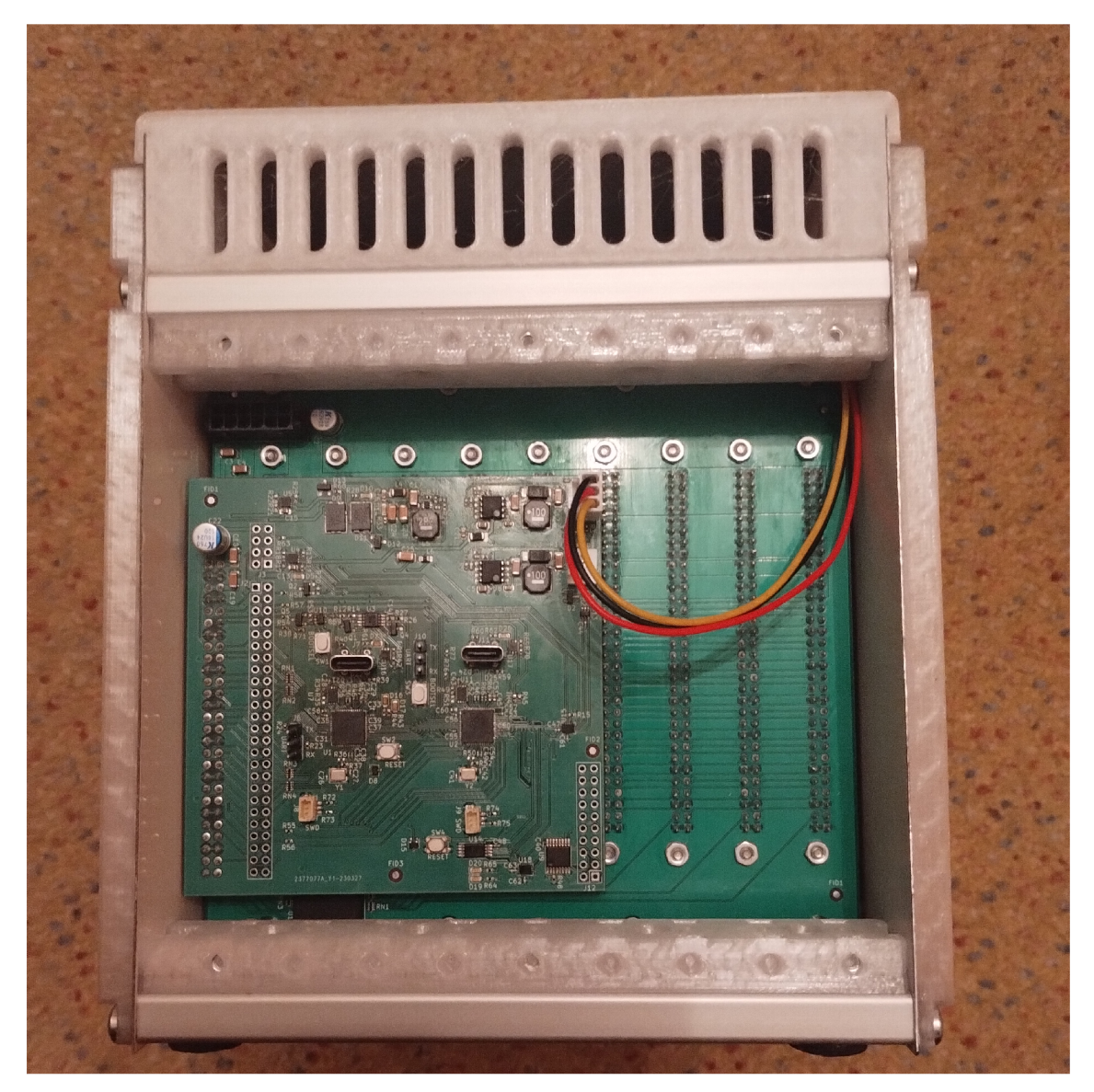

Obrázek 6.12: Sestavené zařízení zepředu.
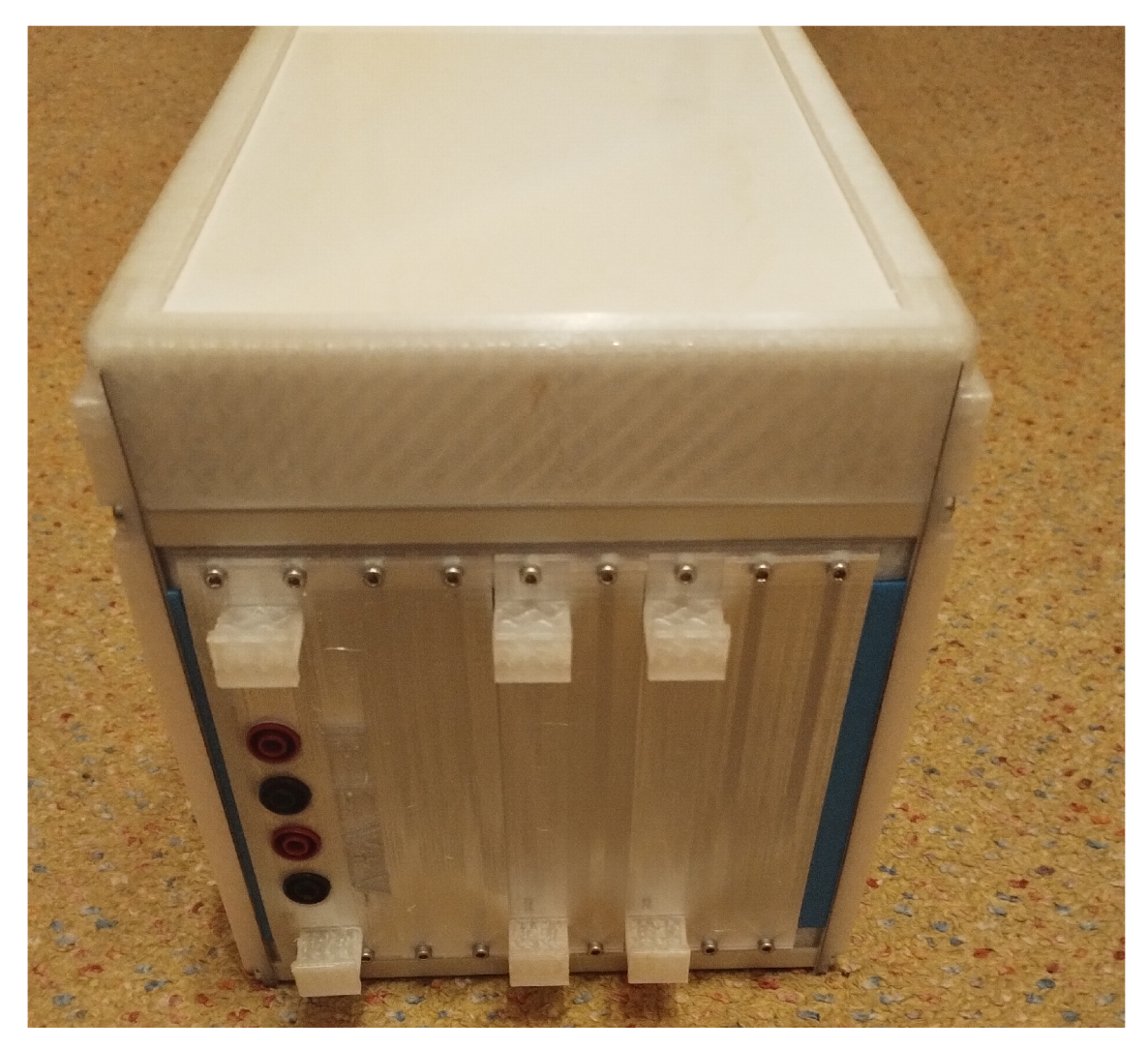

Obrázek 6.13: Sestavené zařízení zezadu.

#### 6.3 PROGRAMOVÁNÍ ZAŘÍZENÍ

Zařízení bylo naprogramováno ve vývojovém prostředí Microsoft VSCode v jazyce C.

Protože mikrokontrolér RP2040 nemá interní nevolatilní paměť pro instrukce a potřebuje tedy paměť externí, je pro jeho naprogramování je nutné specifikovat nastavení bloku XIP<sup>7</sup> a jeho QSPI<sup>8</sup> rozhraní. Konkrétně je třeba specifikovat, jak velká paměť je, nastavení frekvenčního děliče, jaké má paměť příkazy a jak se paměť přepíná do režimu QSPI. Proto byla použita stejná paměť jako na desce Raspberry Pi Pico a hlavičkový soubor desky Pico s těmito nastaveními a poupravena kvůli nepotřebě a i nesouhlasnosti některých definic s deskami zařízení.

Kvůli nedostatku SPI bloků na mikrokontroléru RP2040, bylo nutné použití jednoho bloku PIO. Jeden z SPI bloků byl použit pro komunikaci po SPI sběrnici na základní desce a druhý byl využit pro komunikaci s DA převodníkem. Tudíž pro komunikaci s AD převodníky bylo využito dvou stavových automatů bloku PIO (jeden automat na každý AD převodník). Tomu byl i přizpůsoben návrh řídicí desky modulu zátěže a nebylo by možné použití SPI bloků pro komunikaci s AD převodníky, protože rozvržení signálů na piny RP2040 nebylo provedeno souhlasně s vnitřním rozvržením pinů SPI bloků. Pro naprogramování PIO bloků bylo použito upraveného ukázkového kódu Raspberry Pi.

Zde je hlavní část programu PIO:

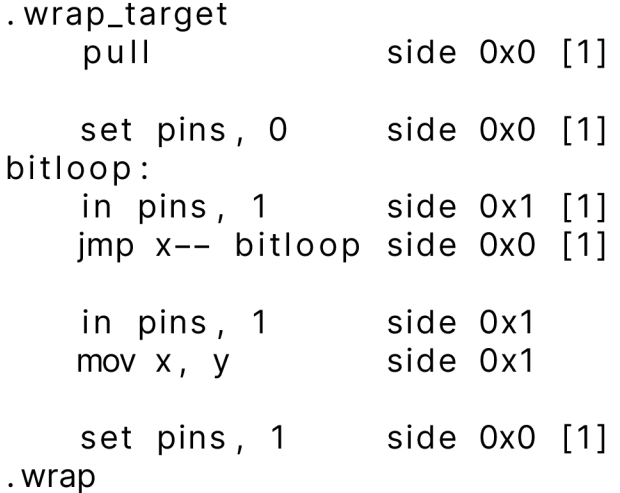

Pro komunikaci s počítačem byla použita funkce printf pro přeposlání informací do počítače a pro čtení informací z počítače byla použita vlastní funkce seriaLread, která byla úspěšně použita již v několika experimentálních programech.

```
void serial_read (char *buffer, int buffer\_size)
{
```
<sup>7</sup>execute in place <sup>8</sup>Quad SPI

```
int buffer_index = 0;
while (true)
{ 
    int c = getchar_timeout.us(0);if (c != PICO_ERROR_TIMEOUT) 
    { 
         print(f("%c", c);buffer [buffer\_index++] = c;
         if (buffer_index >= buffer_size){ 
              printf ("Buffer overflow!\ln");
              return;
          } 
    } 
    if (buffer_index > 0 && buffer [buffer_index - 1]
         = \langle n' \rangle{ 
         buffer [buffer_index - 1] = \sqrt{0};
         if (buffer[buffer_index - 2] == '\r')
         { 
              buffer [buffer_index - 2] = '\0';
         } 
         return;
    } 
}
```
Bohužel byla funkce serial\_read napsána jako funkce blokující chod kódu do zaznamenání znaku nového řádku. Bylo vyzkoušeno periodické posílání měřených veličin a neblokující použití funkce getchar\_timeout\_us, ale nefungovalo to, kvůli samovolnému vkládání ovládacích znaků

}

n (newline - nový řádek) jak v terminálu, tak i v naprogramovaném Windows Forms C# programu programovaného ve Visual Studio Community Edition 2022.

## 7 OVĚŘENÍ FUNKČNOSTI ZAŘÍZEN Í

Ověření funkčnosti zařízení mělo být provedeno měřením na USB C PD powerbance. Cílem měření mělo být ověření, že powerbanka je schopna dodávat specifikované proudy a naměřené hodnoty napětí a proud měly být ověřeny dvěma multimetry. Taktéž měla být stanovena přesnost měření, a k tomu bylo plánováno využití vzorců v knize z doporučené literatury Elektrotechnická měření[1] v podkapitole 3.3 Chyby digitálních měřicích přístrojů, pro stanovení přesnosti měření obou multimetrů. Byl plánován i vypočtený odhad přesnosti měření modulu zátěže s využitím přesností součástek modulu. K tomu se nabízelo použití vzorců v té samé knize v podkapitole 3.4 Chyby nepřímých měření. Druhá doporučená publikace nebyla nalezena v univerzitní knihovně.

#### 7.1 OVĚŘENÍ RYCHLOSTI HRAN SBĚRNICE I2C

Hodinový signál SCL sběrnice l<sup>2</sup>C byl pomocí osciloskopu Miniware DS213 a přepínatelnou 1x/10x sondou přepnutou na 10x kvůli minimalizaci zatížení sběrnice osciloskopem měřen při frekvenci 100 kHz. Zjistilo se, že hodnota odporu pro potlačení hran sběrnice (viz podkapitola 6.1) byla zvolena příliš vysoká. Čas poklesu byl naměřen zhruba 1,5 ps (viz obr. 7.1) a podle specifikací od NXP by měl být maximálně 300 ns. Změřením té samé hrany před odporem byl čas poklesu naměřen přibližně 23 ns (viz obr. 7.2. Čas náběhu byl před i po odporu změřen prakticky stejný, a to kolem 5,5 µs (viz obr. 7.3 a 7.2) a podle specifikací od NXP by měl být maximálně 1000 ns. Tudíž by bylo vhodné snížení odporu (či i jeho odstranění) a přidat pull-up odpor nebo l<sup>2</sup>C "akcelerátor" (aktivní pull-up) k vnitřním pull-up odporům mikrokontroléru RP2040.

I přes to vše, na použité frekvenci 100 kHz, byl schopný logický analyzátor Miniware LA104 zachytit hodinový i datový signál sběrnice (viz obr. 7.5). V tomto stavu by sběrnice nebyla schopná běžet na frekvenci 1 MHz, kde obě hrany musí být podle specifikace méně než 120 ns a periodou hodinového signálu 1 ps. Nebyla schopná běžet ani na frekvenci 400 kHz s periodou

hodinového signálu 2,5 µs.

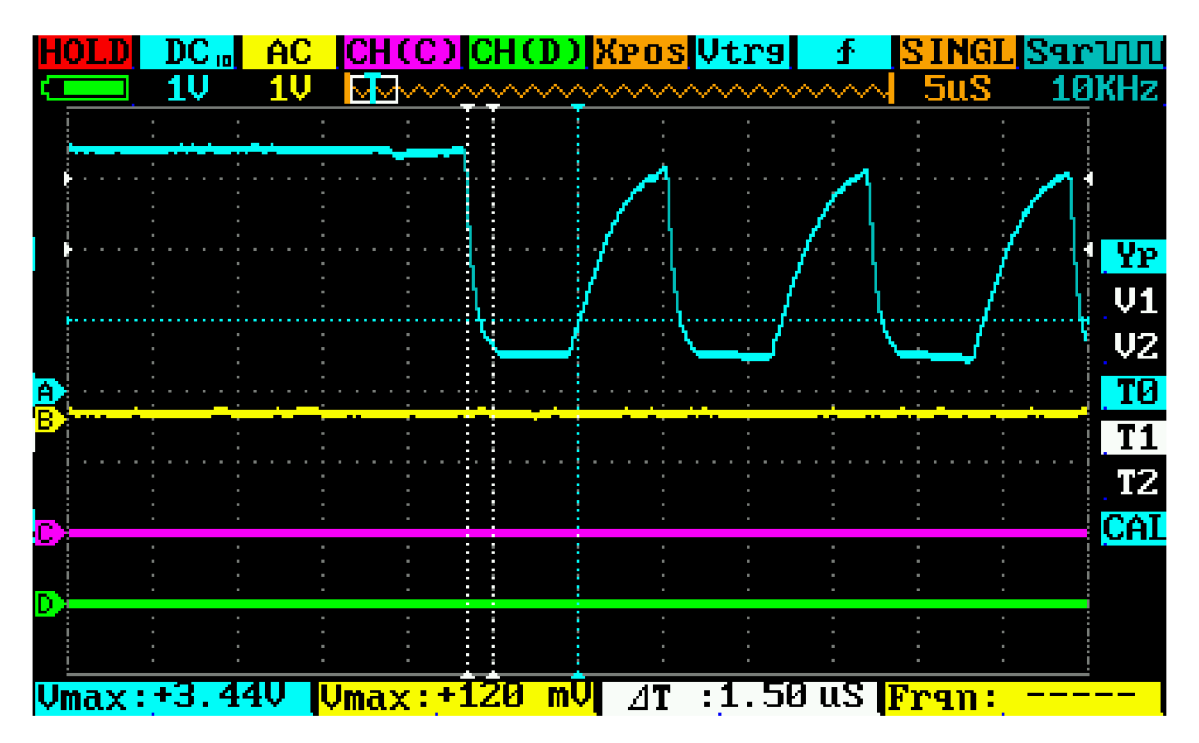

Obrázek 7.1: Rychlost sestupné hrany SOL za odporem

|    | $DC_{10}$ | AC. |                                    |  | [CH(C)[CH(D)[XrosUtrs] |     | л. |                  | <b>SINGL</b> S9rUUU     |
|----|-----------|-----|------------------------------------|--|------------------------|-----|----|------------------|-------------------------|
|    |           |     | МV                                 |  |                        |     |    | $\sim\sim$ 100nS | <b>10KHz</b>            |
|    |           |     |                                    |  |                        |     |    |                  |                         |
|    |           |     |                                    |  |                        |     |    |                  |                         |
|    |           |     |                                    |  | ш                      |     |    |                  |                         |
|    |           |     |                                    |  |                        |     |    |                  | YР                      |
|    |           |     |                                    |  |                        |     |    |                  | $\mathsf{U} \mathbf{1}$ |
|    |           |     |                                    |  |                        |     |    |                  | V2                      |
|    |           |     |                                    |  |                        |     |    |                  |                         |
| Đ. |           |     |                                    |  |                        |     |    |                  | TØ                      |
|    |           |     |                                    |  |                        |     |    |                  | T1                      |
|    |           |     |                                    |  |                        |     |    |                  | T <sub>2</sub>          |
| L  |           |     |                                    |  |                        |     |    |                  | <u>CAL</u>              |
|    |           |     |                                    |  |                        |     |    |                  |                         |
|    |           |     |                                    |  |                        |     |    |                  |                         |
|    |           |     |                                    |  |                        |     |    |                  |                         |
|    |           |     | <u> Vmax:+3.40V   Vmax:+120 mV</u> |  | $\Delta T$             | :23 |    | nS Fran:         |                         |

Obrázek 7.2: Rychlost náběžné hrany SOL za odporem

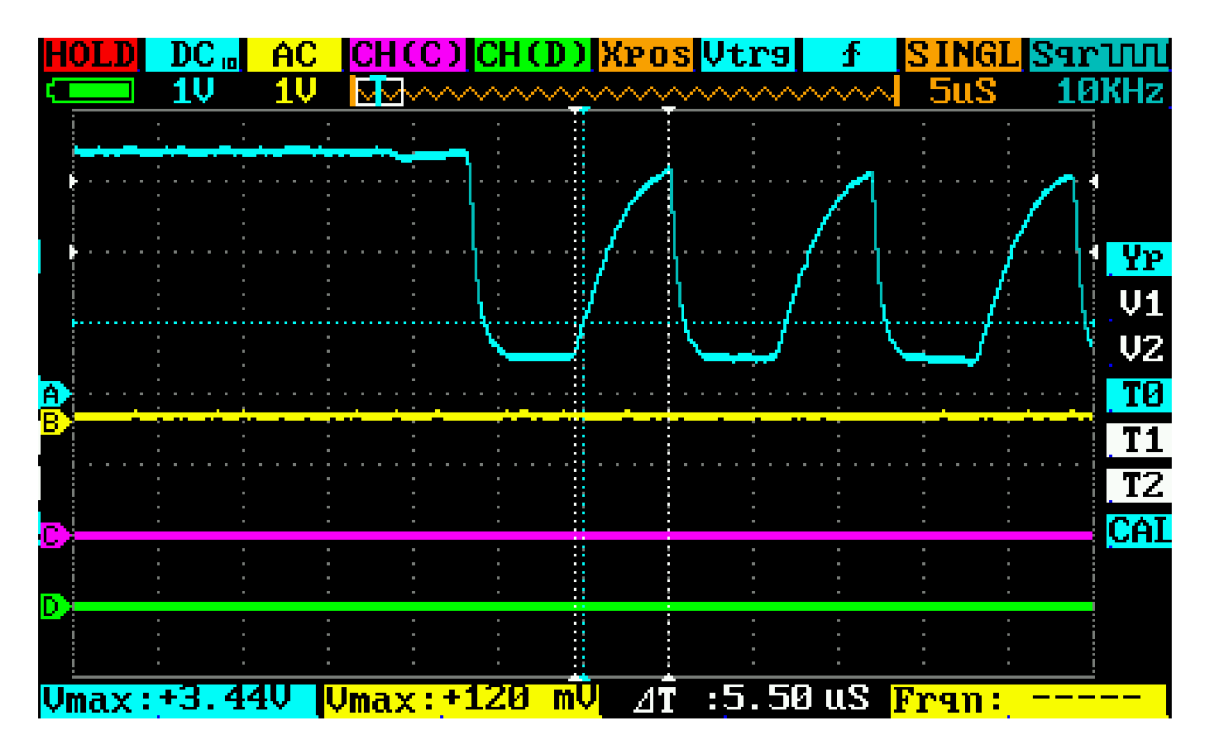

Obrázek 7.3: Rychlost náběžné hrany SOL za odporem

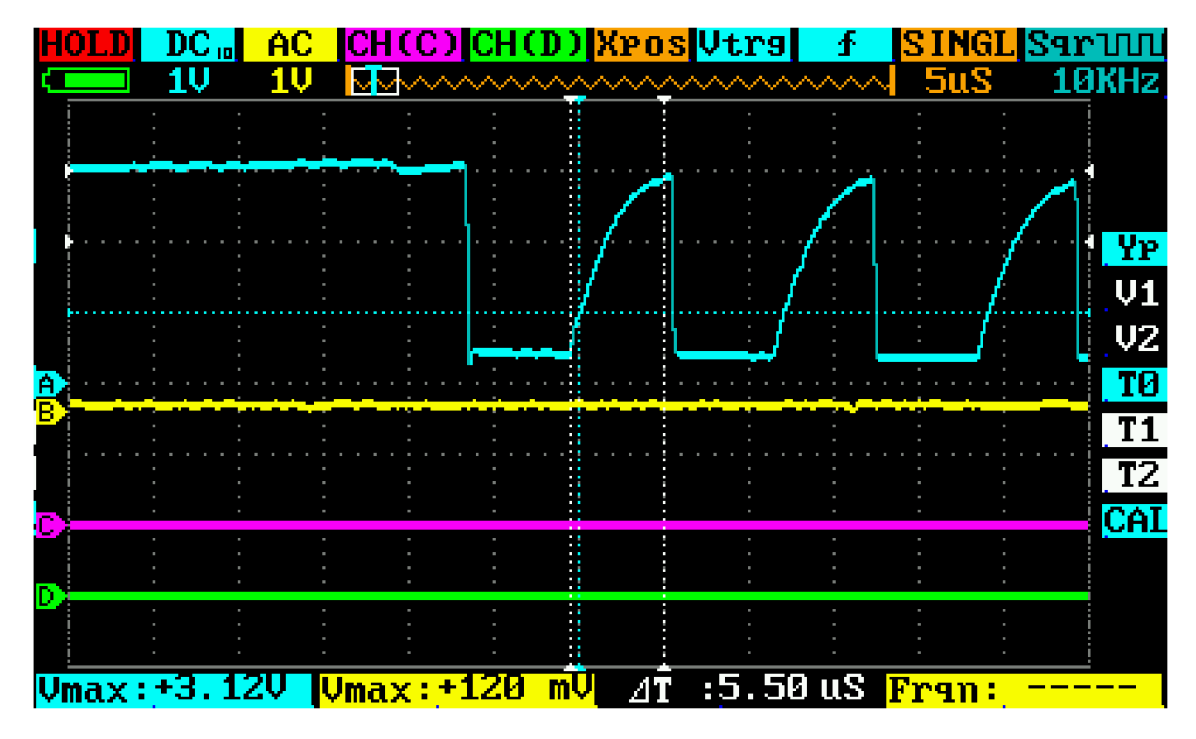

Obrázek 7.4: Rychlost náběžné hrany SOL před odporem

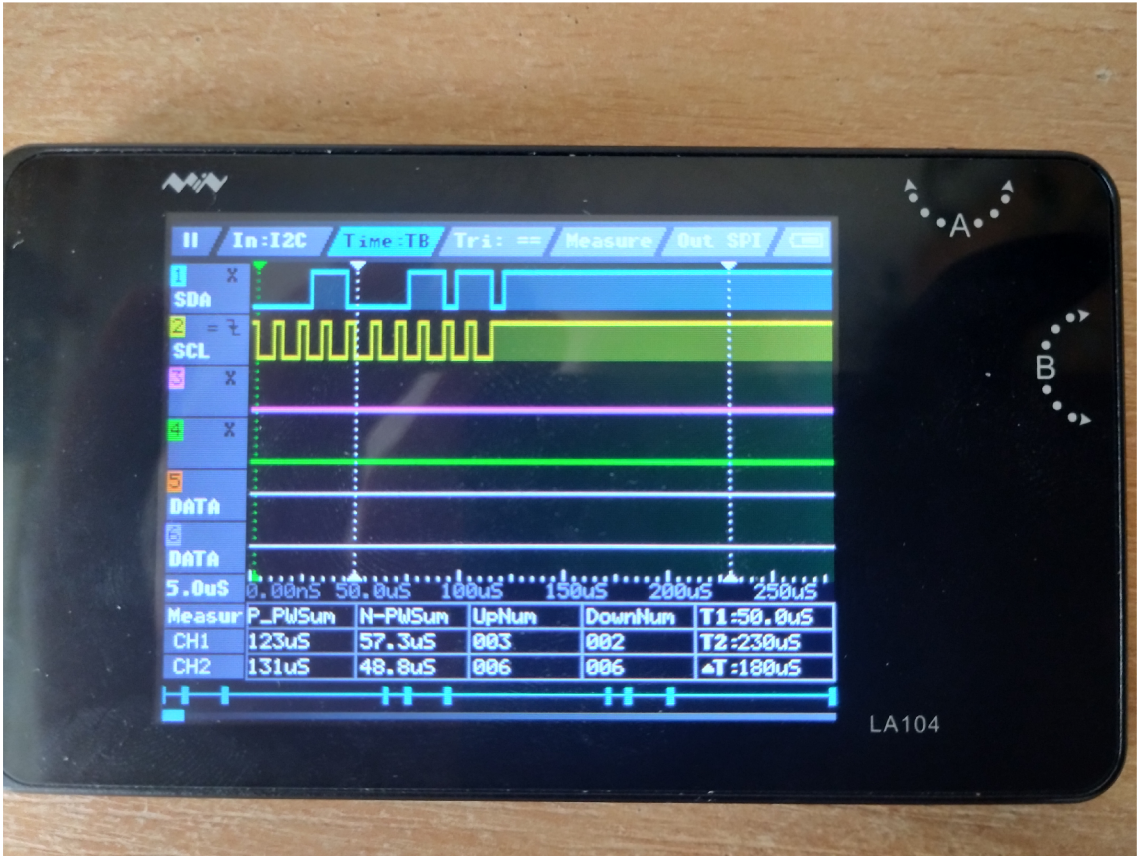

Obrázek 7.5: Zachycený hodinový a datový signál sběrnice na logickém analyzátoru

### 8 ZÁVĚR

Myslím si, že koncepce platformy jde správným směrem a je ověřená v profesionálních kruzích ve formě PXI a vývoj platformy bude nadále pokračovat.

Především z důvodu komplikací s dostupností součástek a problémům se softwarovým nástrojovým řetězcem RP2040 se nepodařilo zprovoznit zařízení včas a provést plánované ověření funkčnosti zařízení měřením na USB C PD powerbance.

Komunikace s AD převodníky podle osciloskopu z nějakého důvodu neprobíhá a blok PIO dává nesmyslná data a je zřejmě defektní DA převodník, který nastavuje hodnotu zatěžovacího proudu. Řešením by byla výměna DA převodníku a komplexní hledání chyby komunikace s AD převodníky v softwarovém kódu.

Je třeba provést několik změn v hardwaru. Je potřeba vyměnit transily chránící přístrojový zesilovač modulu zátěže za Schottkyho diody zapojených v závěrném směru na napájecí větve a změnit tím nesymetrické únikové proudy ochranami na únikové proudy symetrické. Je i zapotřebí přidat chybějící anti-aliasingové filtry AD převodníků. Je také velmi vhodné změnit řešení vyřazování bočníku nižšího proudového rozsahu, protože izolovaný DC/DC měnič použitý pro napájení paralelního MOSFETu tzv. plave na vstupním napětí. Při přesažení 45 V na vstupu by došlo k přesažení hranice bezpečného dotykového napětí živých částí. Avšak zařízení musí být při provozu zepředu zakrytováno a není možné se části dotknout a není prakticky možné, jak by se napětí mohlo dostat na dotykové části při normálním používání. Rovněž by bylo vhodné přehodnotit obvody měření proudu a zvolené AD a DA převodníky nebo řídicí jednotku modulu. Z hlediska zástavbového prostoru je třeba upravit pozici jednoho konektoru na dceřinné desce s řídicími jednotkami základní desky a také zvětšit do hloubky šasi. Je také potřeba upravit několik otvorů pro šrouby v částech vyrobených 3D tiskem.

Projekt také utrpěl návalem nadbytečných funkčností a bylo by vhodné je odstranit.

#### **ZDROJE**

- 1. *Elektrotechnická měření.* 1. vyd. Praha: BEN technická literatura, 2002. ISBN 80-7300-022-9.
- 2. *MOSFETs Withstand Stress of Linear-Mode Operation* [online]. Milpitas (CA): IXYS Corporation, 2007 [cit. 2023-05-20]. Dostupné z: https : / / [www.ixys.com/documents/articles/article\\_linear\\_power](http://www.ixys.com/documents/articles/article_linear_power_) \_ mosfets . pdf.
- 3. Power MOSFET Thermal Instability. *NASA Engineering and Safety Center Technical Bulletin* [online]. 2010, roč. 10, č. 10-01, s. 1 [cit. 2023-05- 20]. Dostupné z: https://www.nasa.gov/sites/default/files/ files/NESC-TB-10-01\_Power\_MOSFET\_Thermal\_Instability-l - 28-10\_NRB\_TECH\_BULLETIN\_FINAL.pdf.
- 4. *EuropacPRO* [online]. Straubenhardt (BW): NVent SCHROFF GmbH, 2018 [cit. 2023-05-20]. Dostupné z: [https://schroff.nvent.com](https://schroff.nvent.com/) / sites  $/q$  / files / hdkjer281 / files / acquiadam / 2020 - 11 / 6  $1$ europacPRO\_e\_.pdf.
- 5. *Miniware MDP-L1060* [online]. Guangzhou City: Guangzhou e-Design Intelligent Technology Co., 2018 [cit. 2023-05-20]. Dostupné z: https : //www.miniware.com.cn/product/mdp-11060-dc-electronicload/ .
- 6. *Miniware MDP-XP* [online]. Guangzhou City: Guangzhou e-Design Intelligent Technology Co., 2018 [cit. 2023-05-20]. Dostupné z: https : //www.miniware.com.cn/product/mdp-xp-digital-powersupply-set/ .
- 7. PITEL, Ira. *Electronic loads*—a *new generation* [online]. Hasbrouck Heights (New Jersey): Endeavor Business Media, 2018 [cit. 2023- 05-23]. Dostupné z: https : / / www.electronicdesign.com/ technologies / test - measurement / article / 21208249 / electronic-loadsa-new-generation.
- 8. *l2C-bus specification and user manual* [online]. Eindhoven: NXP Semiconductors N.V., 2021 [cit. 2023-05-20]. Dostupné z: http s : / /www. nxp.com/doc s /en/user-guide/UM10204. pdf .
- 9. *EuropacPRO Perforated Rail for Connector, According to EN 60603- -2 and DIN 41612, 28 HP* [online]. Straubenhardt (BW): NVent SCHRO-FF GmbH, 2023 [cit. 2023-05-21]. Dostupné z: https : / / schroff. nvent.com/en-cz/products/enc20822-049 .
- 10. *National Instruments PXI* [online]. Austin (Texas): National Instruments, 2023 [cit. 2023-05-20]. Dostupné z: https : / / www.ni.com/cs cz/shop/pxi.html .
- 11. *Plug-In Unit Kit With Trapezoid Handle, Unshielded, Grey, 3U,3HP* [online]. Straubenhardt (BW): NVent SCHROFF GmbH, 2023 [cit. 2023-05- 20]. Dostupné z: https://schroff.nvent.com/en-cz/products/ enc20818-017.
- 12. *Eurocard (printed circuit board)* [online]. San Francisco (OA): Wikimedia Foundation, 2001-2023 [cit. 2023-05-20]. Dostupné z: https : //en. wikipedia.org/wiki/Eurocard (printed circuit board).
- 13. *Low Pass/High Pass Filter Calculator* [online]. Thief River Falls (Minnesota): Digi-Key, 1995-2023 [cit. 2023-05-20]. Dostupné z: https : //www.digikey.cz/en/resources/conversion-calculators/ conversion-calculator-low-pass-and-high-pass-filter .
- 14. MCMAHILL, Dan. *Coplanar Waveguide Analysis/Synthesis Calculator*  [online]. San Diego (CA): Sourceforge, 2001-2009 [cit. 2023-05-20]. Dostupné z: https : / / wcalc . sourceforge . net / cgi - bin / coplanar.cqi.
- 15. *RP2040 Datasheet* [online]. Milton (Cambridge): Raspberry Pi Ltd, 2020-2023 [cit. 2023-05-20]. Dostupné z: https : / / datasheets. raspberrypi.com/rp2040/rp2040-datasheet. pdf .

# PŘÍLOHY

## SCHÉMATICKÝ VÝKRES ŠASI

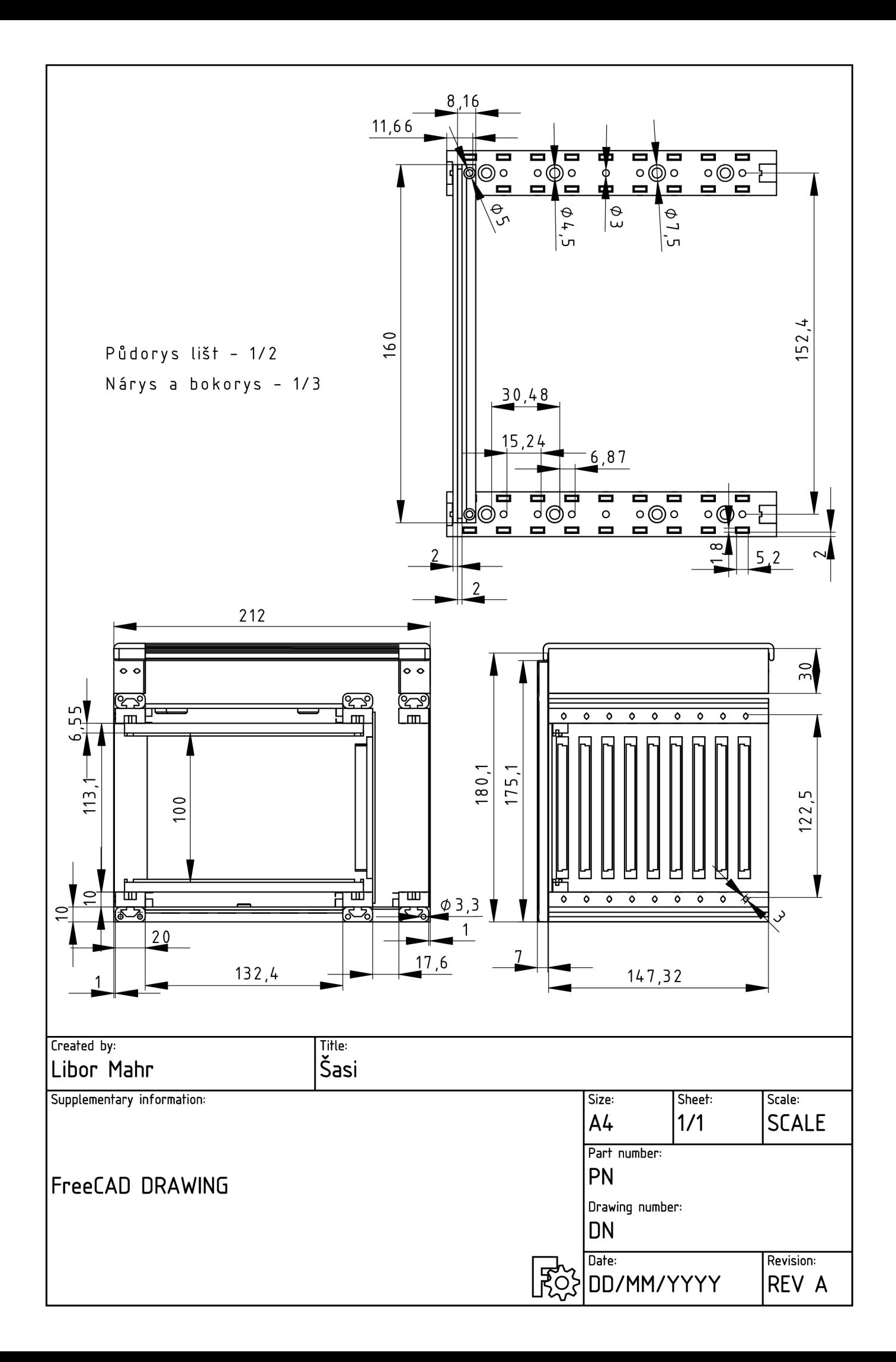

## SCHÉMAT A

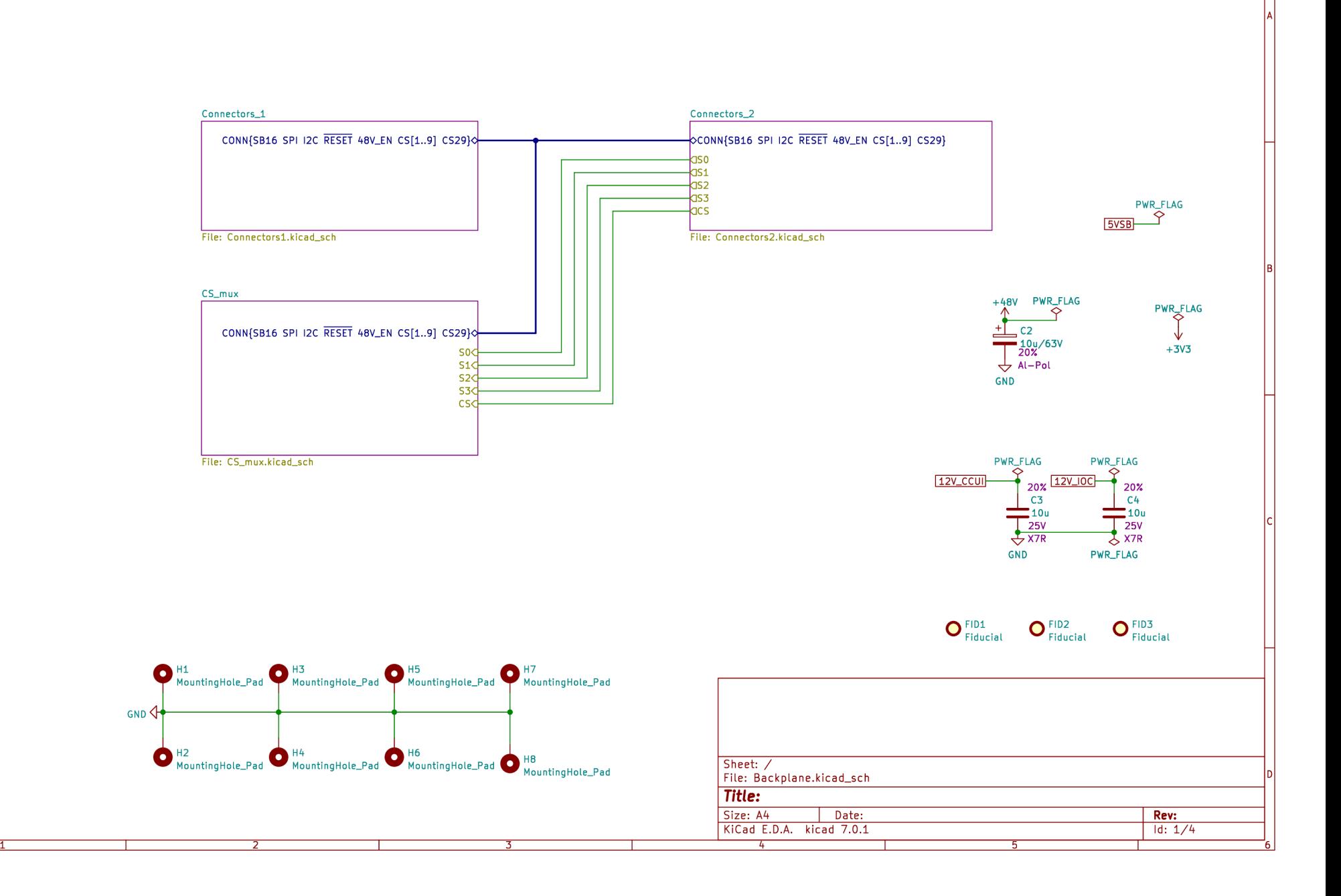

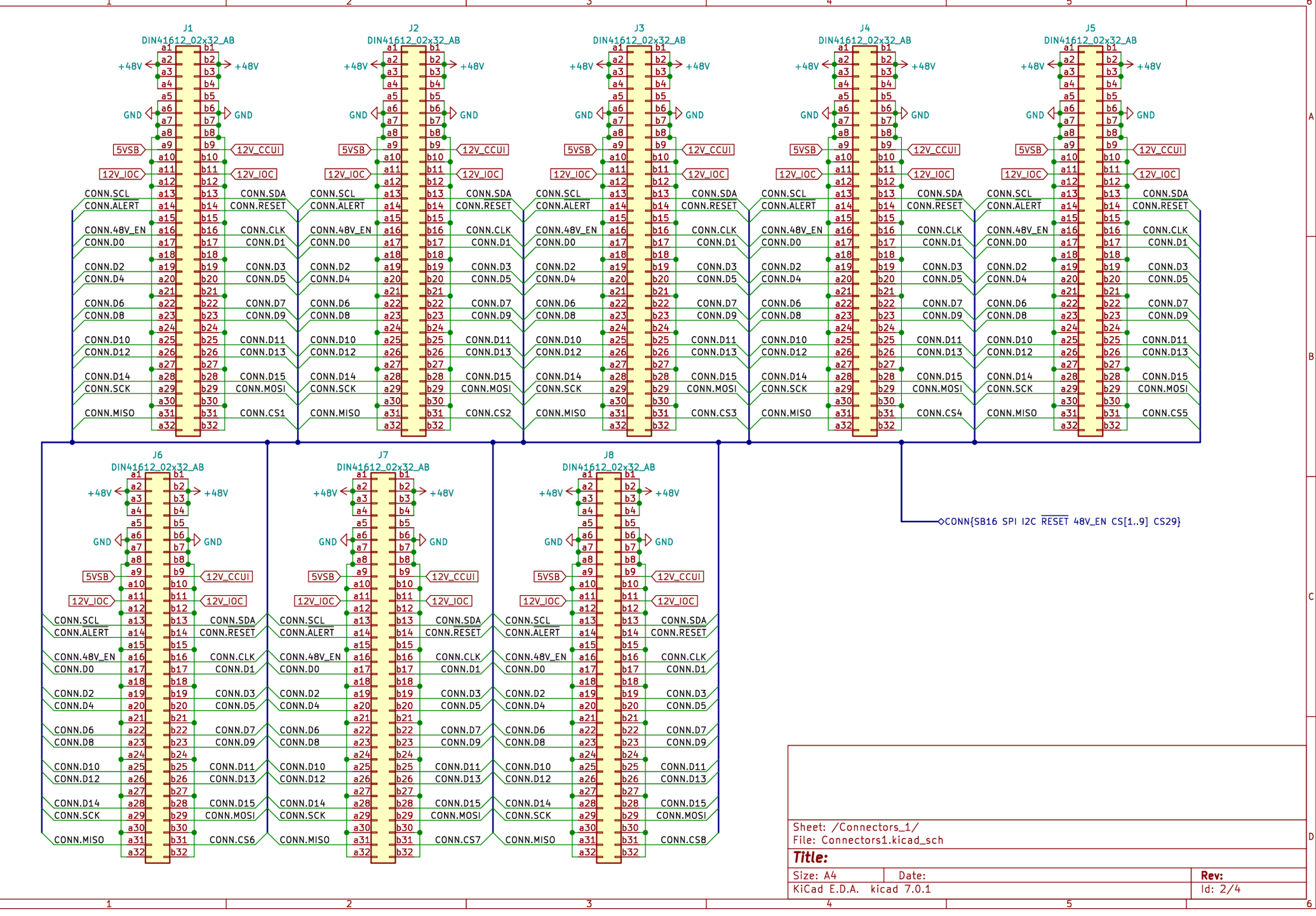

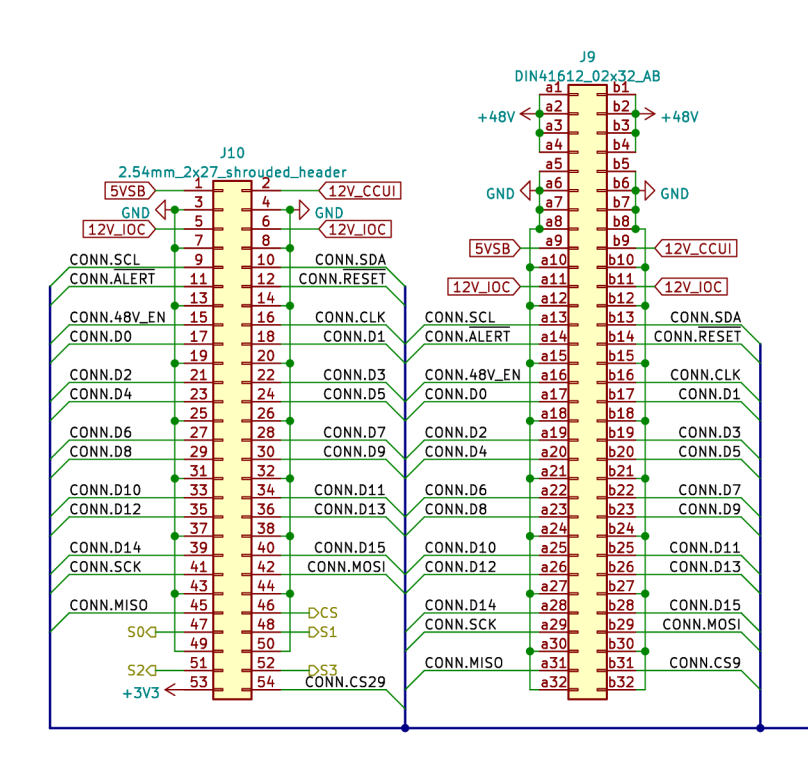

 $J11$ Micro-Fit 3.0 2x6<br>+48V  $\xrightarrow{9}$  +48V<br>
CND  $\overrightarrow{3}$  = 9 0 GND  $\begin{array}{c|c|c|c} \hline \text{GND} & 3 & 9 \\ \hline 12 \text{V\_OC} & 4 & 10 & 12 \text{V\_OC} \\ \hline \text{GND} & 5 & 11 & \text{GND} \\ \hline 12 \text{V\_CCUI} & 6 & 12 & \text{GND} \\ \hline \end{array}$  $12V$ <sub>C</sub>CU<sub>1</sub>

-OCONN{SB16 SPI I2C RESET 48V\_EN CS[1..9] CS29}

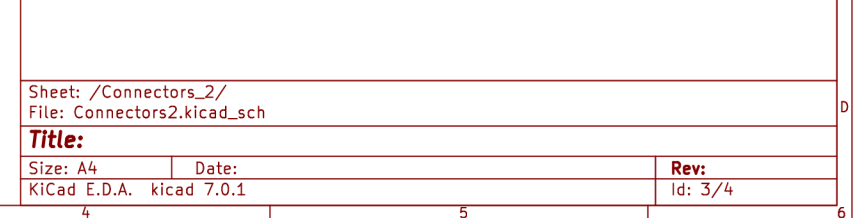

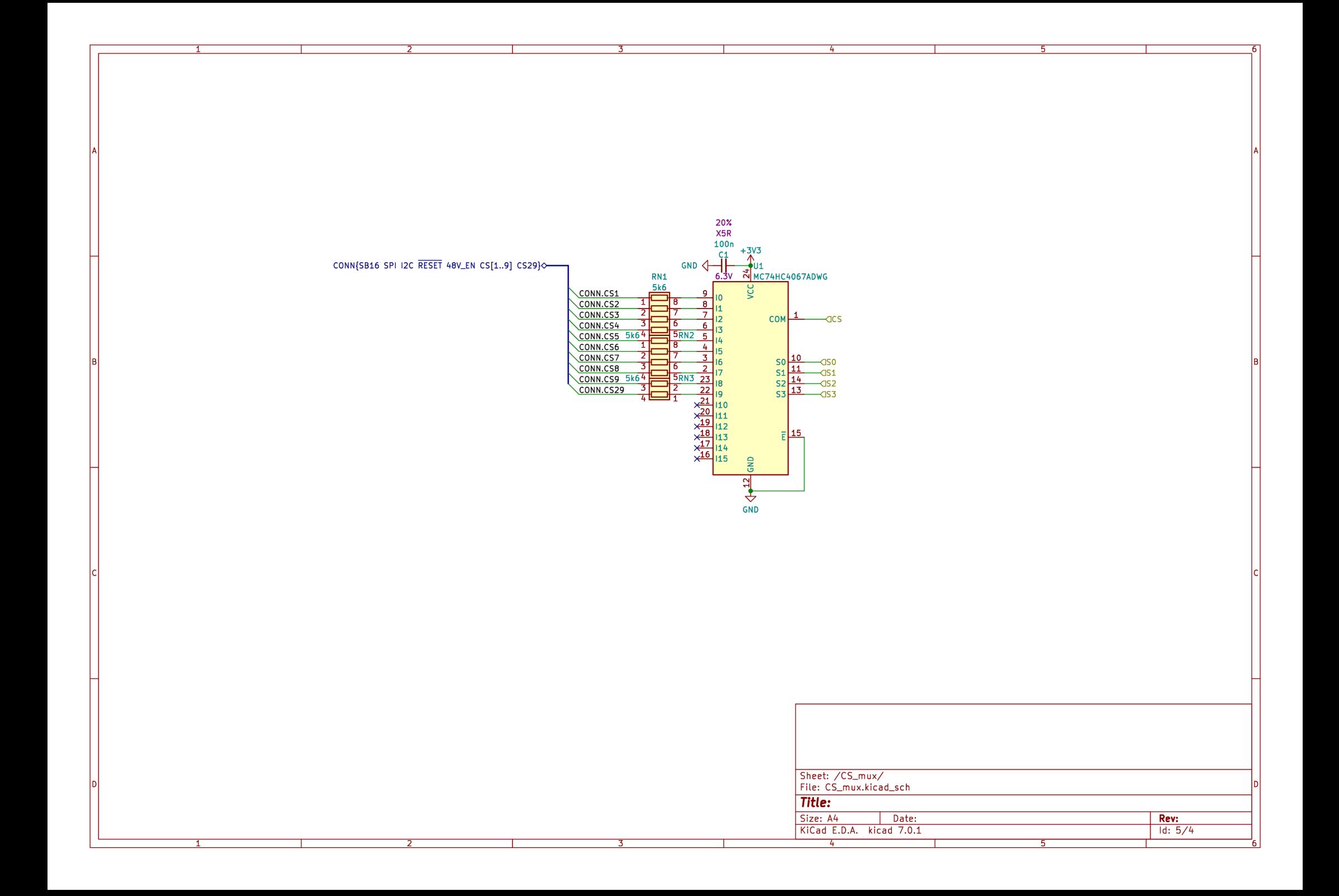

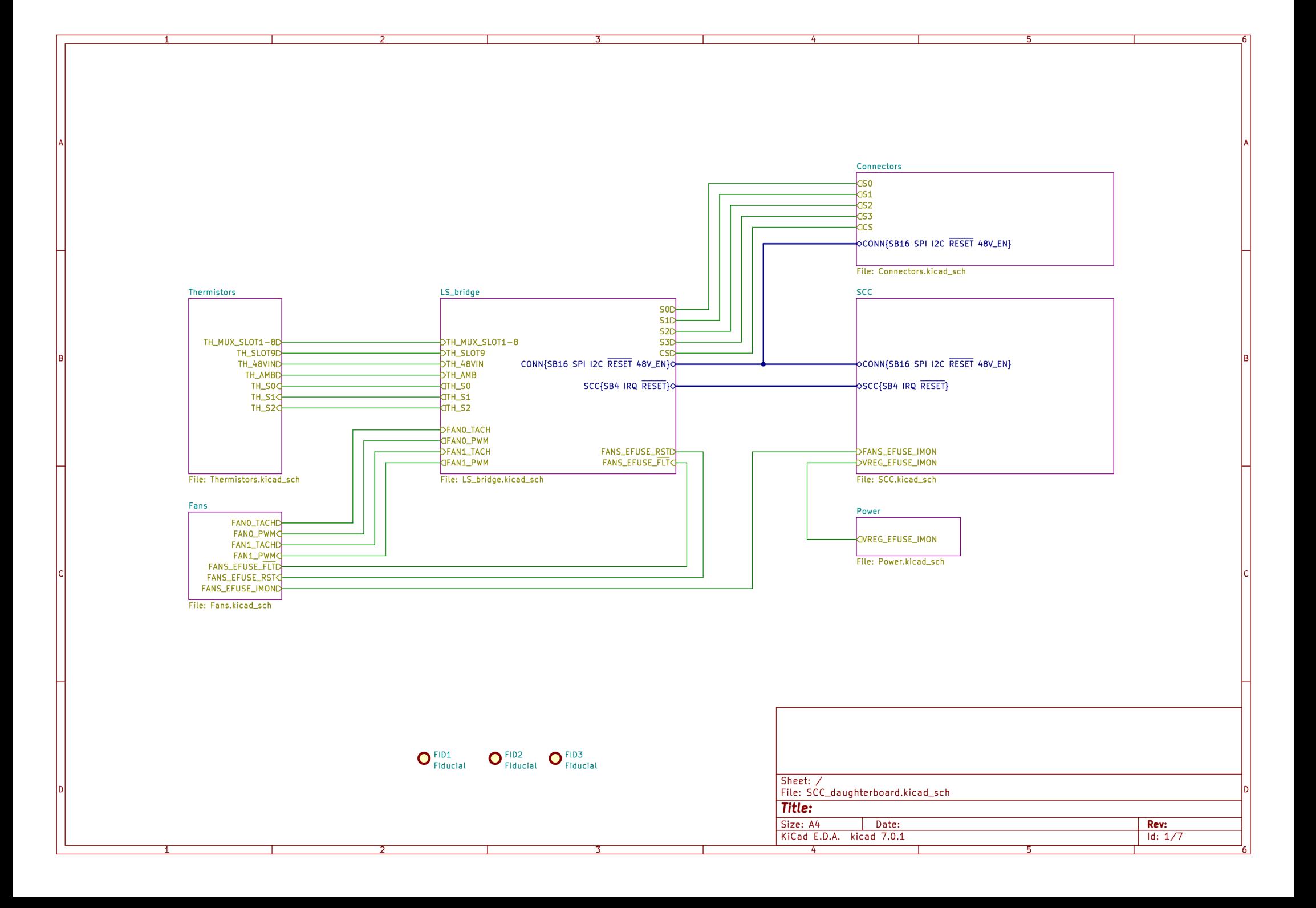

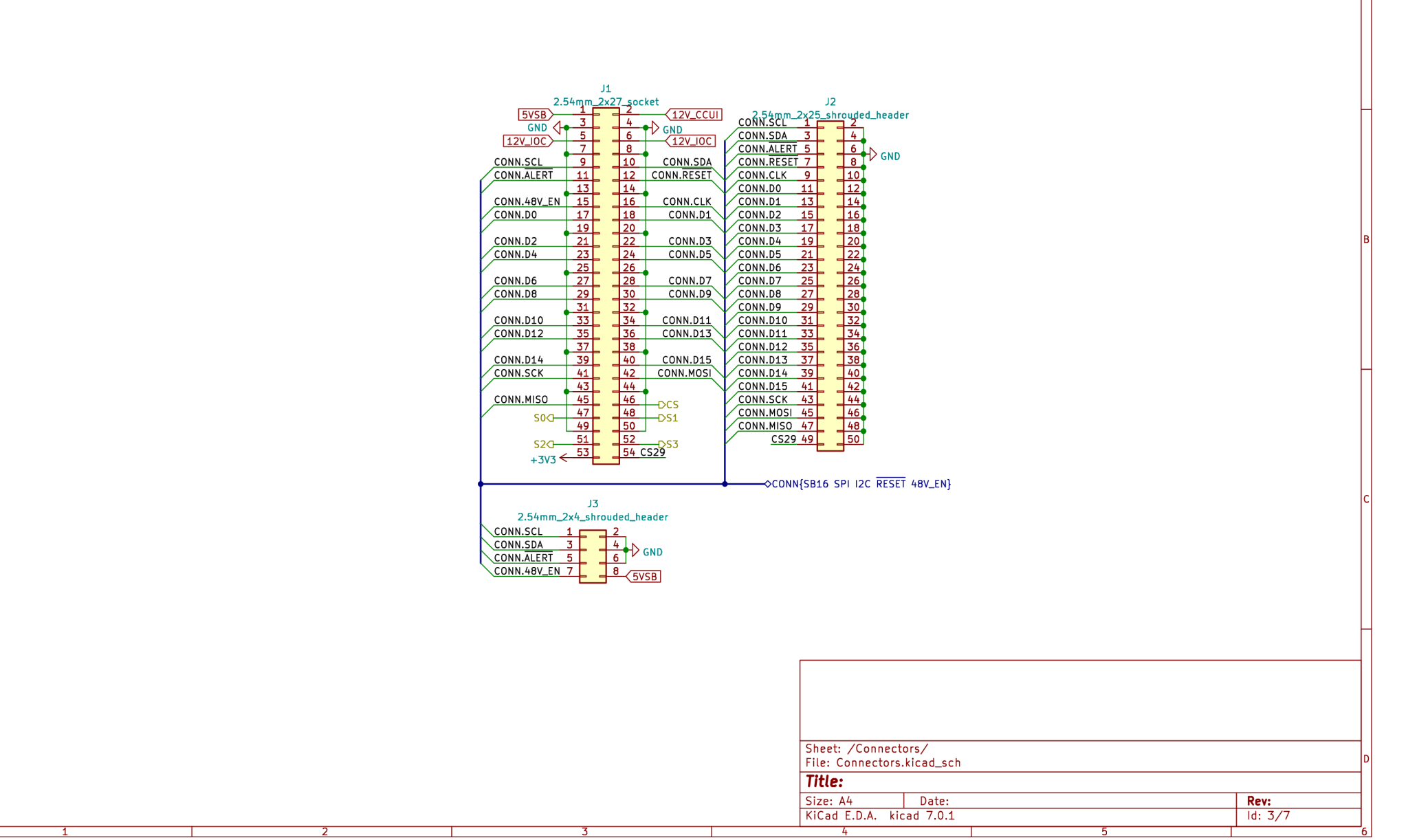

 $\overline{4}$ 

 $\overline{3}$ 

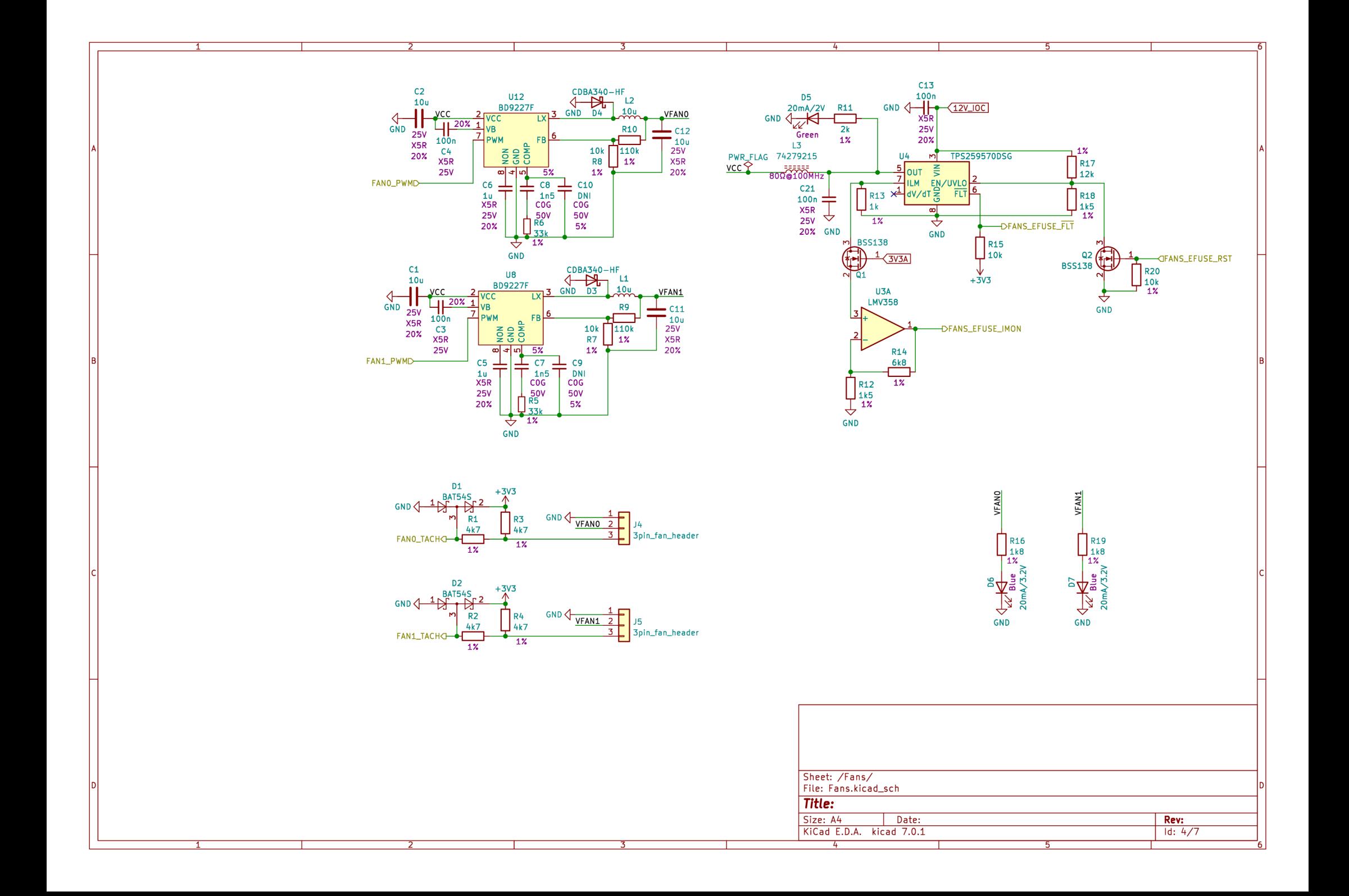

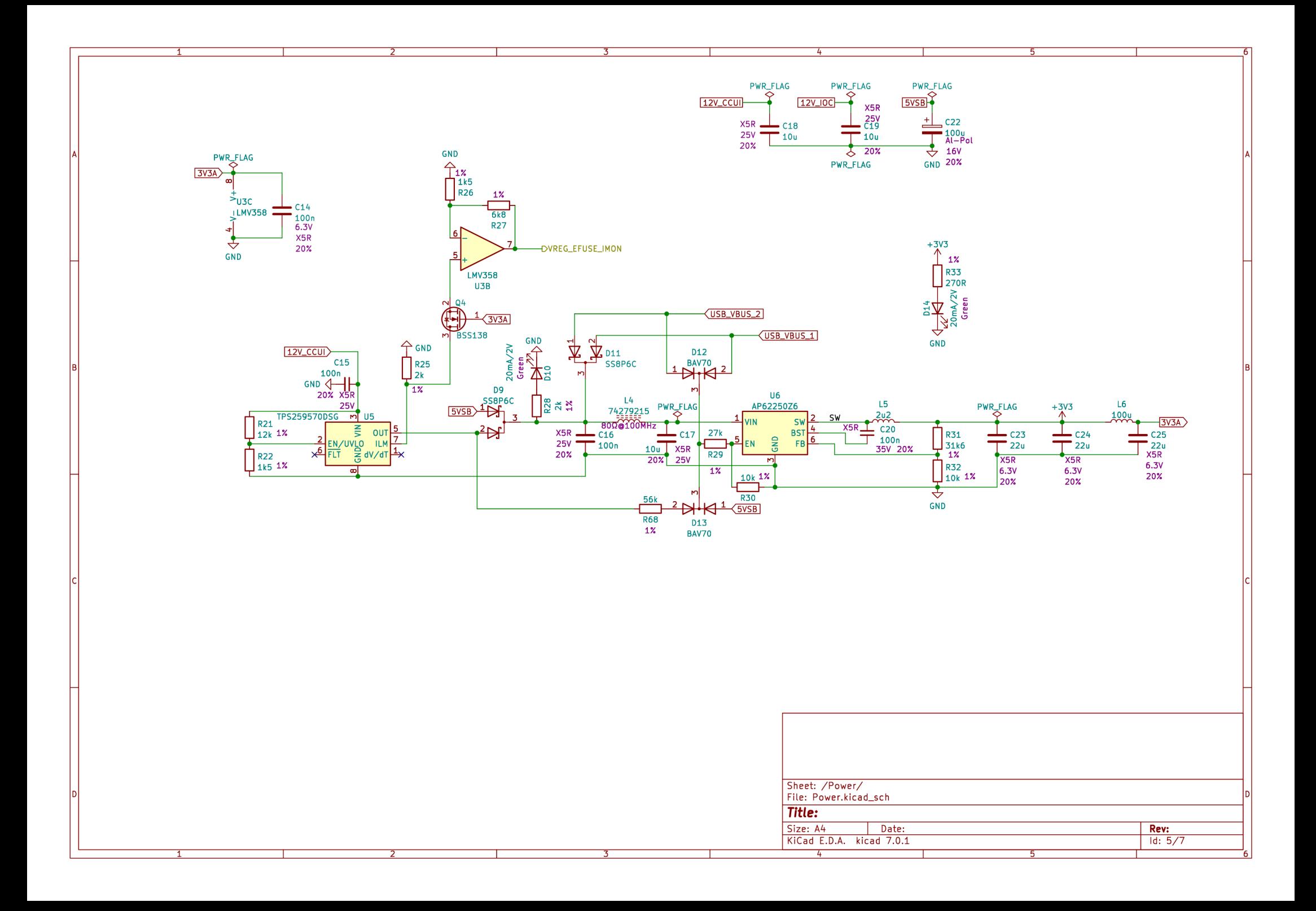

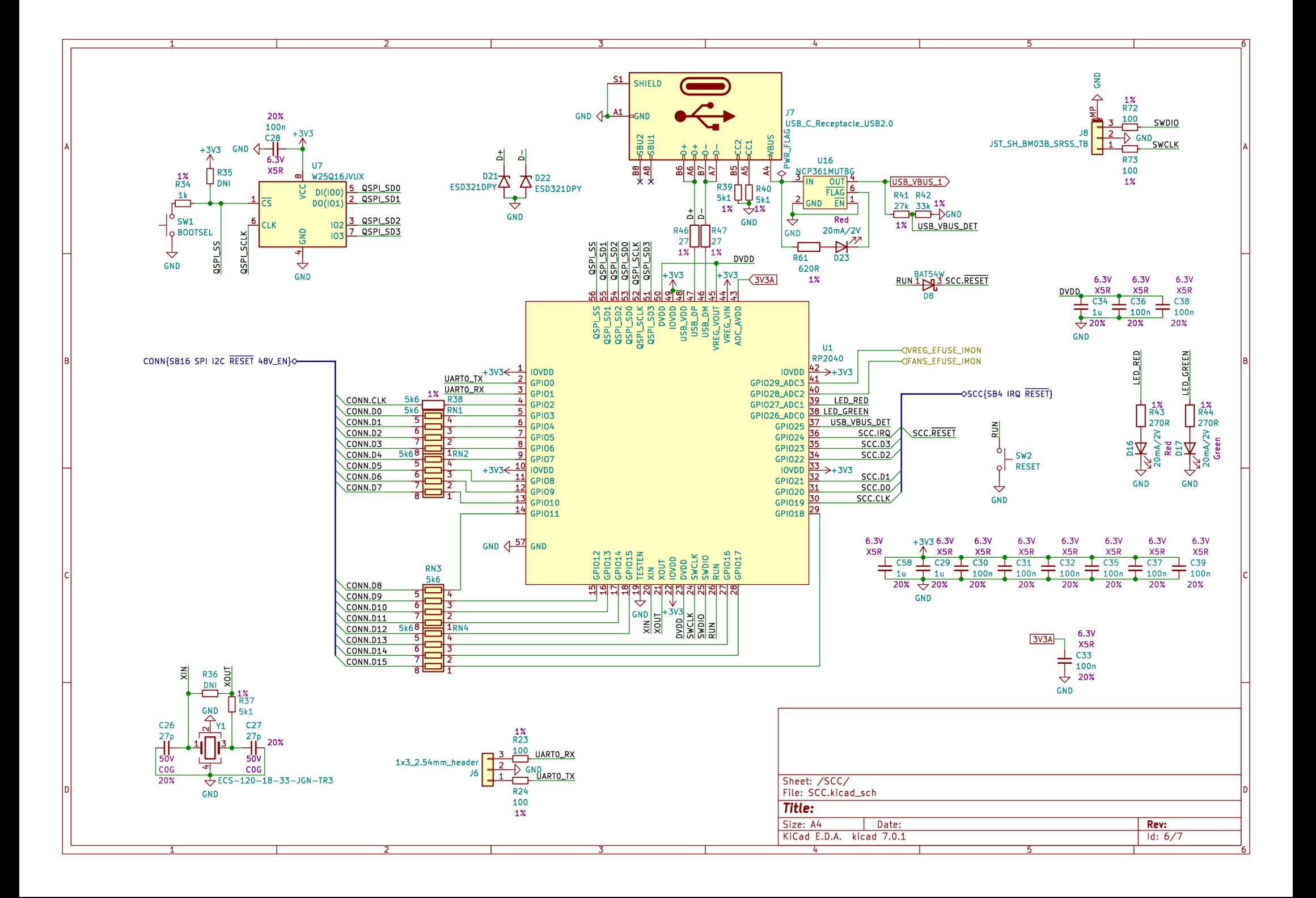

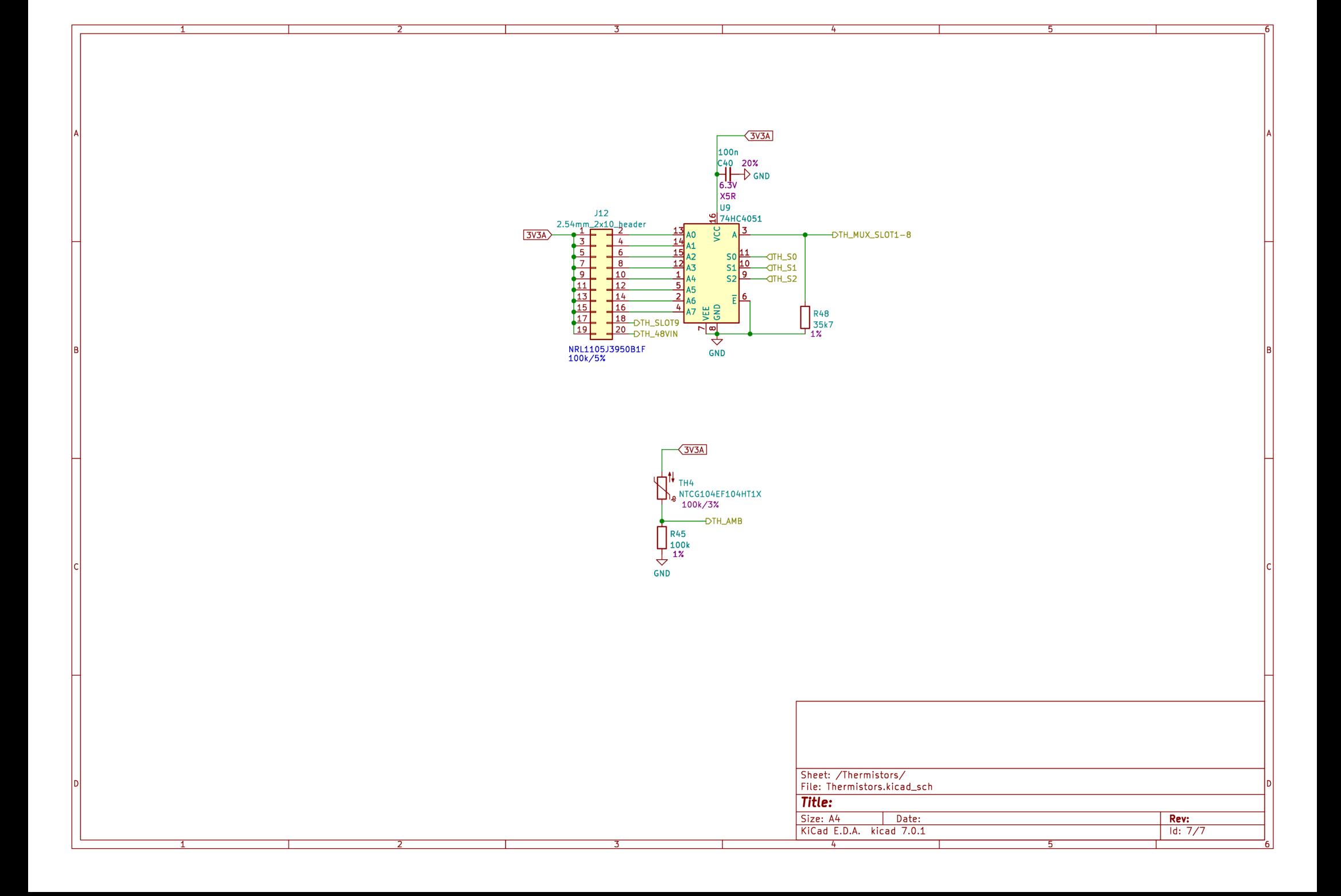

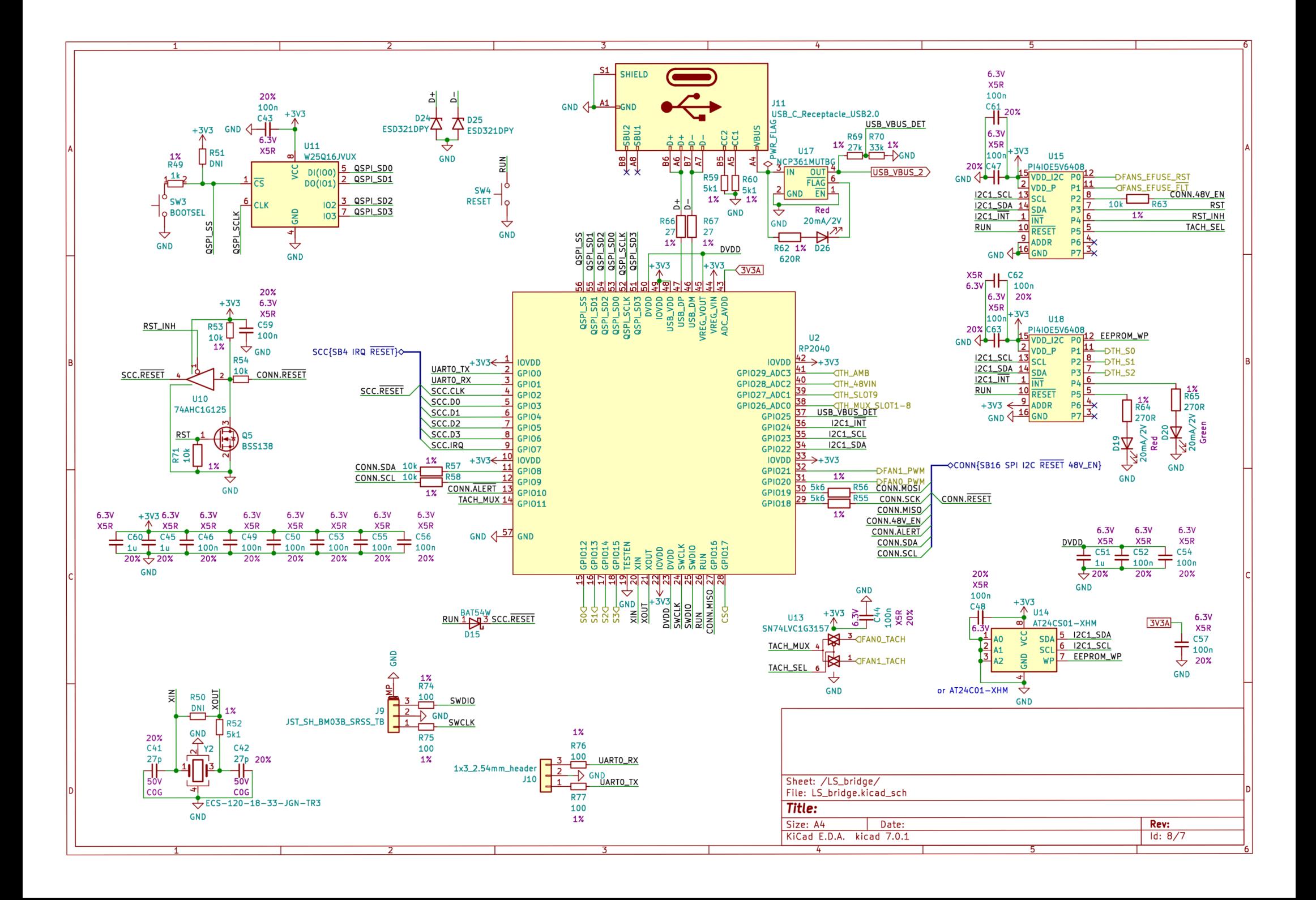

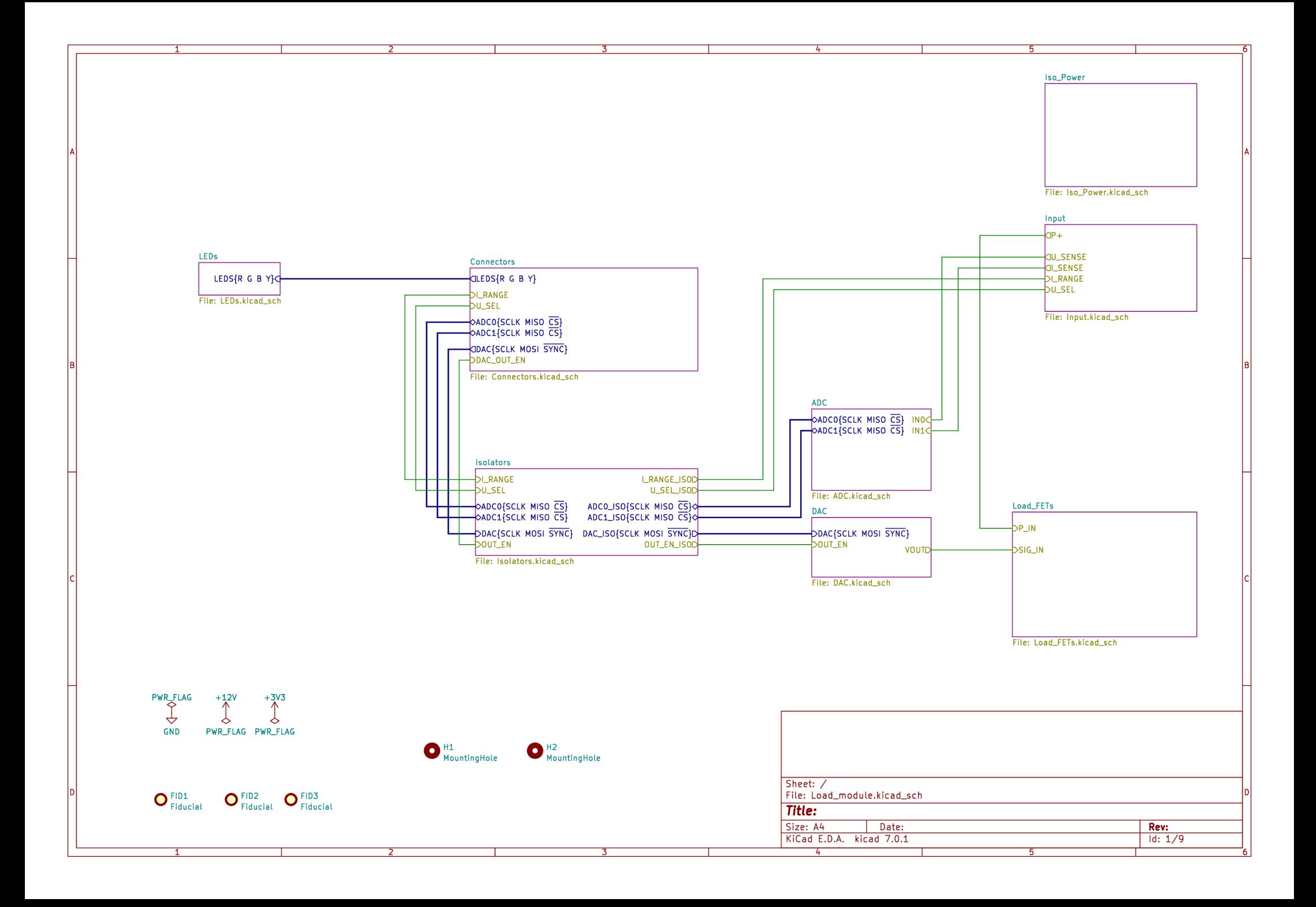

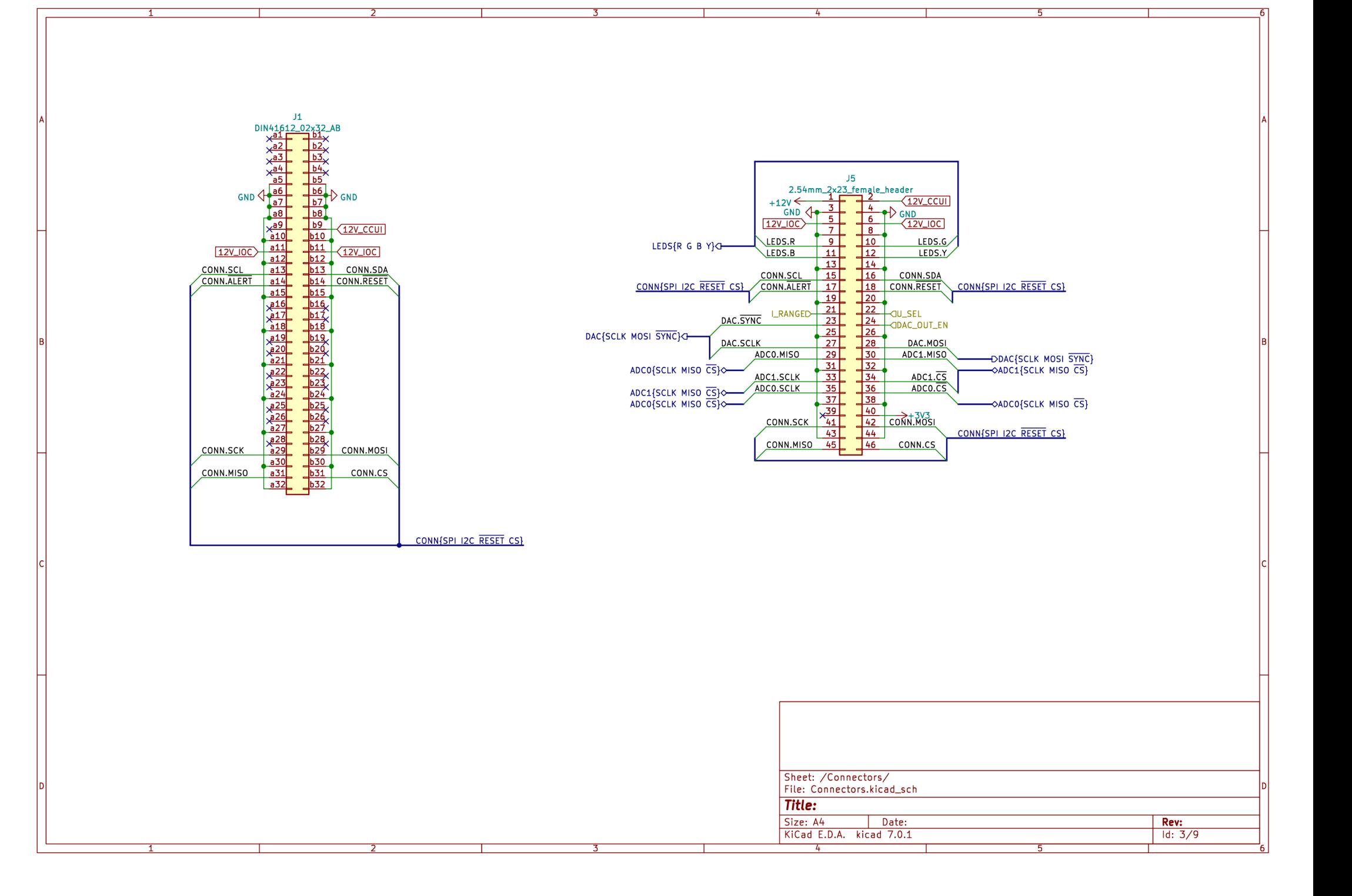

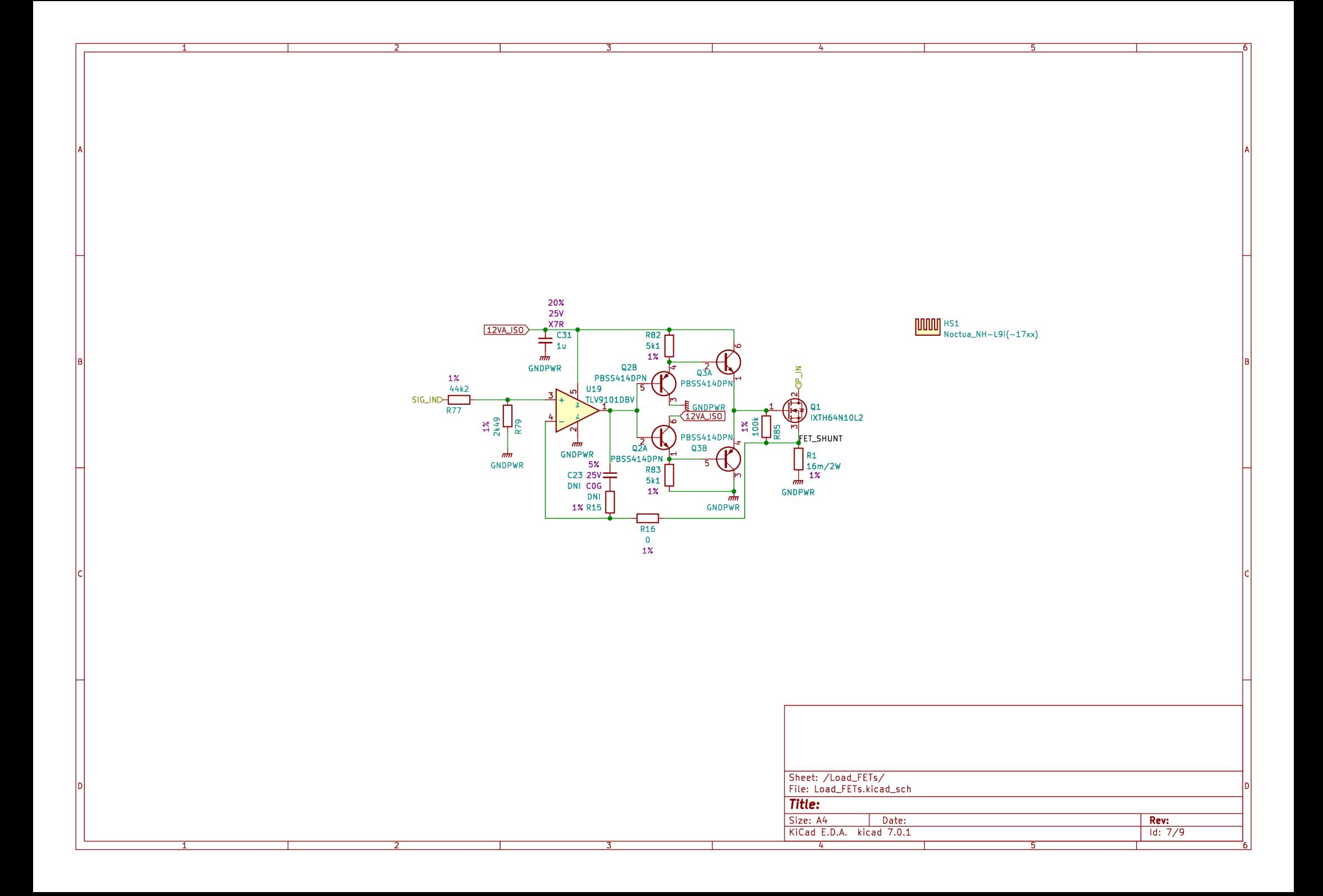

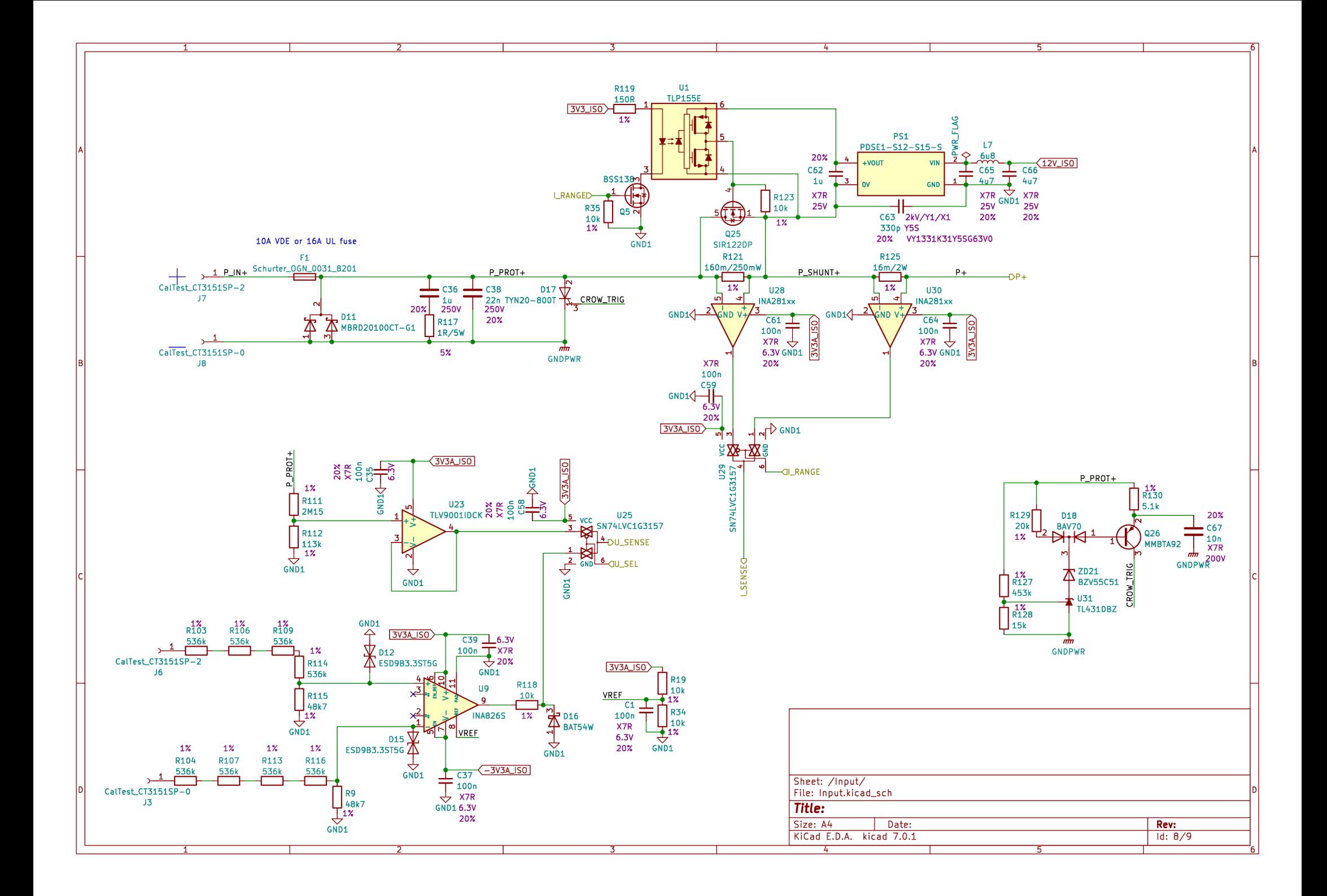

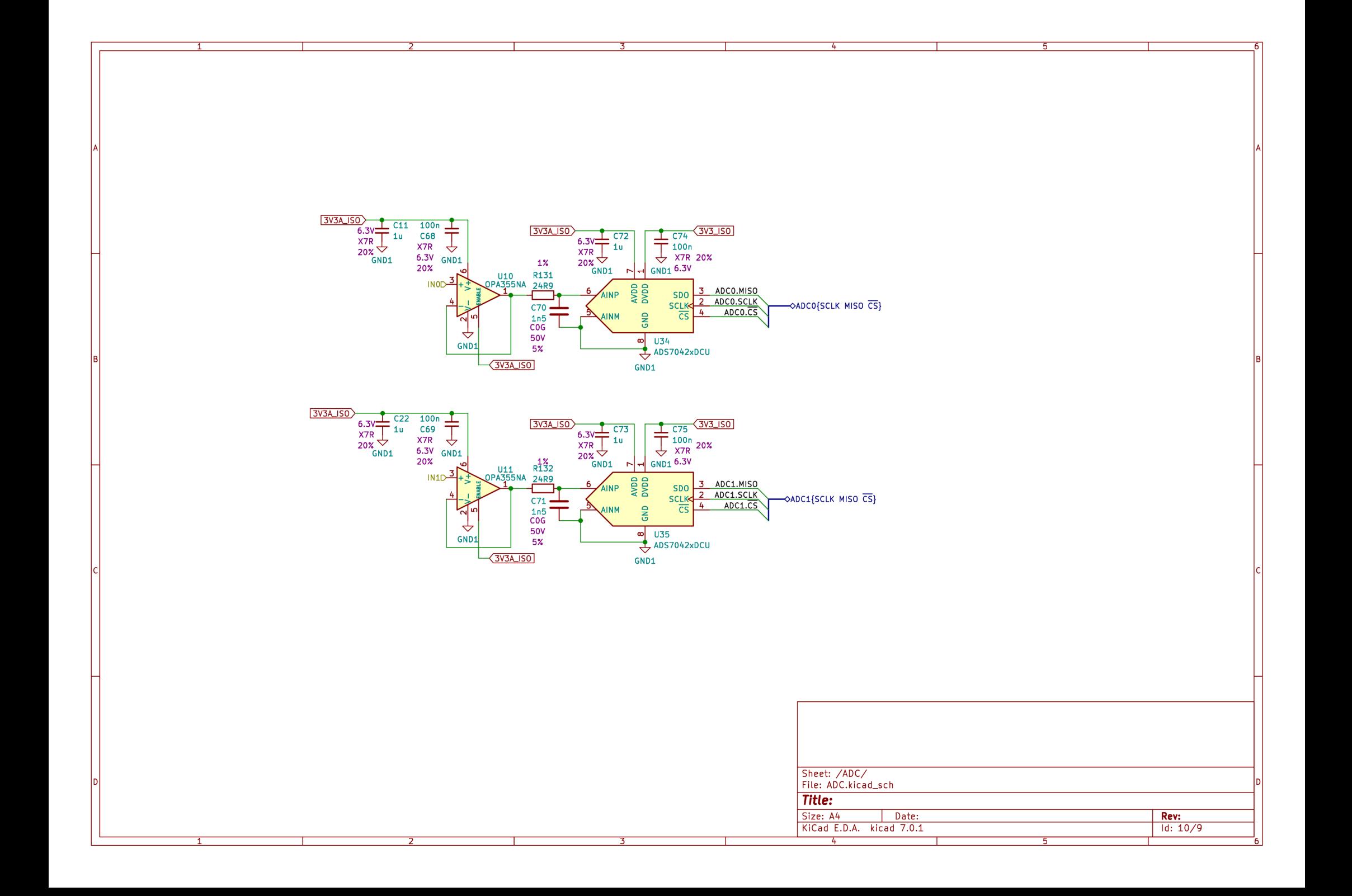

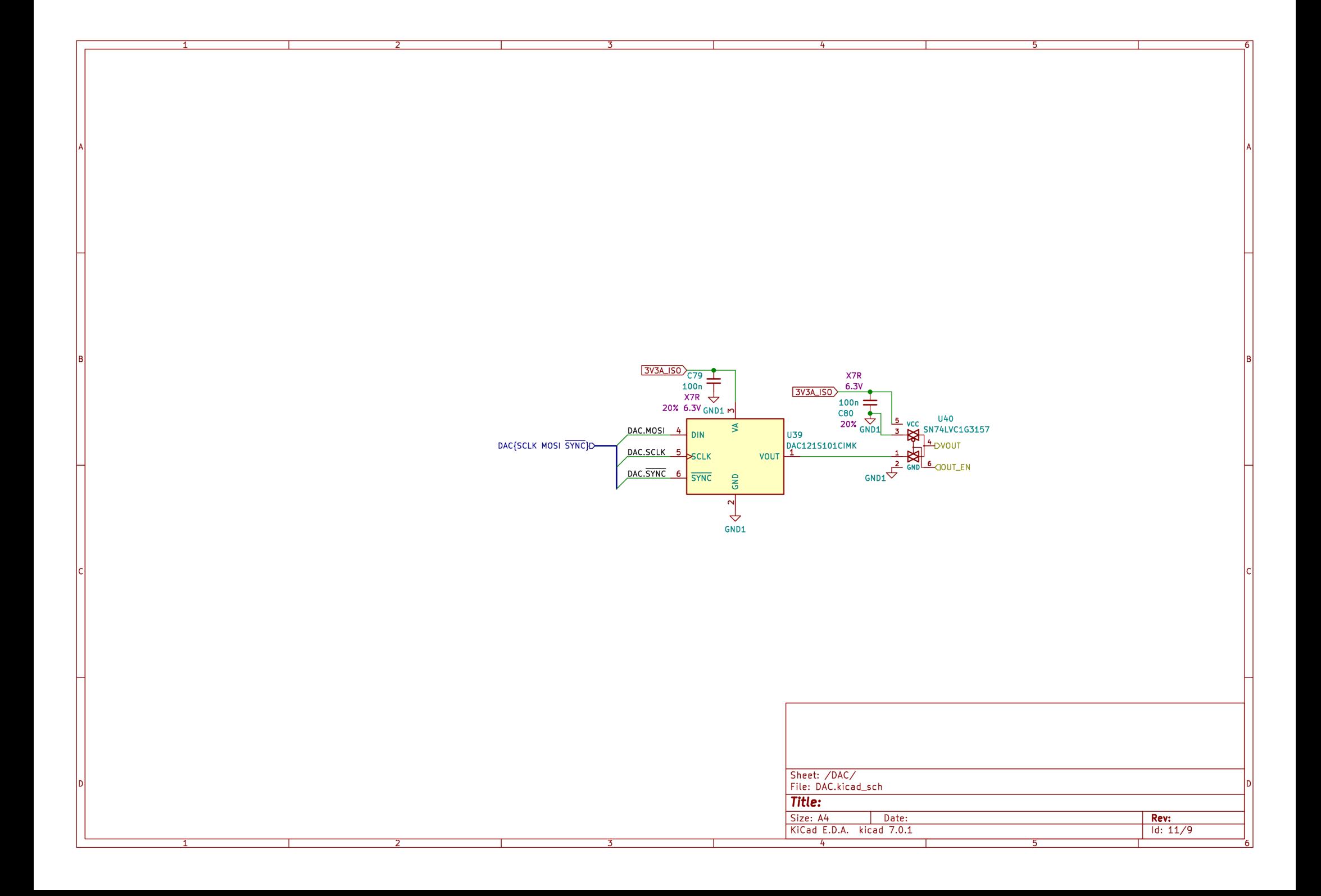

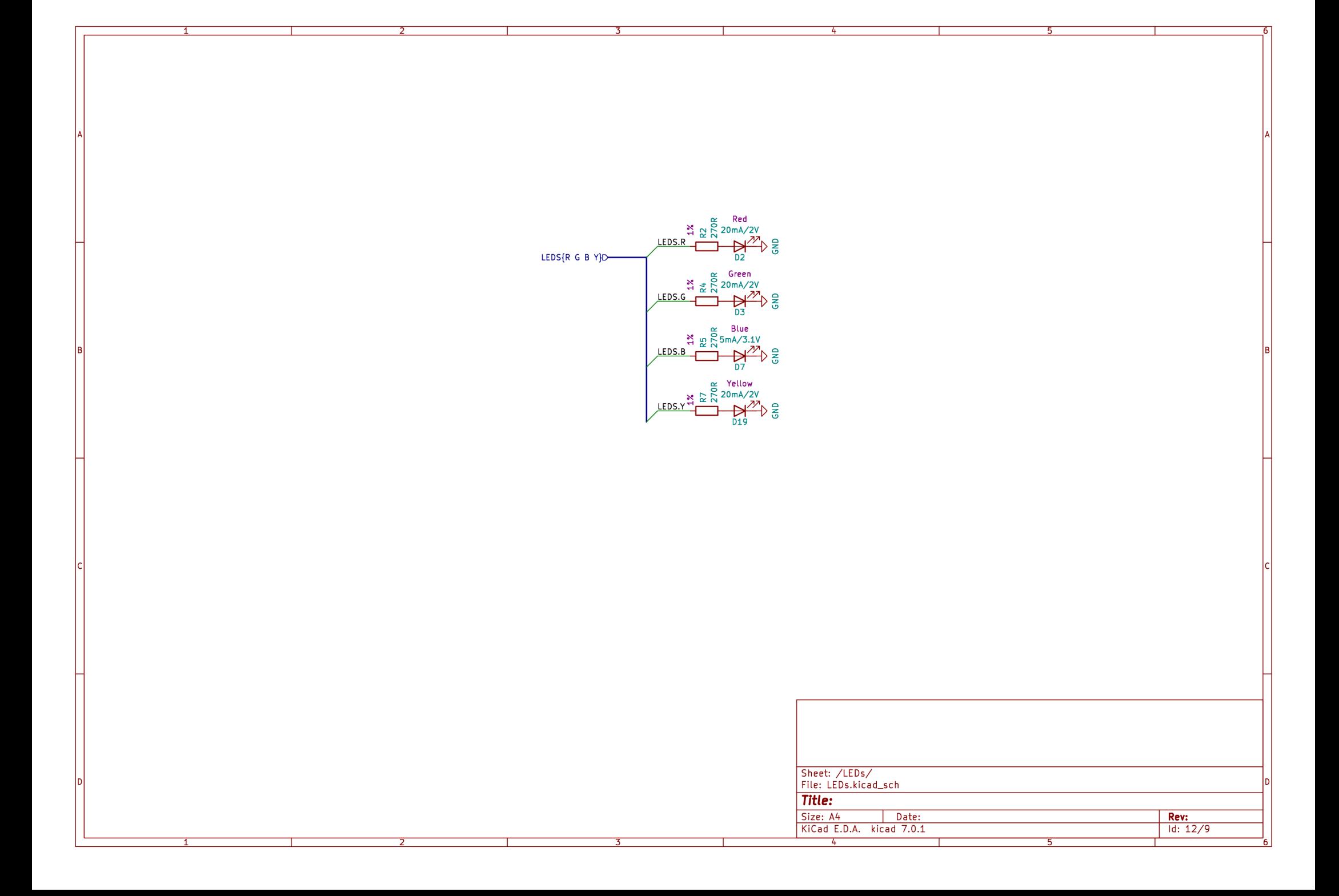

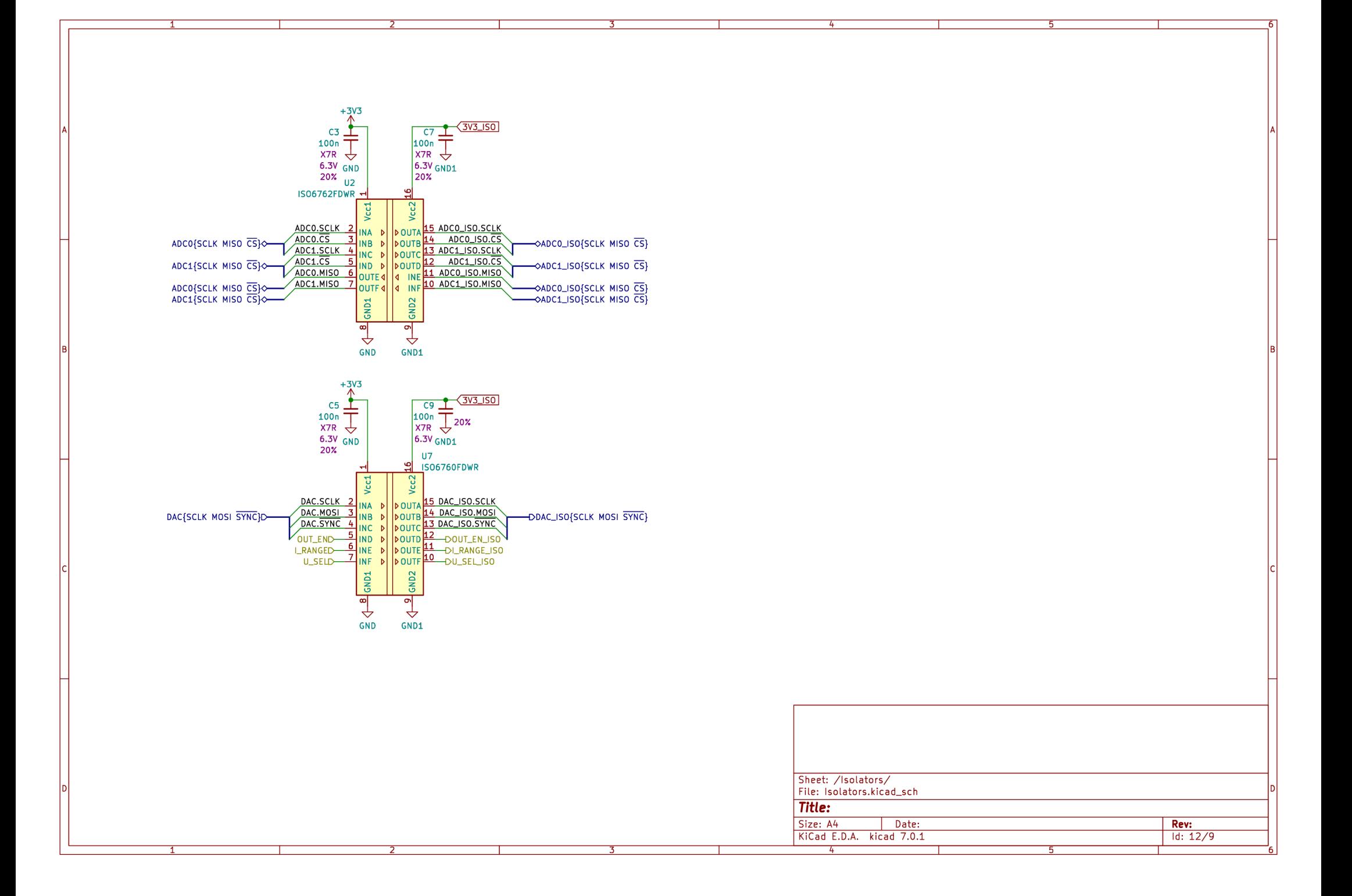

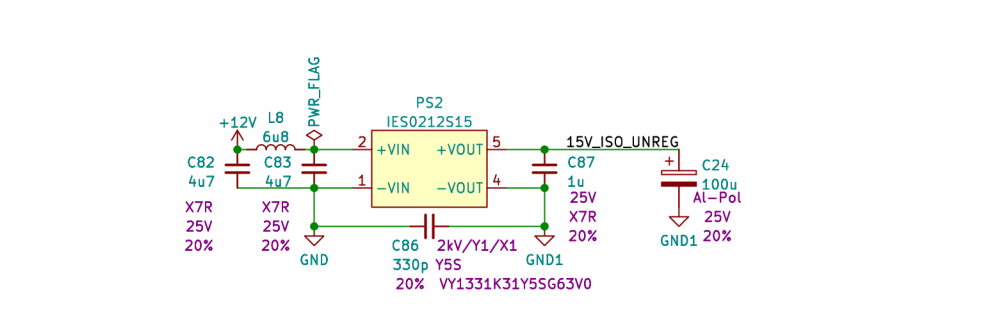

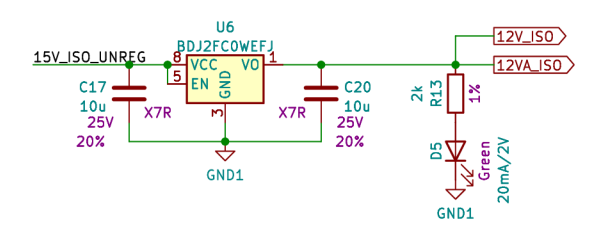

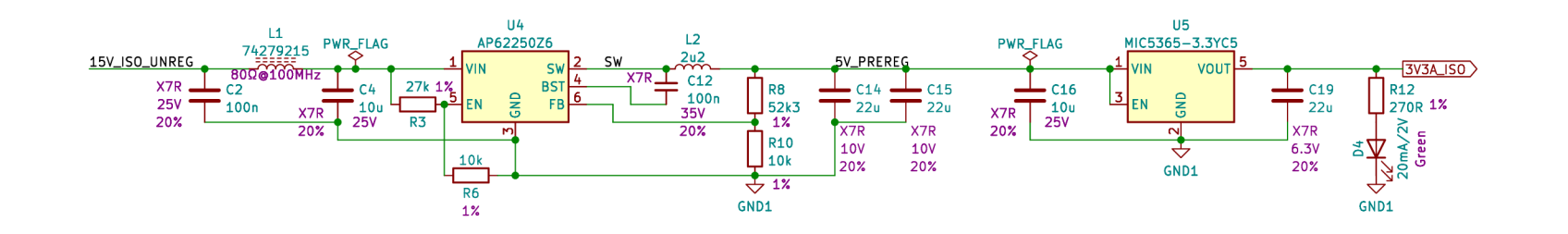

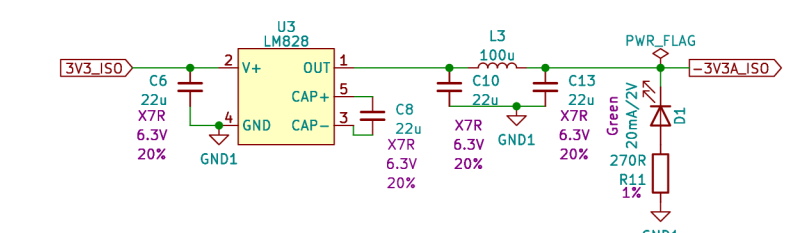

 $\frac{1}{n}$ 

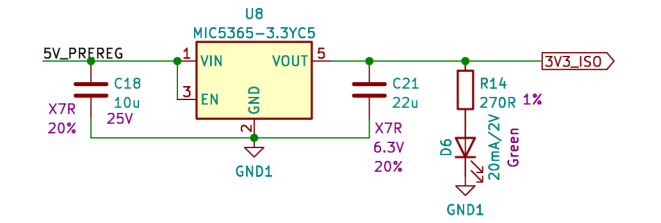

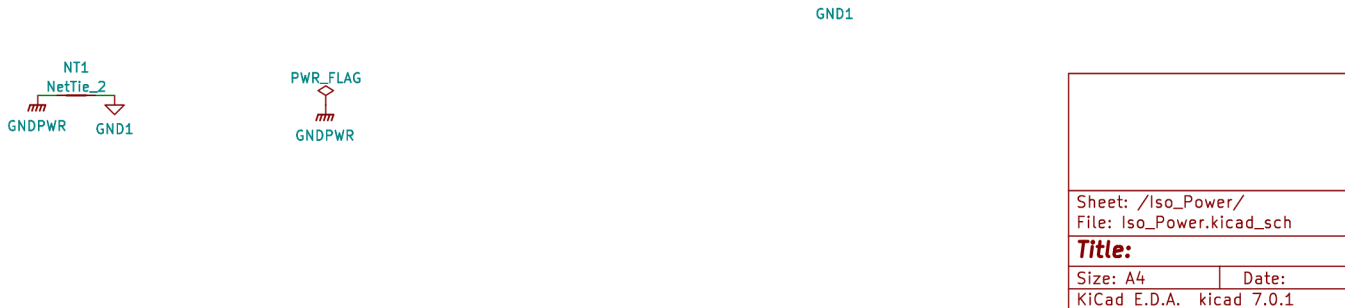

Rev:  $Id: 12/9$ 

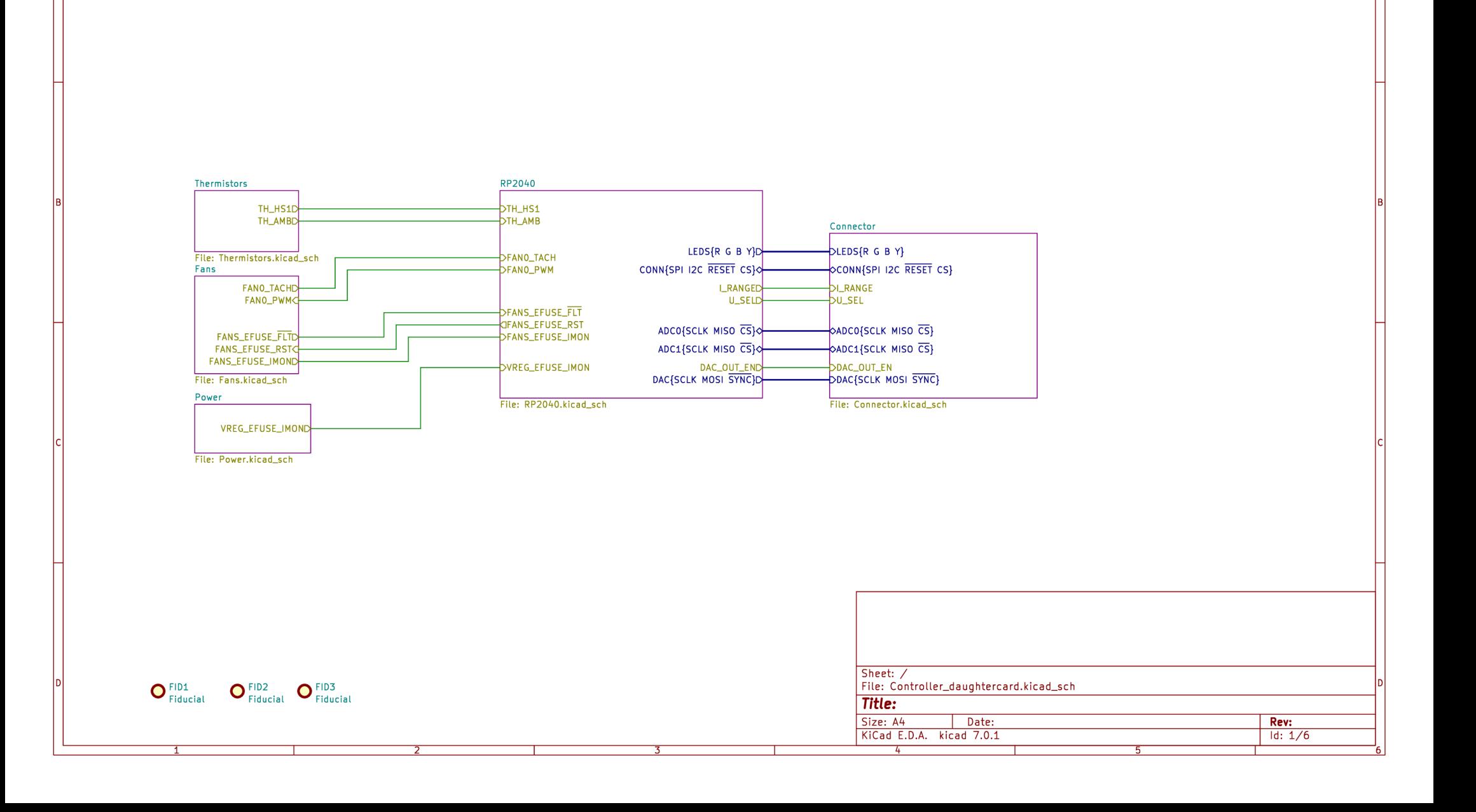

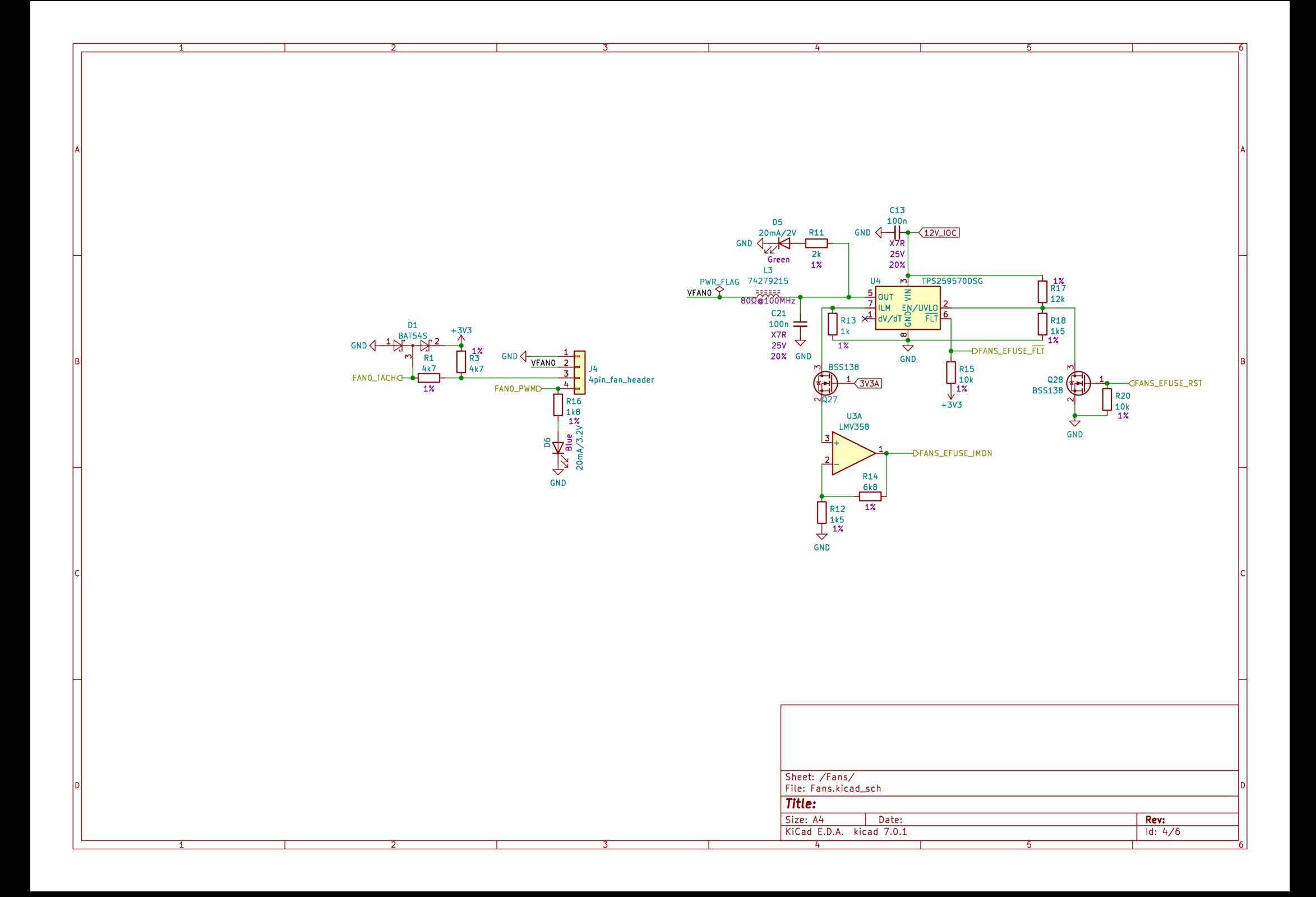
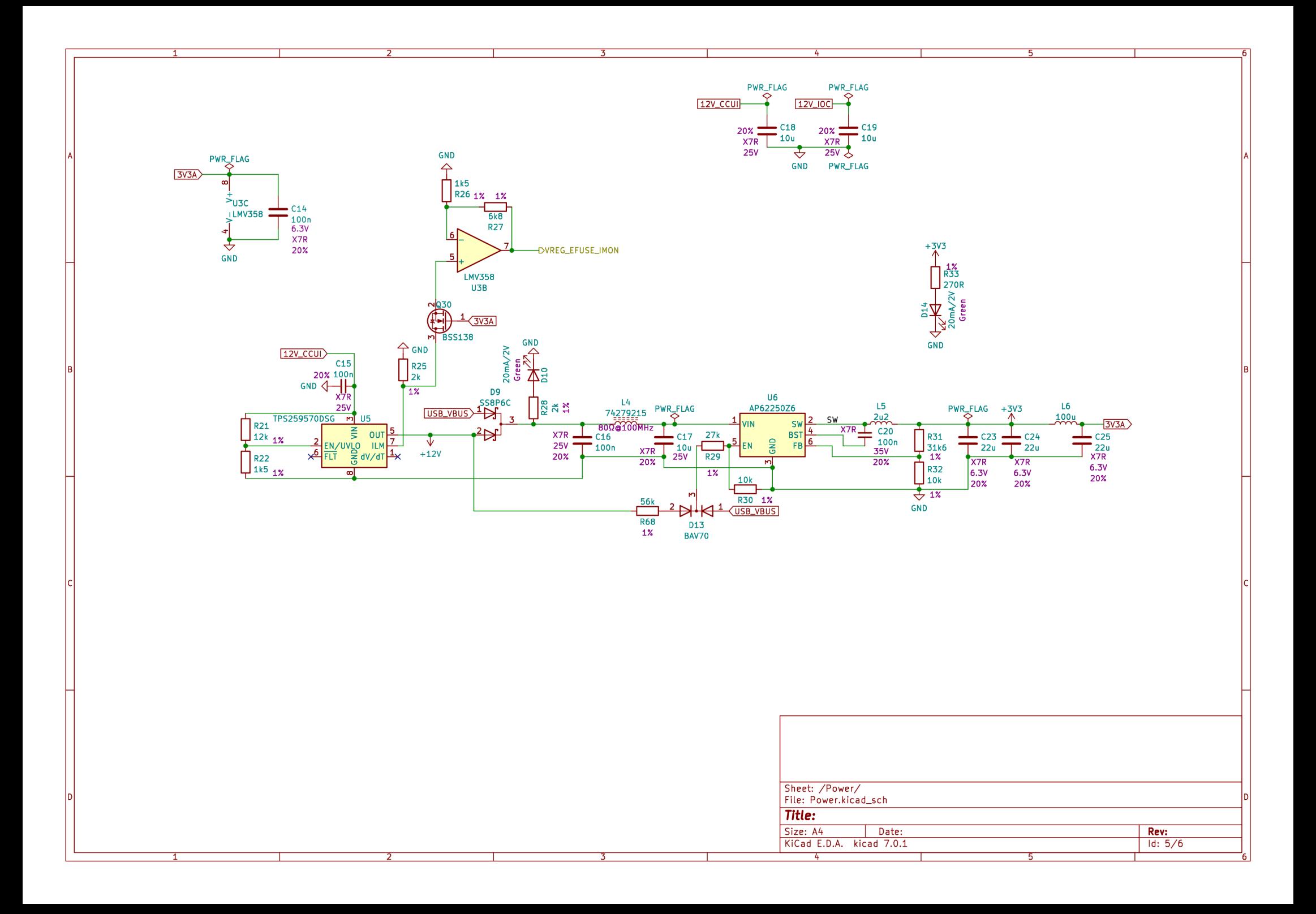

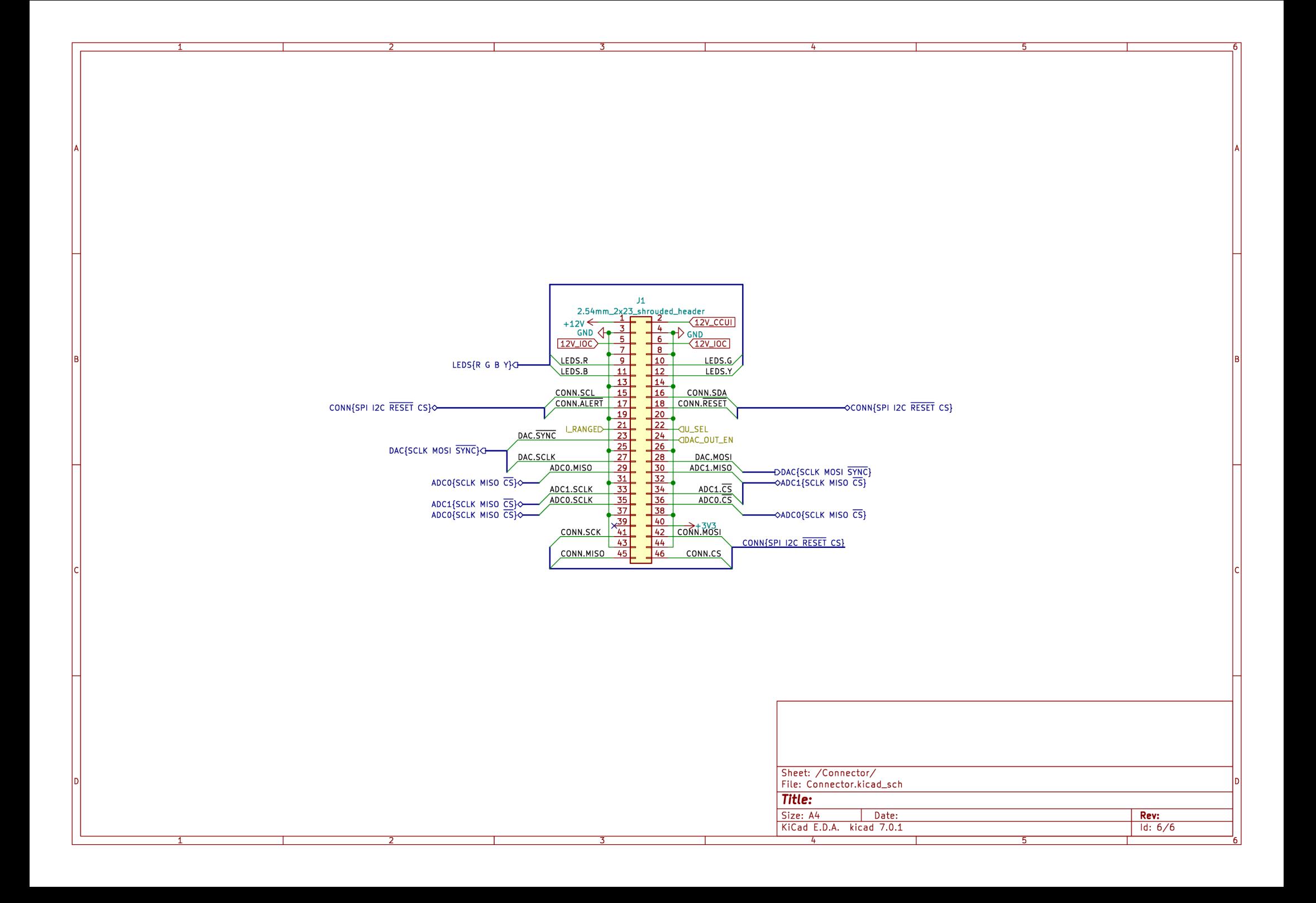

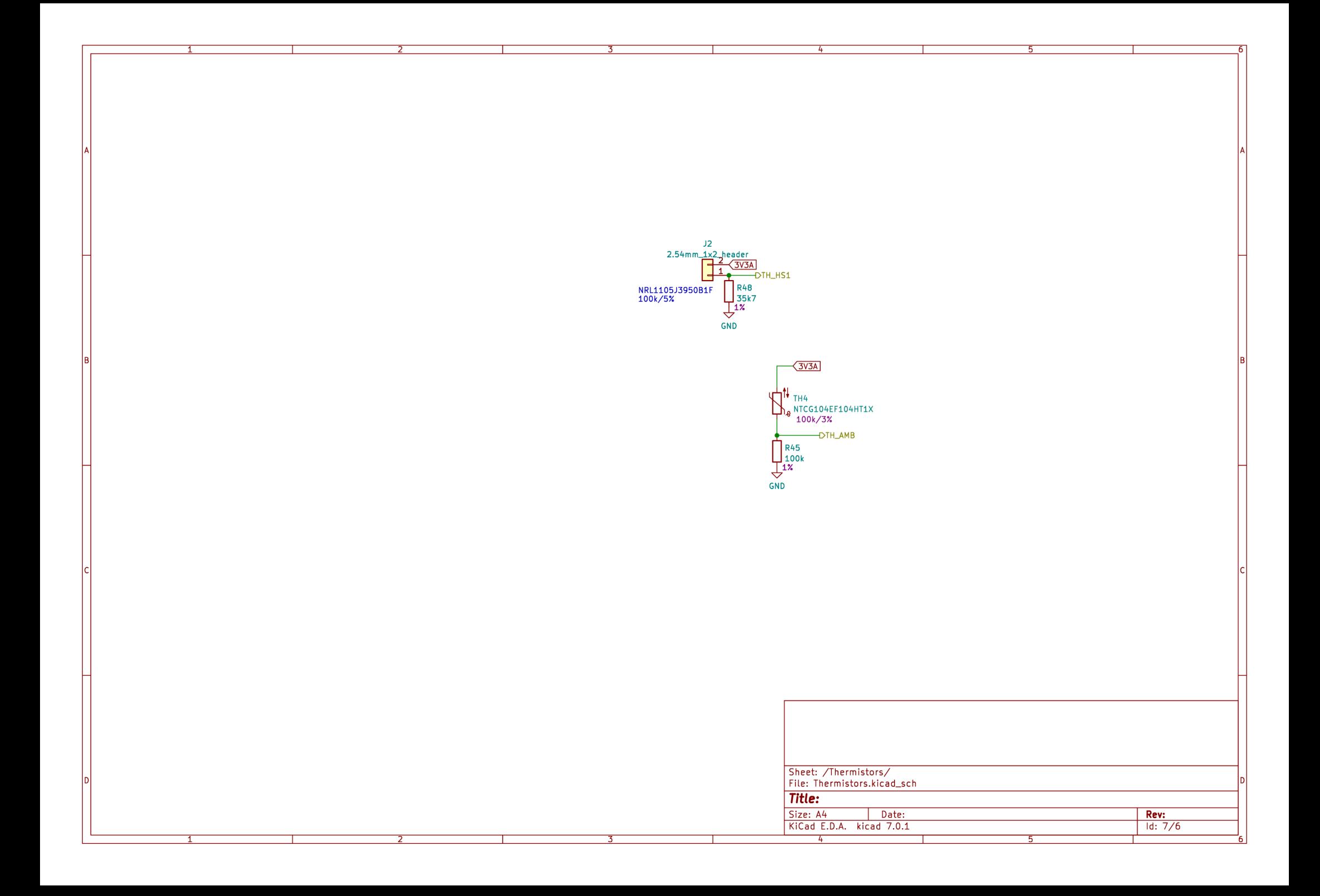

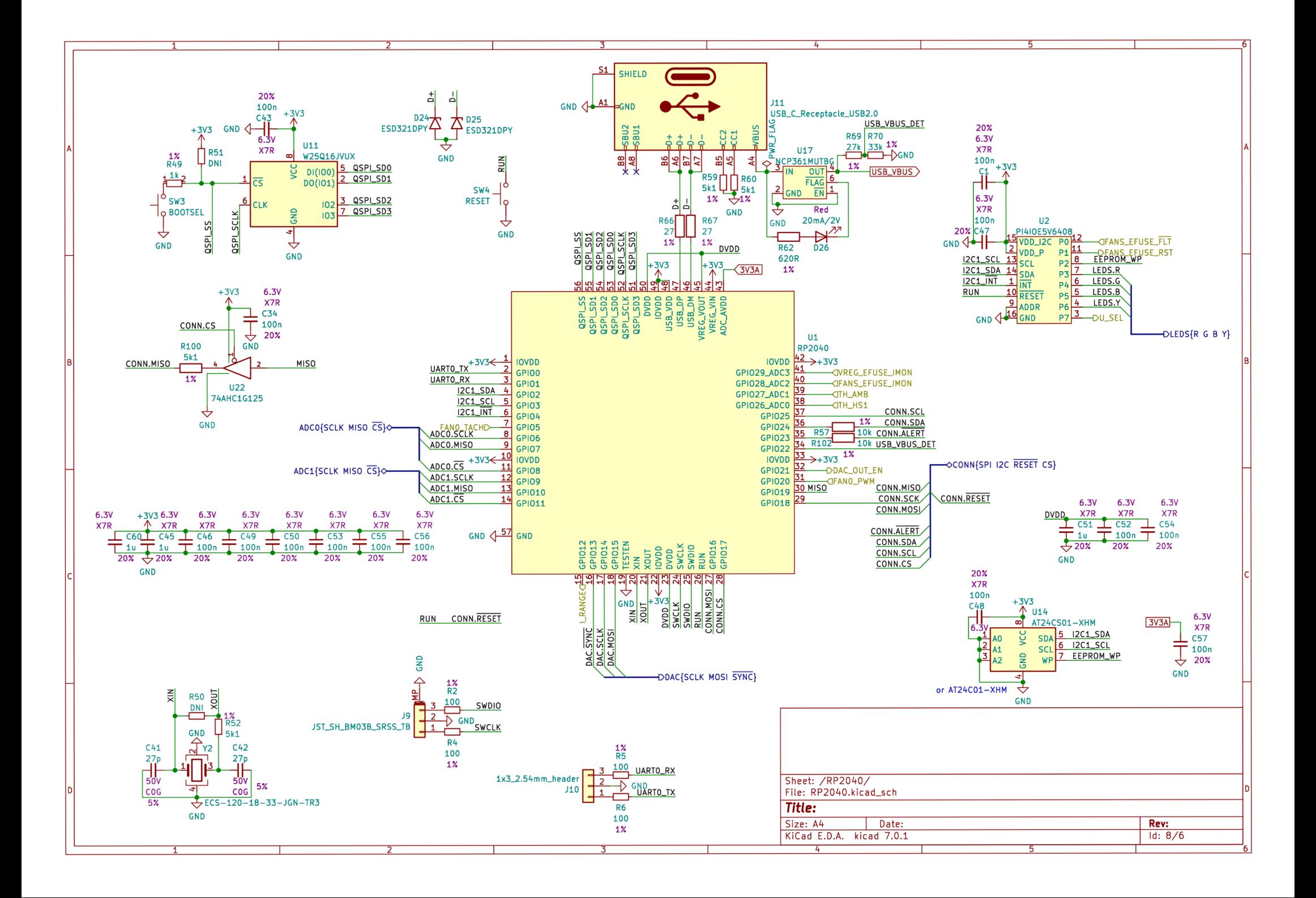

# OSAZOVACÍ NÁHLEDY

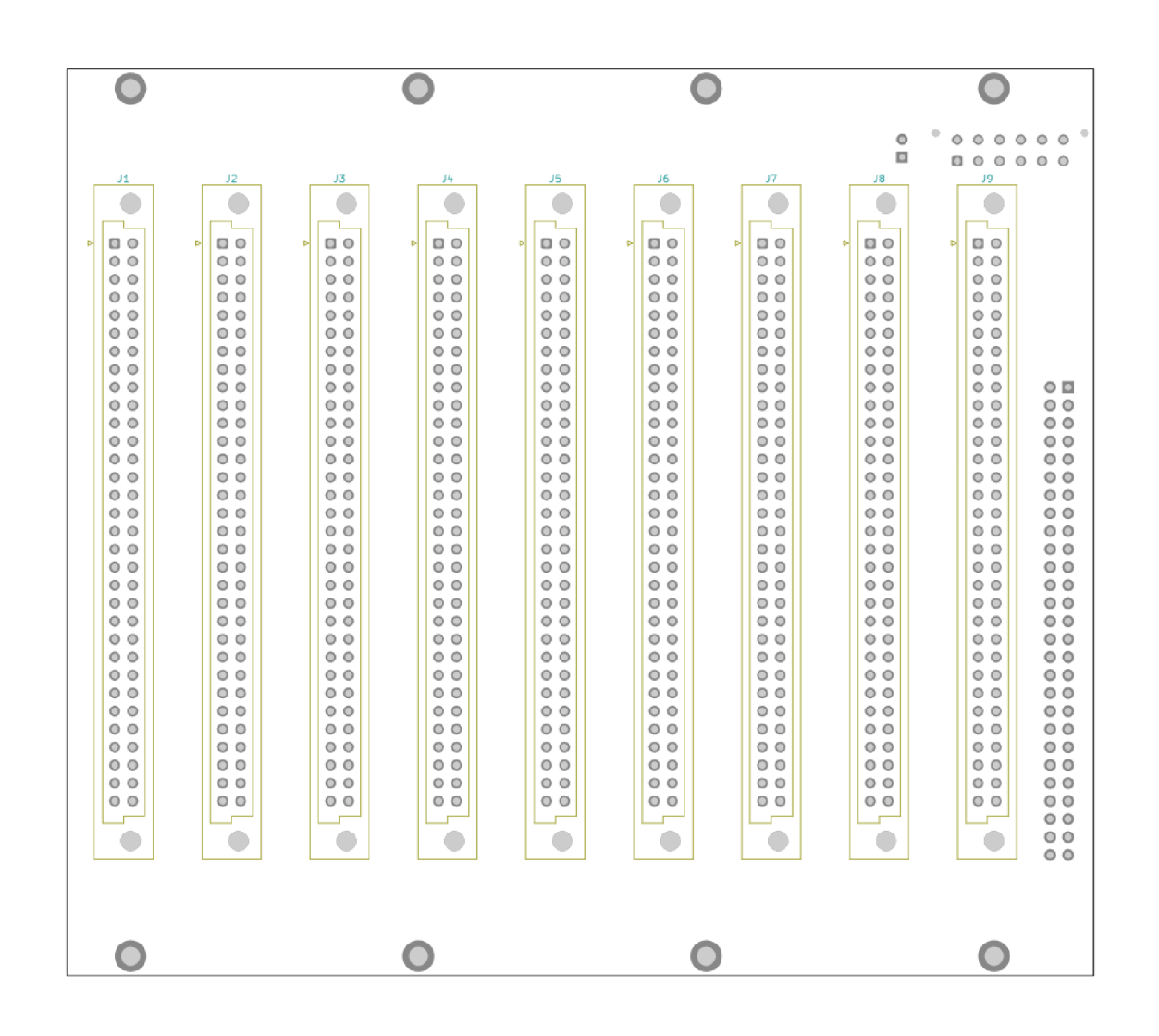

Obrázek 8.1: Osazovací náhled backplane - přední strana.

| FID3<br>۰                                 |                                                                                   |                            |                    |                                    |                 |                            |                               |                            |                               |
|-------------------------------------------|-----------------------------------------------------------------------------------|----------------------------|--------------------|------------------------------------|-----------------|----------------------------|-------------------------------|----------------------------|-------------------------------|
| $\circ$<br>$\circ$<br>$\circ$<br>o        | $\circ$ $\circ$<br>$\circ$<br>$\circ$<br>$\circ$<br>$\circ$<br>$\circ$<br>$\circ$ | $\bullet$<br>o             |                    |                                    |                 |                            |                               |                            | FID <sub>2</sub><br>۰         |
|                                           |                                                                                   |                            |                    |                                    |                 |                            |                               |                            |                               |
| m<br>$\overline{C3}$ $\overline{C4}$<br>Œ | J11                                                                               |                            |                    |                                    |                 |                            |                               |                            |                               |
|                                           | $\circ$ $\circ$                                                                   | $\circ$ 0                  | $\circ$ $\circ$    | $\circ$ $\circ$                    | $\circ$ $\circ$ | $\circ$ 0                  | $\circ$ $\circ$               | $\circ$ $\circ$            | $\circ$ $\Box$                |
|                                           | $\circ$                                                                           | $\circ$                    | $\circ$ $\circ$    | $\circ$ $\circ$                    | $\circ$         | $\circ$                    | $\circ$ $\circ$               | $\circ$                    | $\circ$ $\circ$               |
|                                           | $\circ$ $\circ$                                                                   | $\circ$                    | $\circ$            | $\circ$                            | $\circ$         | $\circ$                    | $\circ$ $\circ$               | $\circ$ $\circ$            | $\circ$ $\circ$               |
|                                           | $\circ$ $\circ$                                                                   | $\circ$                    | $\circ$ $\circ$    | $\circ$                            | 0 <sup>0</sup>  | $\circ$                    | $\circ$ $\circ$               | 00                         | $\circ$ $\circ$               |
|                                           | $\circ$ $\circ$                                                                   | $^{\circ}$                 | $\circ$            | $^{\circ}$                         | $\circ$         | $\circ$                    | $\circ$ $\circ$               | 00                         | $\circ$ $\circ$               |
|                                           | $\circ$ $\circ$                                                                   | $\circ$ $\circ$            | $\circ$ $\circ$    | $\circ$ $\circ$                    | $\circ$         | $\circ$ $\circ$            | $\circ$ $\circ$               | $\circ$ $\circ$            | $\circ$ $\circ$               |
|                                           | $\circ$ $\circ$                                                                   | $\circ$                    | $\circ$ $\circ$    | $\circ$ $\circ$                    | 00              | $\circ$ $\circ$            | $\circ$ $\circ$               | 00                         | $\circ$ $\circ$               |
| J10<br>$\overline{D}$                     | $\circ$ $\circ$                                                                   | $\circ$                    | $\circ$ $\circ$    | $\circ$ $\circ$                    | $\circ$         | $\circ$ $\circ$            | $\circ$ $\circ$               | 00                         | $\circ$ $\circ$               |
| $\circ$                                   | $\circ$<br>$\circ$ $\circ$                                                        | $\circ$ $\circ$<br>$\circ$ | $\circ$<br>$\circ$ | $\circ$ $\circ$<br>$\circ$ $\circ$ | 00<br>$\circ$   | $\circ$<br>$\circ$ $\circ$ | $^{\circ}$<br>$\circ$ $\circ$ | 00<br>$\circ$ $\circ$      | $^{\circ}$<br>$\circ$         |
| $\circ$                                   | $\circ$ $\circ$                                                                   | $\circ$                    | $\circ$            | $\circ$                            | $\circ$         | $\circ$                    | $\circ$ $\circ$               | $\circ$ $\circ$            | $\circ$                       |
| $\circ$ $\circ$                           | $\circ$ $\circ$                                                                   | $\circ$                    | $\circ$            | $\circ$ $\circ$                    | $\circ$         | $\circ$ $\circ$            | $\circ$ $\circ$               | $\circ$ $\circ$            | $\circ$                       |
| $\circ$                                   | $\circ$ $\circ$                                                                   | $\circ$                    | $\circ$            | $\circ$ $\circ$                    | $\circ$         | $\circ$ $\circ$            | $\circ$ $\circ$               | $\circ$ $\circ$            | $\circ$ $\circ$               |
| ေ ေ                                       | $\circ$ $\circ$                                                                   | $\circ$ $\circ$            | $\circ$ $\circ$    | $\circ$ $\circ$                    | $\circ$ $\circ$ | $\circ$ $\circ$            | $\circ$ $\circ$               | $\circ$ $\circ$            | $\circ$ $\circ$               |
| 0 <sup>o</sup>                            | $\circ$                                                                           | $\circ$                    | $\circ$ $\circ$    | $\circ$                            | $\circ$ $\circ$ | $\circ$                    | $\circ$ $\circ$               | 0 <sup>o</sup>             | $\circ$ $\circ$               |
| $\circ$                                   | $\circ$ $\circ$                                                                   | $\circ$                    | $\circ$            | $\circ$ $\circ$                    | $\circ$ $\circ$ | $\circ$                    | $\circ$<br>$\circ$            | $\circ$                    | $\circ$                       |
| 0 <sup>o</sup>                            | $\circ$ $\circ$                                                                   | $\circ$                    | $\circ$ $\circ$    | $\circ$                            | $\circ$         | $\circ$                    | $\circ$ $\circ$               | 00                         | $\circ$ $\circ$               |
| $\circ$                                   | $\circ$ $\circ$                                                                   | $\circ$                    | $\circ$ $\circ$    | $\circ$ $\circ$                    | $\circ$ $\circ$ | $\circ$                    | $\circ$<br>$\circ$            | $\circ$                    | $\circ$ $\circ$               |
| $\circ$                                   | $\circ$                                                                           | $\circ$                    | $\circ$ $\circ$    | $\circ$ $\circ$                    | $\circ$         | $\circ$                    | $\circ$ $\circ$               | 00                         | $\circ$ $\circ$               |
| 0 <sup>0</sup>                            | $\circ$ $\circ$                                                                   | $\circ$                    | $\circ$ $\circ$    | $\circ$ $\circ$                    | $\circ$ $\circ$ | $\circ$ $\circ$            | $\circ$ $\circ$               | $\circ$ $\circ$            | $\circ$ $\circ$               |
| $\circ$ $\circ$                           | $\circ$                                                                           | $^{\circ}$                 | $\circ$ $\circ$    | $\circ$                            | $\circ$         | $\circ$ $\circ$            | $\circ$ $\circ$               | 00                         | $\circ$ $\circ$               |
| $\circ$<br>00                             | $\circ$ $\circ$<br>$\circ$ $\circ$                                                | $\circ$<br>$\circ$         | $\circ$<br>$\circ$ | $\circ$<br>$\circ$                 | 00<br>$\circ$   | $\circ$<br>$\circ$ $\circ$ | $\circ$<br>$\circ$ $\circ$    | $\circ$<br>$\circ$ $\circ$ | $^{\circ}$<br>$\circ$ $\circ$ |
| $\circ$ $\circ$                           | $\circ$ $\circ$                                                                   | $\circ$                    | $\circ$            | $\circ$                            | $\circ$         | $\circ$                    | $\circ$ $\circ$               | $\circ$ $\circ$            | $\circ$ $\circ$               |
| $\circ\circ$                              | $\circ$ $\circ$                                                                   | $\circ$                    | $\circ$ $\circ$    | $\circ$ $\circ$                    | $\circ$ $\circ$ | $\circ$ $\circ$            | $\circ$ $\circ$               | $\circ$ $\circ$            | $\circ$                       |
| $\circ$ $\circ$                           | $\circ$ $\circ$                                                                   | $\circ$                    | $\circ$ $\circ$    | $\circ$ $\circ$                    | $\circ$ $\circ$ | $\circ$ $\circ$            | $\circ$ $\circ$               | $\circ$ $\circ$            | $\circ$ $\circ$               |
| ေ ေ                                       | $\circ$ $\circ$                                                                   | $\circ$                    | $\circ$ $\circ$    | $\circ$ $\circ$                    | $\circ$ $\circ$ | $\circ$ $\circ$            | $\circ$ $\circ$               | $\circ$ $\circ$            | $\circ$ $\circ$               |
| $^{\circ}$                                | $\circ$ $\circ$                                                                   | $\circ$                    | $\circ$ $\circ$    | $\circ$ $\circ$                    | $\circ$ $\circ$ | $\circ$                    | $\circ$ $\circ$               | $\circ$ $\circ$            | $\circ$ $\circ$               |
| 0 <sup>0</sup>                            | $\circ$ $\circ$                                                                   | $\circ$                    | $\circ$ $\circ$    | $\circ$ $\circ$                    | $\circ$ $\circ$ | $\circ$ $\circ$            | $\circ$<br>$\circ$            | 0 <sup>0</sup>             | $\circ$<br>$\circ$            |
| $\circ$ $\circ$                           | $\circ$ $\circ$                                                                   | $\circ$                    | $\circ$ $\circ$    | $\circ$ $\circ$                    | $\circ$         | $\circ$ $\circ$            | $\circ$<br>$\circ$            | $\circ$                    | $\circ$ $\circ$               |
| $\circ$                                   | $\circ$ $\circ$                                                                   | $\circ$                    | $\circ$ $\circ$    | $\circ$ $\circ$                    | $\circ$         | $\circ$ $\circ$            | $\circ$<br>$\circ$            | $\circ$ $\circ$            | $\circ$ $\circ$               |
| $\circ$ $\circ$                           | $\circ$ $\circ$                                                                   | $\circ$                    | $\circ$            | $\circ$ $\circ$                    | 0 <sup>0</sup>  | $\circ$                    | $\circ$ $\circ$               | $\circ$ $\circ$            | $\circ$ $\circ$               |
| 0 <sup>0</sup><br>$\circ$<br>00           |                                                                                   |                            |                    |                                    |                 |                            |                               |                            |                               |
| Ш                                         |                                                                                   |                            |                    |                                    |                 |                            |                               |                            | FID1                          |
|                                           | $\bigcap_{i=1}^{n} \mathsf{RN}2$<br>ão<br><b>PRN1</b>                             |                            |                    |                                    |                 |                            |                               |                            | ۰                             |
|                                           | Ξ                                                                                 |                            |                    |                                    |                 |                            |                               |                            |                               |
| ÷Ω                                        |                                                                                   |                            |                    |                                    |                 |                            |                               |                            |                               |

Obrázek 8.2: Osazovací náhled backplane - zadní strana.

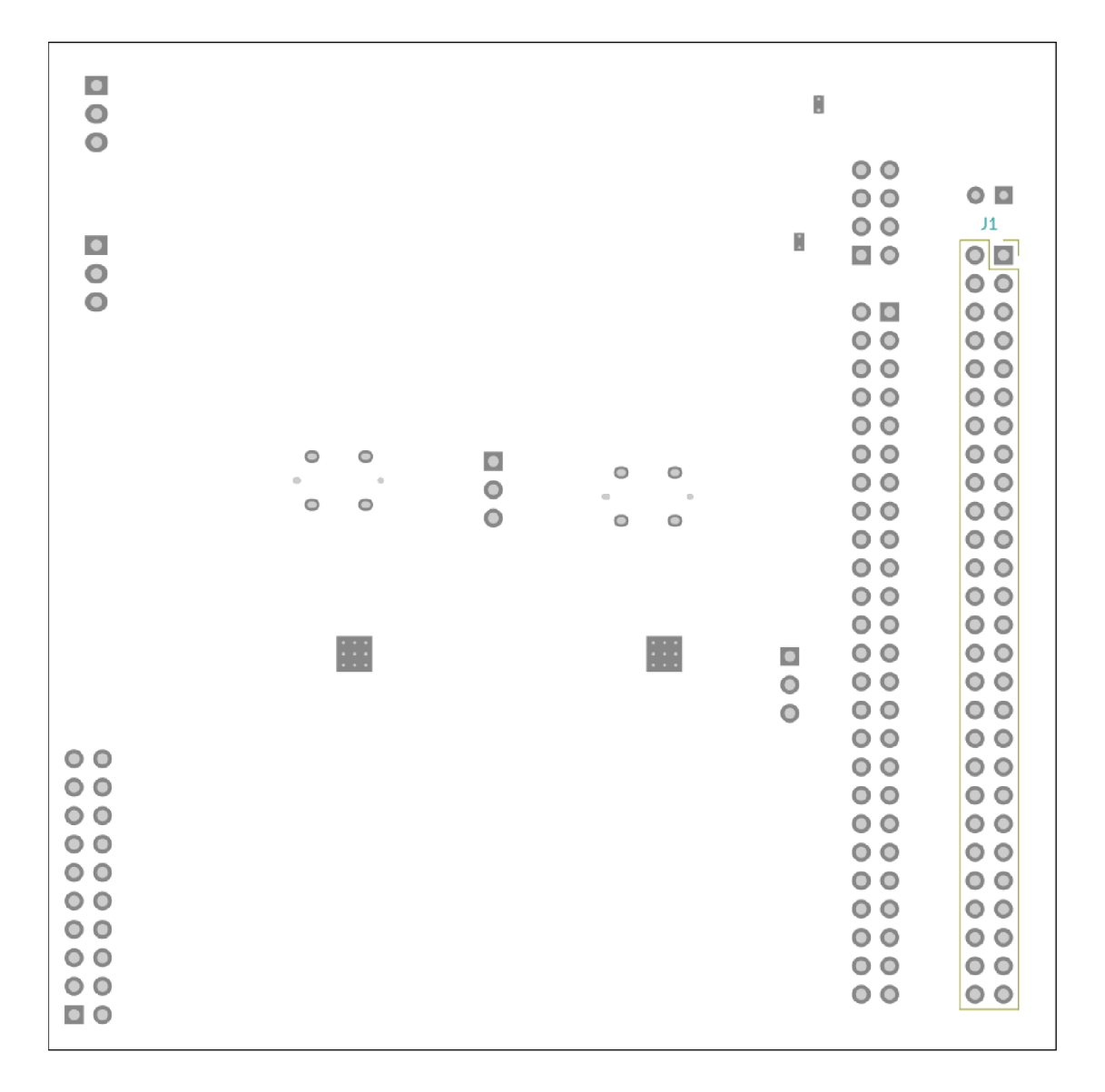

Obrázek 8.3: Osazovací náhled řídicí dceřinné desky základní desky - přední strana.

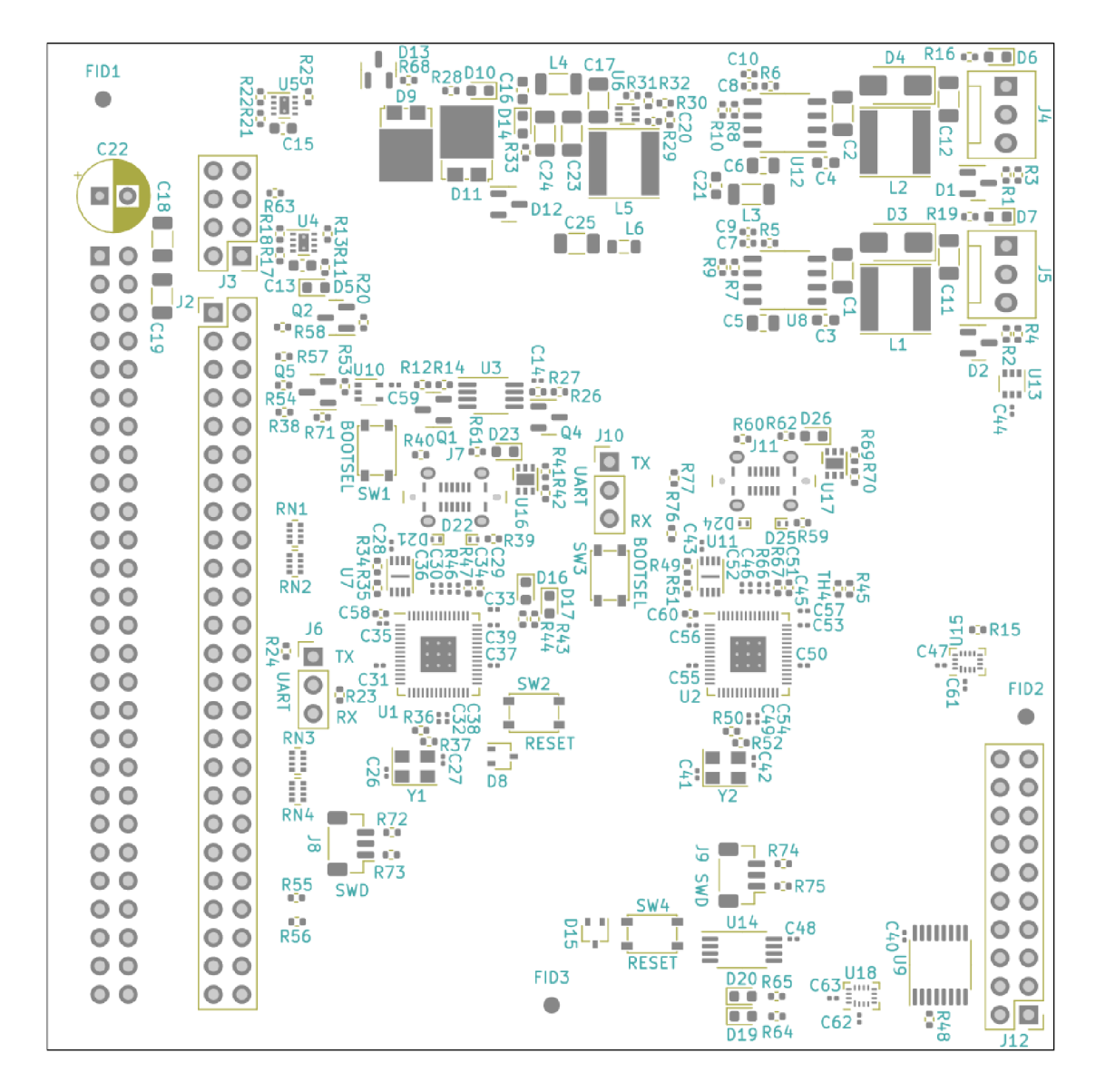

Obrázek 8.4: Osazovací náhled řídicí dceřinné desky základní desky - zadní strana.

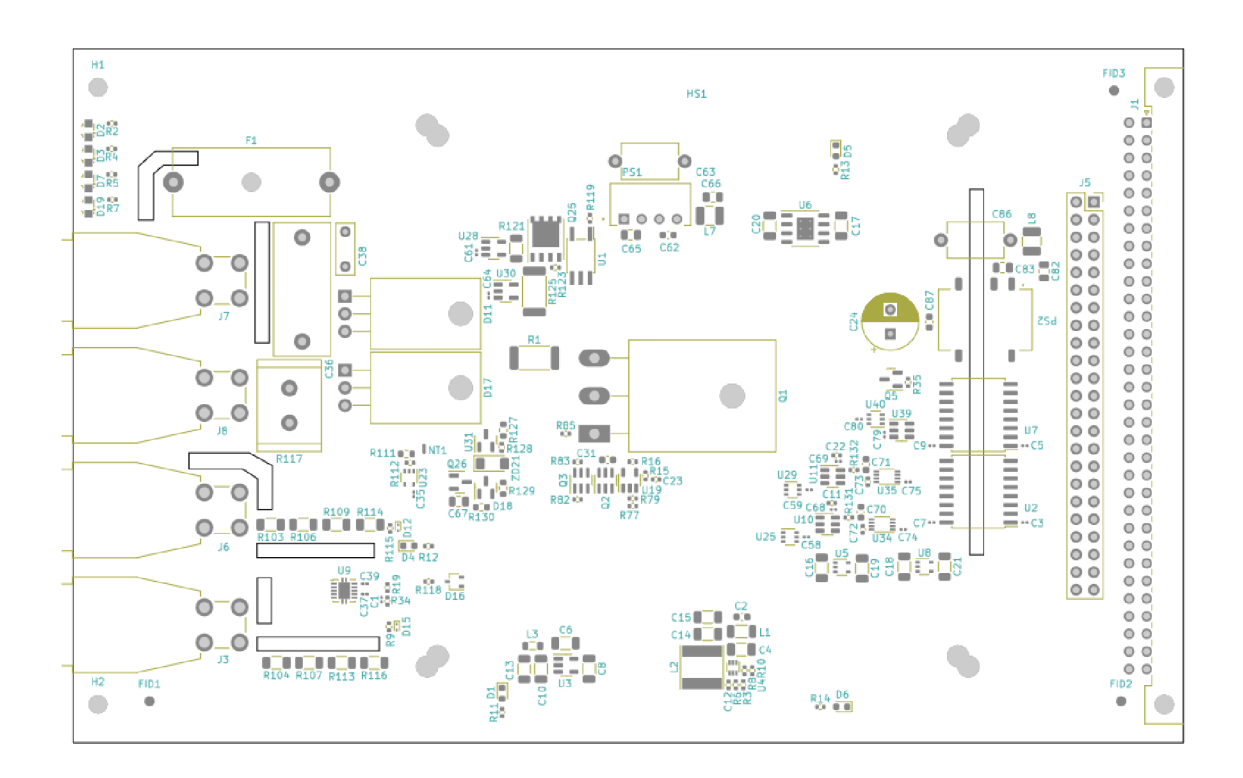

Obrázek 8.5: Osazovací náhled hlavní desky modulu zátěže.

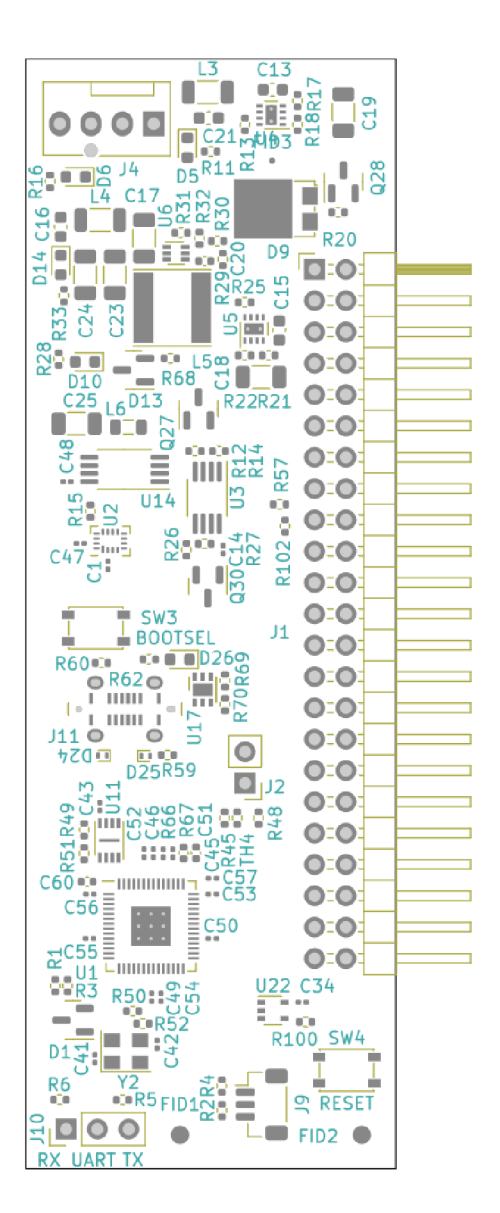

Obrázek 8.6: Osazovací náhled řídicí desky modulu zátěže.

# KUSOVNÍK Y

Tabulka 8.1: Kusovník mechanických a elektromechanických dílů

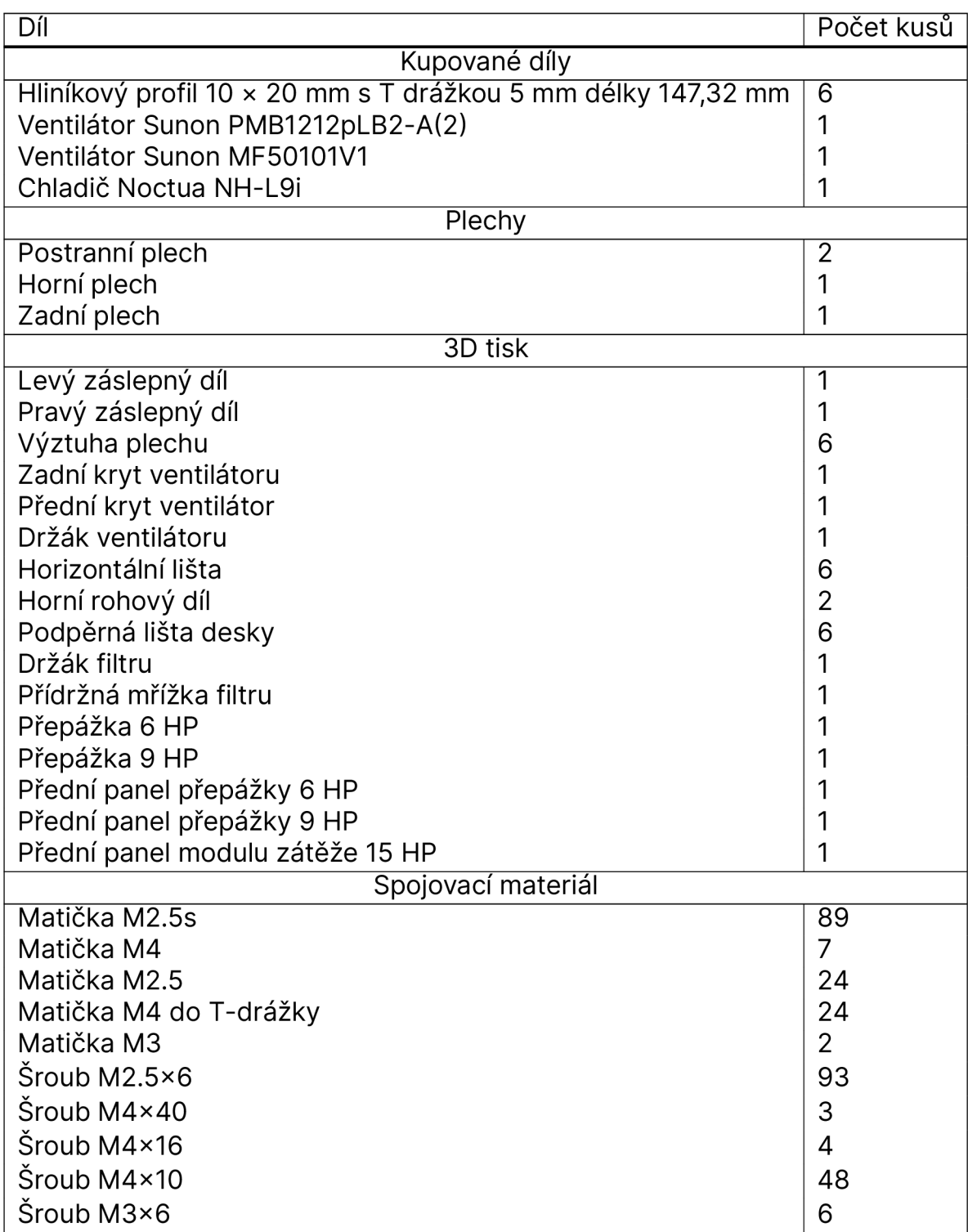

Tabulka 8.1: Kusovník mechanických a elektromechanických dílů

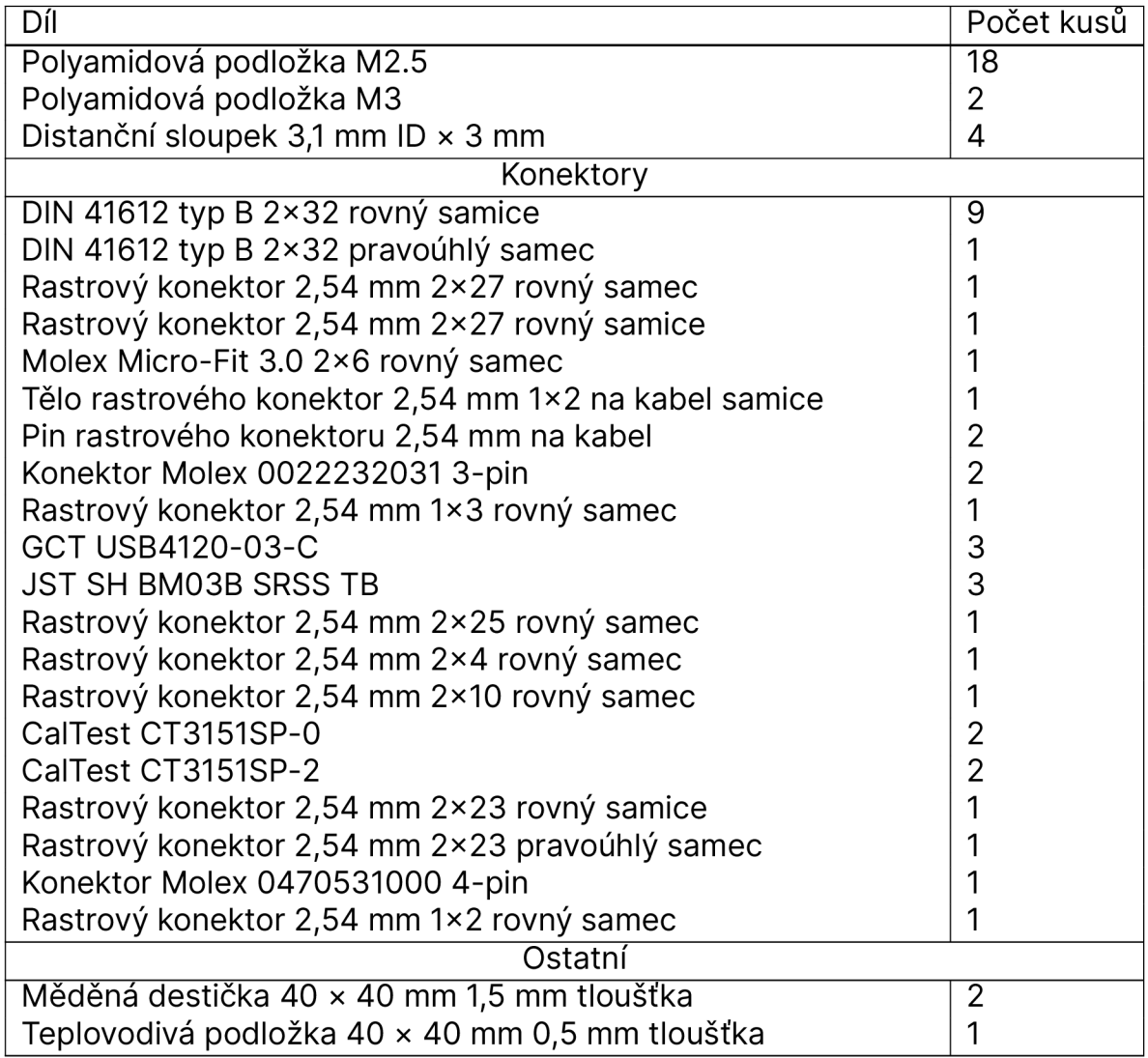

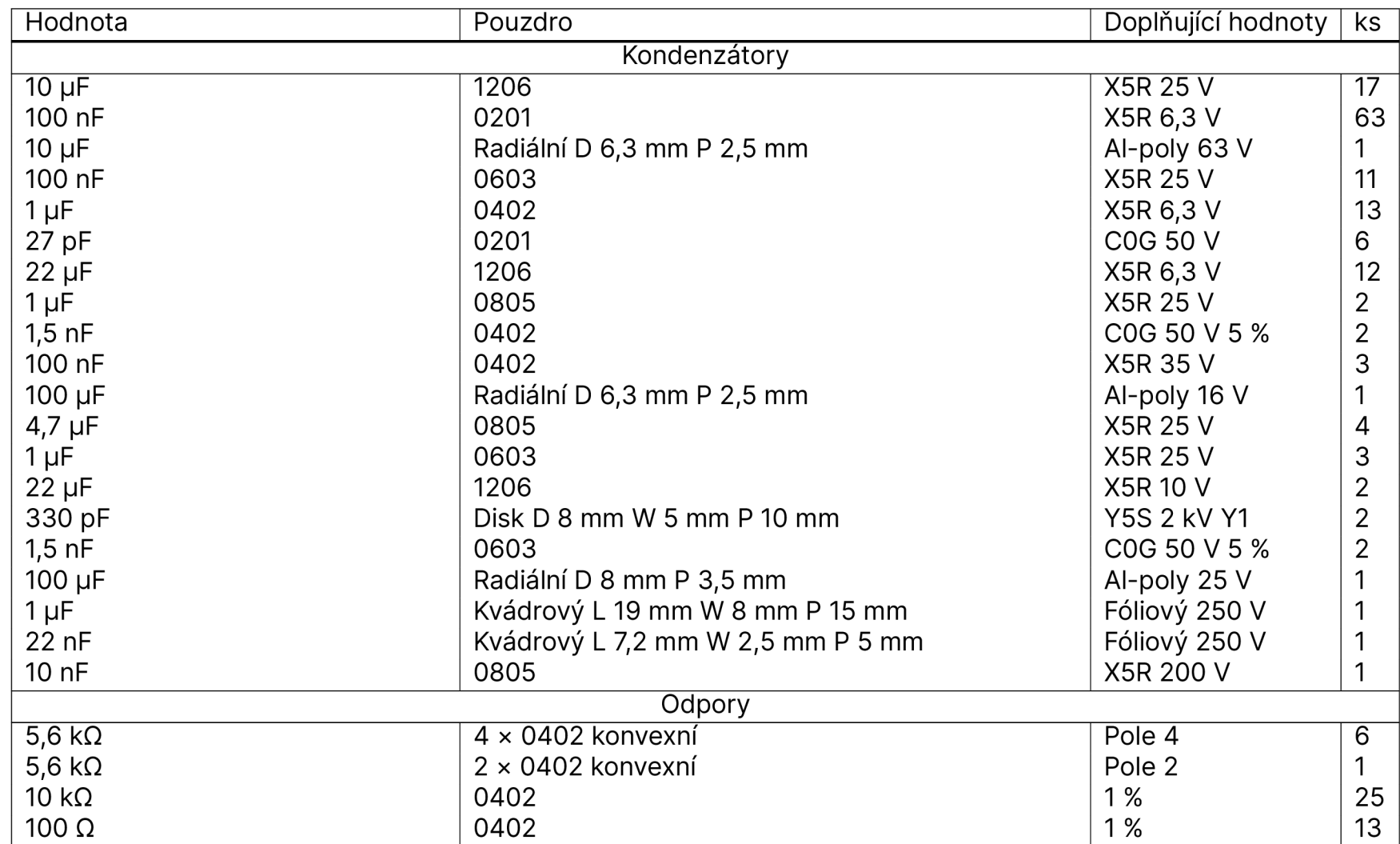

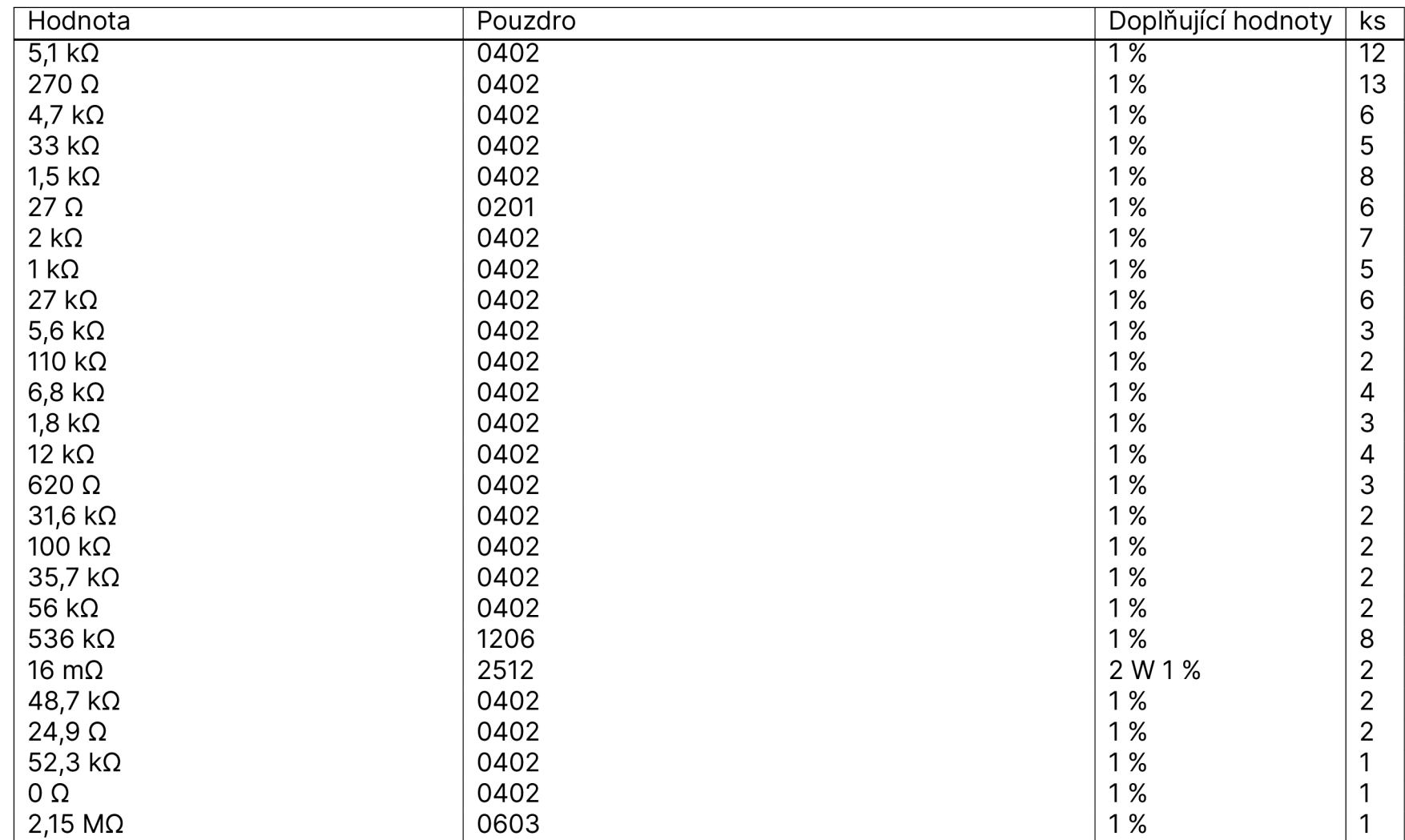

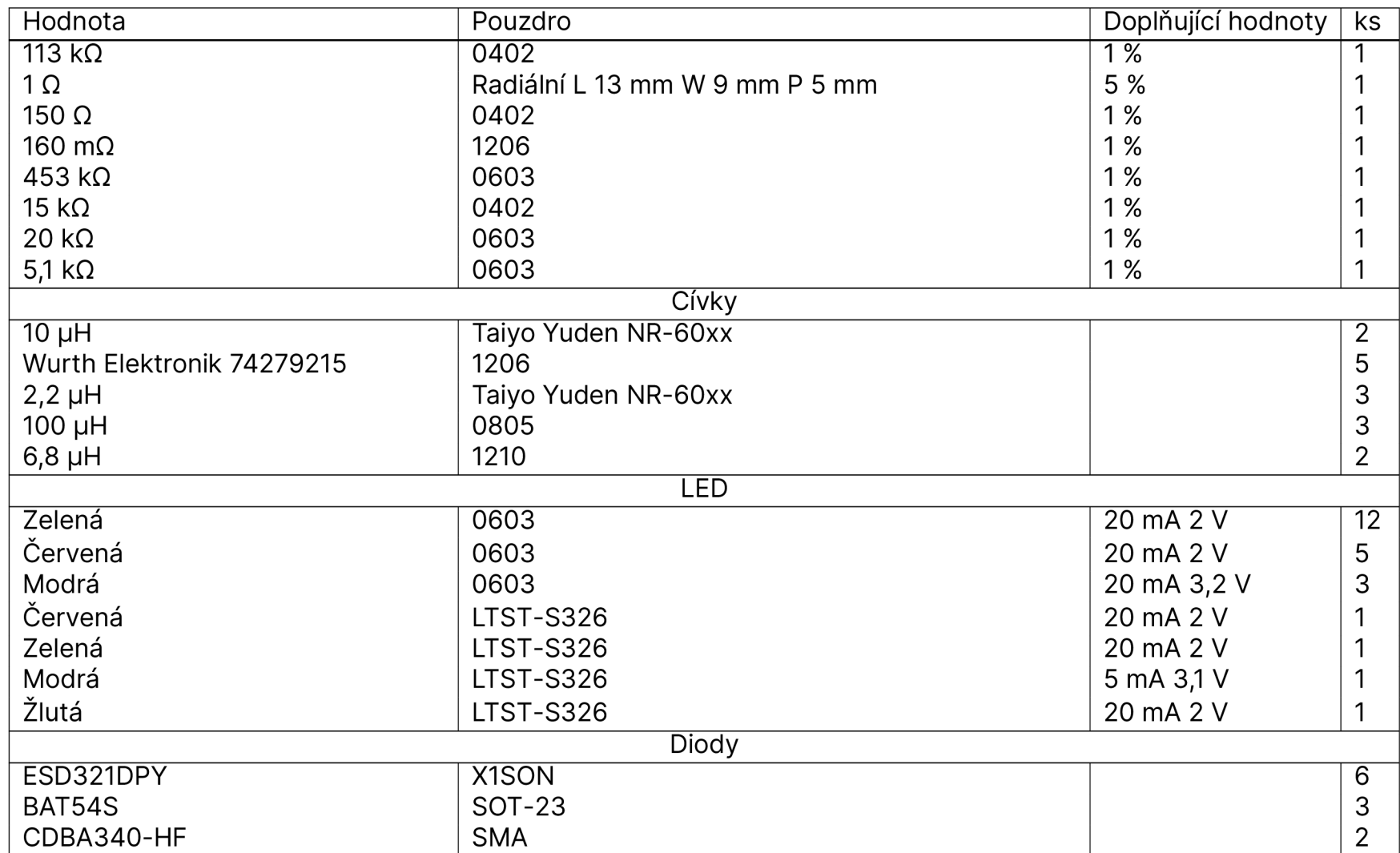

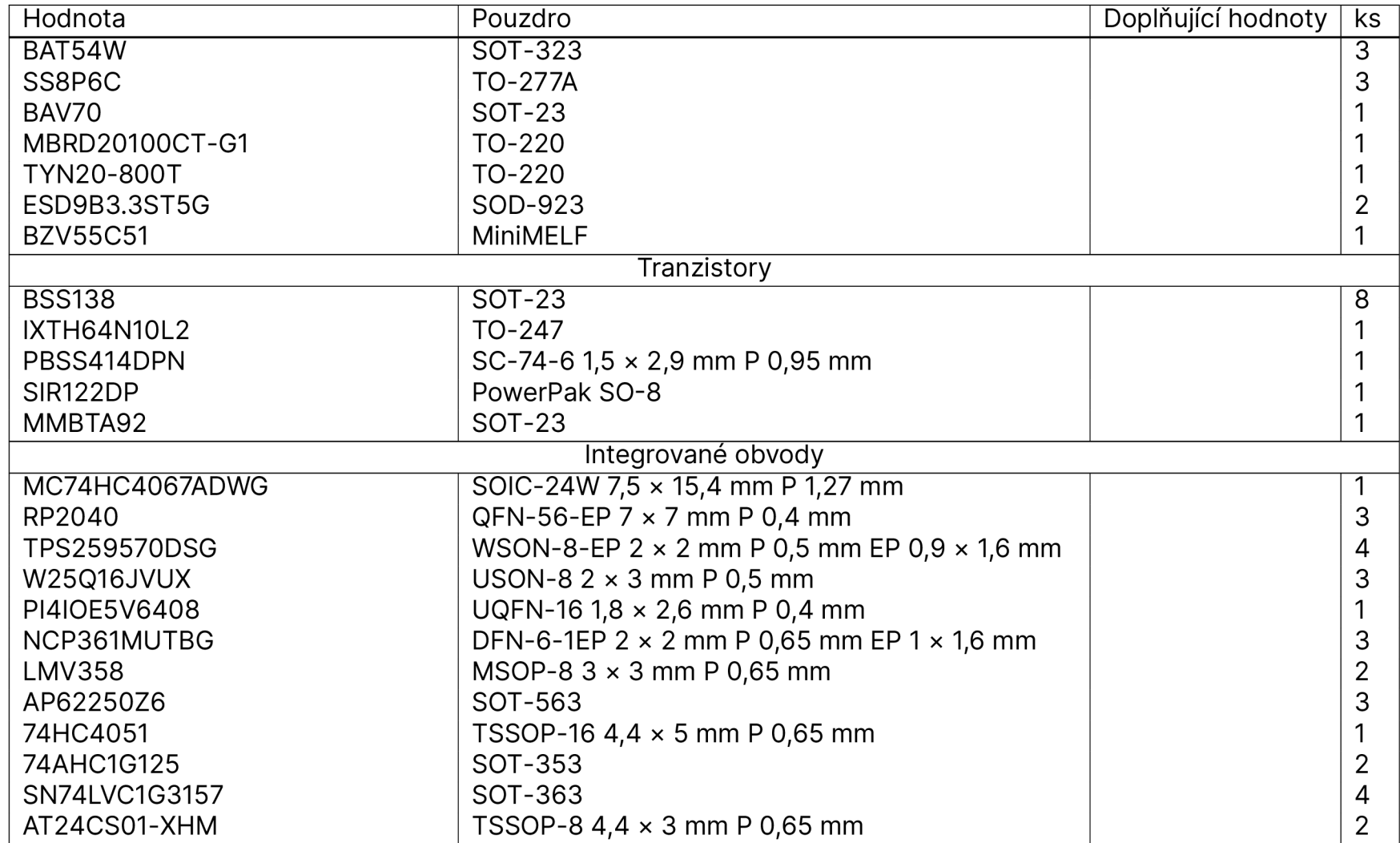

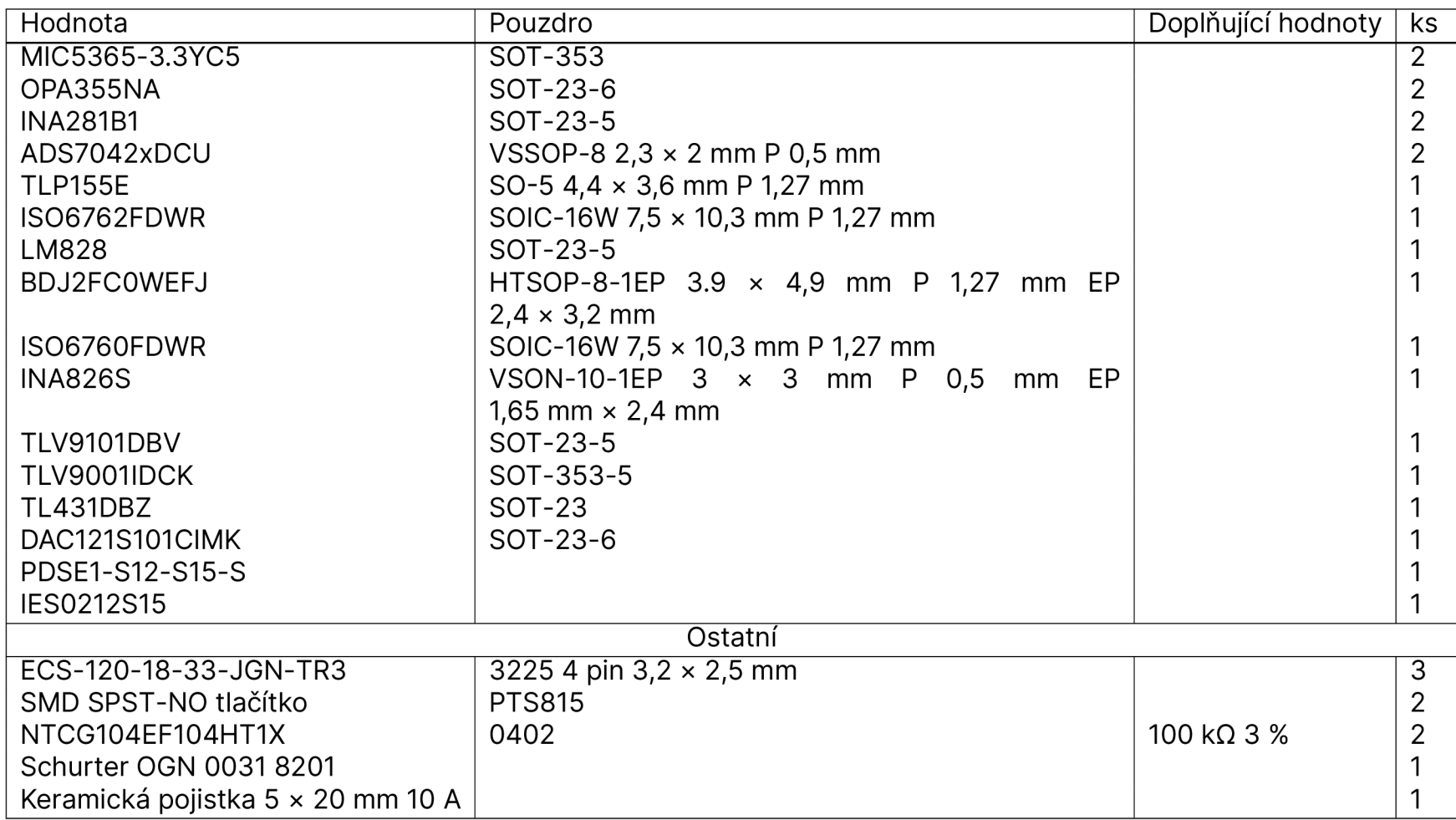